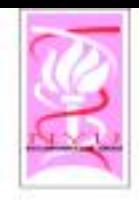

### Computational Systems Biology  $\dots$  Biology  $X -$  Lecture 11...

### **Bud Mishra** Professor of Computer Science, Mathematics, & Cell Biology

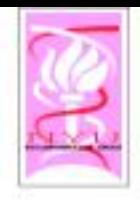

# What is Cancer?

- ◇ Cancer develops when cells in a part of the body begin to grow out of control.
	- Although there are many kinds of cancer, they all<br>start because of out-of-control growth of abnormal cells
- <sup>o</sup> Normal body cells grow, divide, and die in an<br>orderly fashion. Cancer cells do not follow this order.
	- During the early years of a person's life, normal cells<br>divide more rapidly until the person becomes an adult.
	- After that, cells in most parts of the body divide only to replace worn-out or dying cells and to repair iniuries

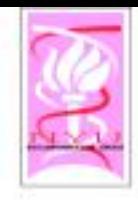

# What is Cancer?

- ◇ Unlike normal cells, cancer cells continue to grow and divide, and instead of dying, they outlive normal cells and continue to form new abnormal cells.
- ◇ Cancer cells develop because of damage to DNA.
	- Most of the time when DNA becomes damaged the body is able to repair it. In cancer cells, the damaged DNA is not repaired.
	- People can inherit damaged DNA, which accounts for inherited cancers. Many times though, a person's DNA becomes damaged by exposure to something in the environment, like smoking.

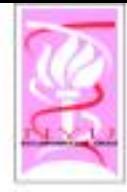

### Male Cancer Death Rates

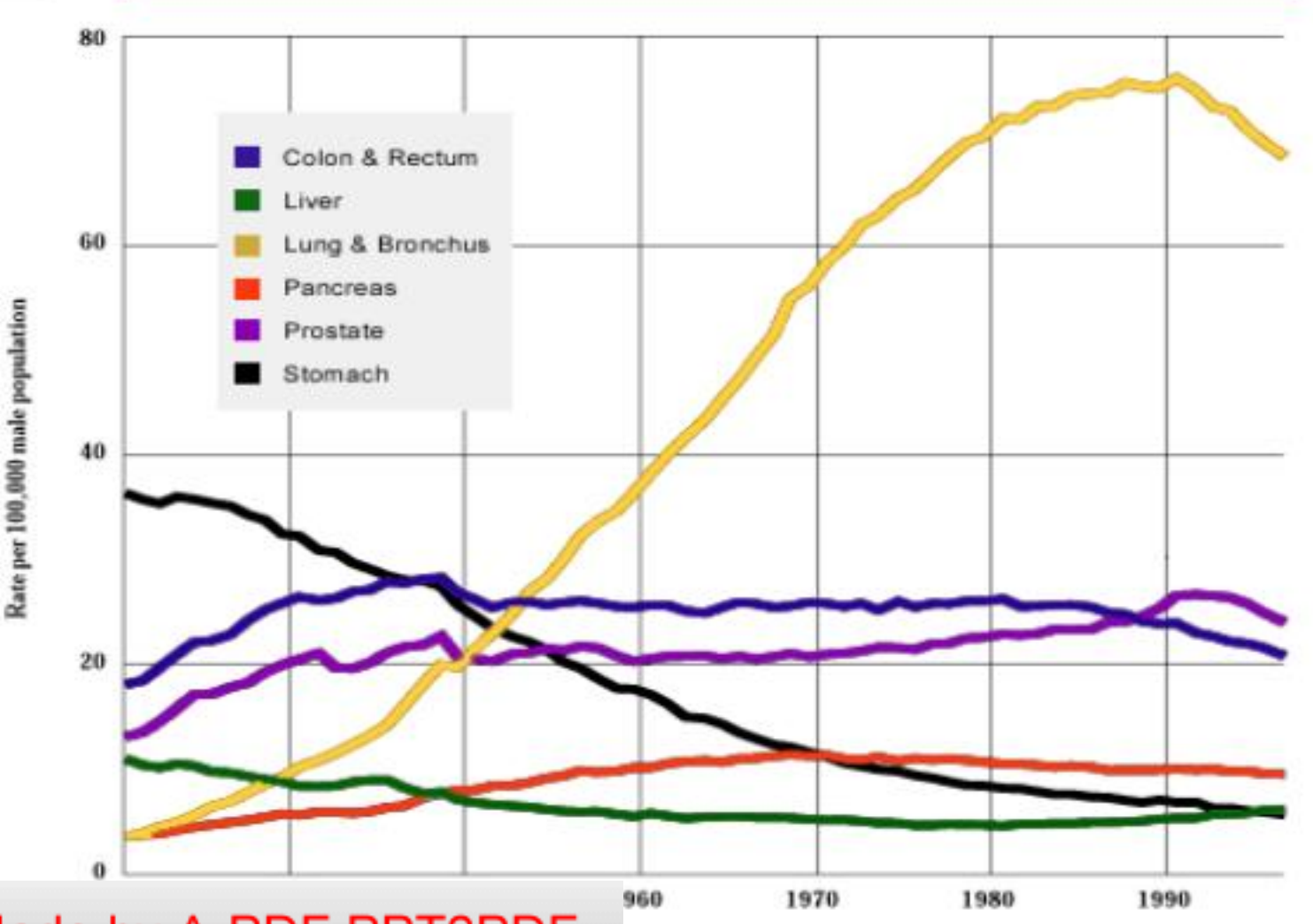

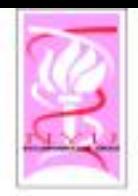

# Cancer Death Rates, for Women

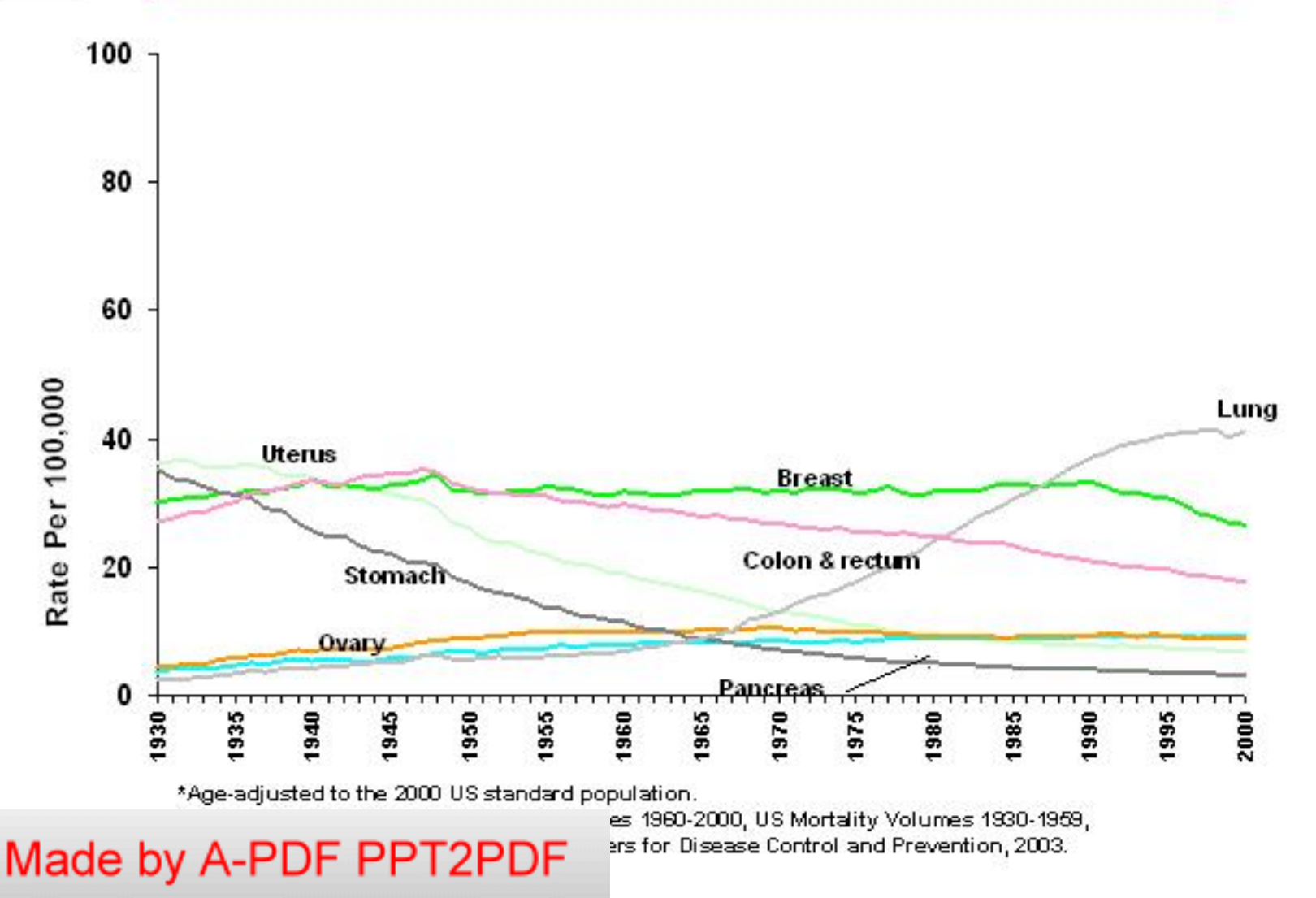

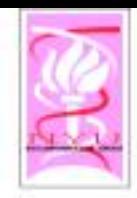

What is the molecular basis of cancer?

# • Cancer is a genetic disease.

- -Mutations in genes result in altered proteins
	- -During cell division
	- -External agents
	- -Random event
- -Most cancers result from mutations in somatic cells
- -Some cancers are caused by mutations in germline cells Made by A-PDF PPT2PDF

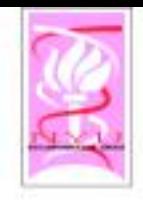

# Theories of cancer genesis

# ◇ Standard Dogma

- Proto-oncogenes (Ras melanoma)
- Tumor suppressor genes (p53 various cancers)
- Modified Dogma
	- Mutation in a DNA repair gene leads to the accumulation of unrepaired mutations (Loeb, 1974) (xeroderma pigmentosum)
- $\triangle$  Early-Instability Theory

- Master genes required for adequate cell<br>reproduction are disabled, resulting in<br>second the Colub delphia chromosome) Made by A-PDF PPT2PDF

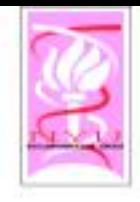

# **Types of Cancers**

- $\circ$  Based on cells in which they originate
	- Carcinomas (skin, digestive tract)
	- Leukemia (blood forming tissue)
	- Melanoma (epidermis)
	- Sarcoma (connective tissue)
	- Teratoma (germ cells)

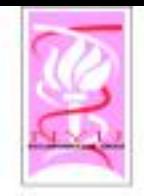

### Some oncogene statistics

# Approx. 291 genes (1% of the genome)

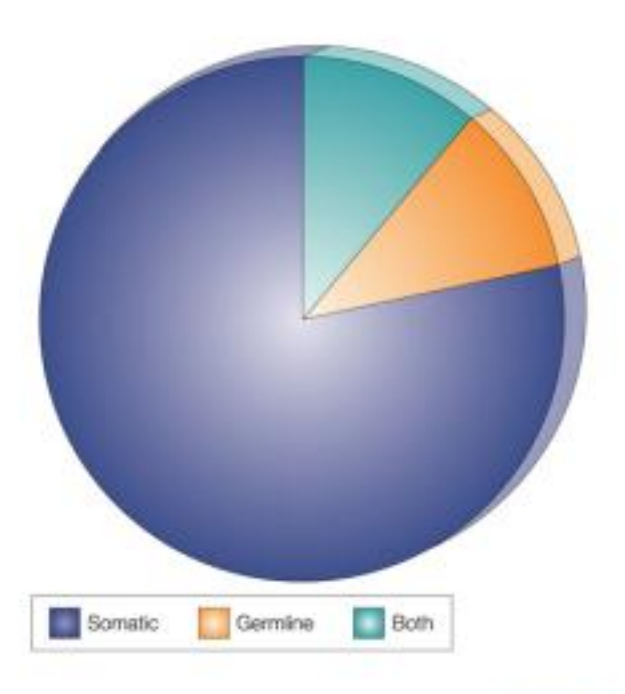

ture Reviews | Cancer

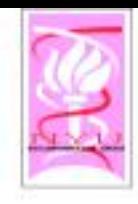

### ■Point mutation in codon 12: GGC->GTC

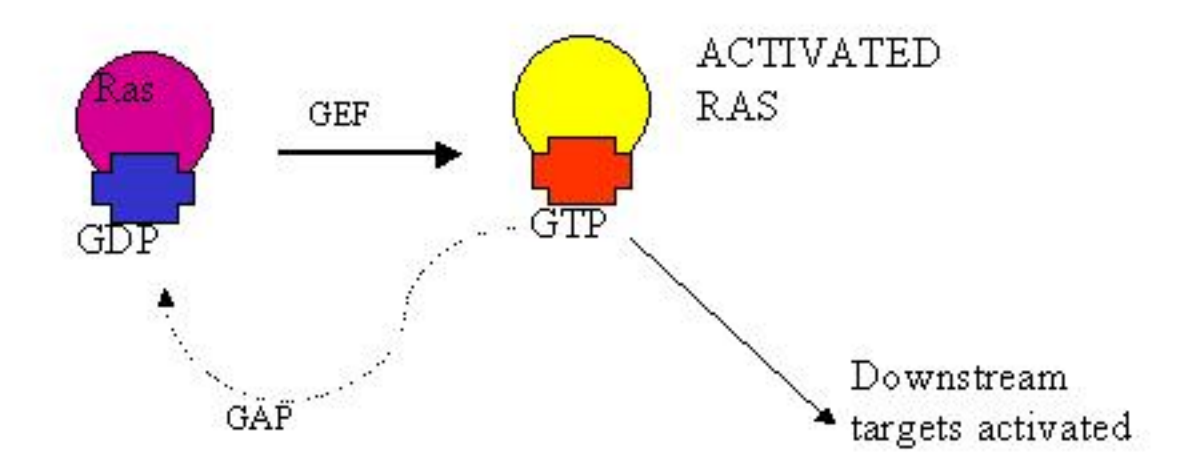

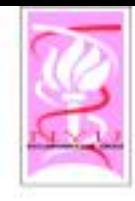

### p53 network

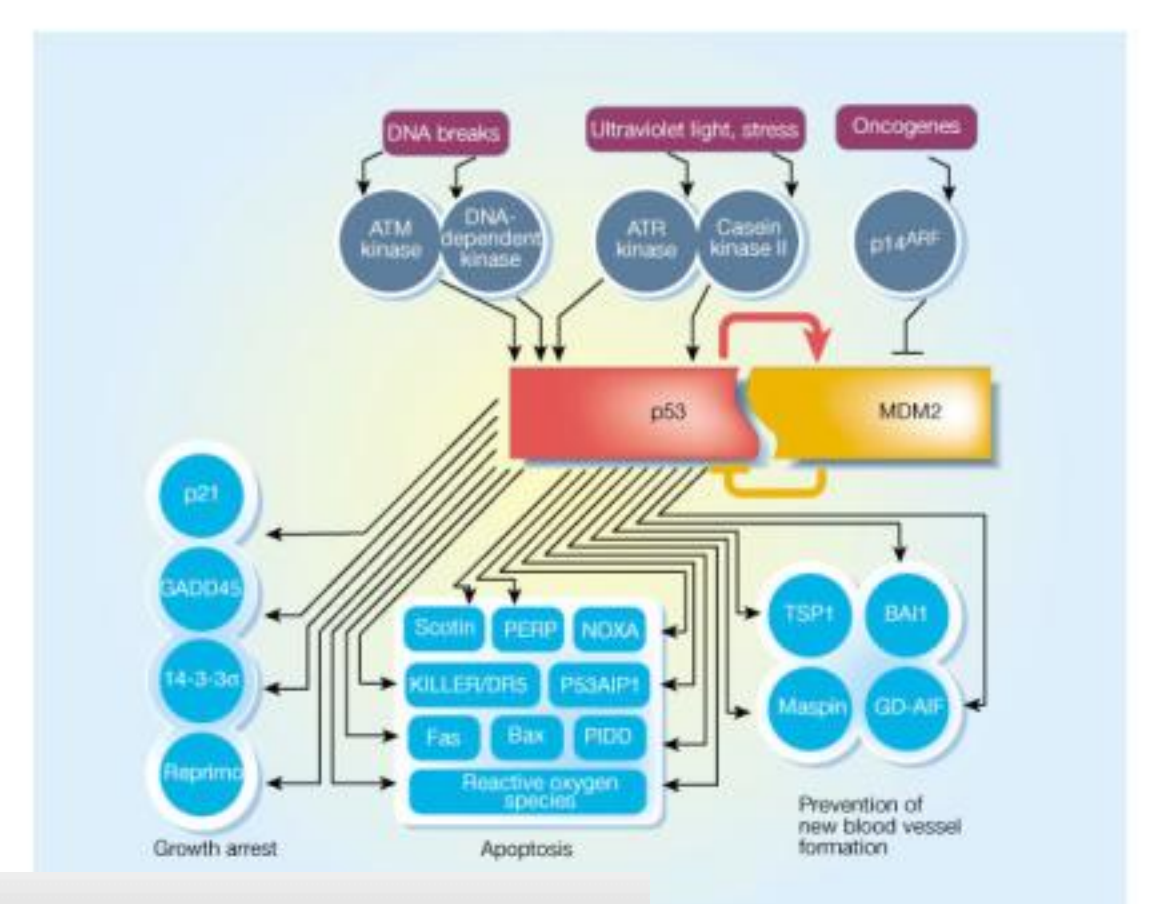

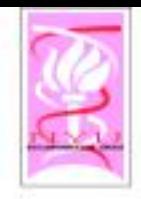

# The Cancer Genome Atlas

- Obtain a comprehensive description of the genetic basis of human cancer.
	- Identify and characterize all the sites of genomic alteration associated at significant frequency with all major types of cancers.
	- Increase the effectiveness of research to understand
		- \* tumor initiation and progression,
		- · susceptibility to carcinogensis,
		- o development of cancer therapeutics,
		- · approaches for early detection of tumors and
		- o the design of clinical trials.

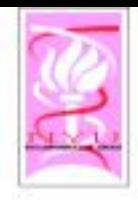

# Biomedical Rationale

- Cancer is a heterogeneous collection of heterogeneous ♦ diseases.
	- For example, prostate cancer can be an indolent disease remaining dormant throughout life or an aggressive disease leading to death.
	- However, we have no clear understanding of why such tumors differ.
- Cancer is fundamentally a disease of genomic alteration.
	- Cancer cells typically carry many genomic alterations that confer on tumors their distinctive
		- o abilities (such as the capacity to proliferate and metastasize, ignoring the normal signals that block cellular growth and migration) and
		- · liabilities (such as unique dependence on certain cellular pathways, which potentially render them sensitive to certain treatments that

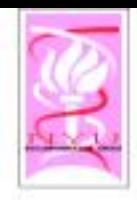

#### Scientific Foundation for a Human Cancer Genome Project

#### Genomic loss and amplification. Ø.

- Consistent association with genomic loss or amplification in many specific regions, indicating that these regions harbor key cancer associated genes

#### ◇ Gene resequencing.

- Specific gene classes (such as kinases and phosphatases) in particular cancer types.

#### · Chromosome rearrangements.

- Activate kinase pathways through fusion proteins or inactivating differentiation programs through gene disruption.
- Hematological malignancies: a single stereotypical translocation in some diseases (such as CML) and as many as 20 important<br>translocations in others (such as AML).
- Adult solid tumors have not been as well characterized, in part owing to technical hardles.

#### Epigenetic changes.

- Loss of function of tumor suppressor genes by epigenetic modification<br>of the genome - such as DNA methylation and histone modification.

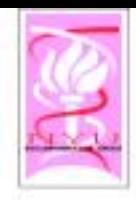

### Genomic Basis

. . .

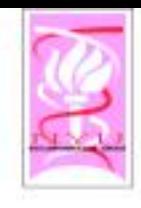

### The New Synthesis

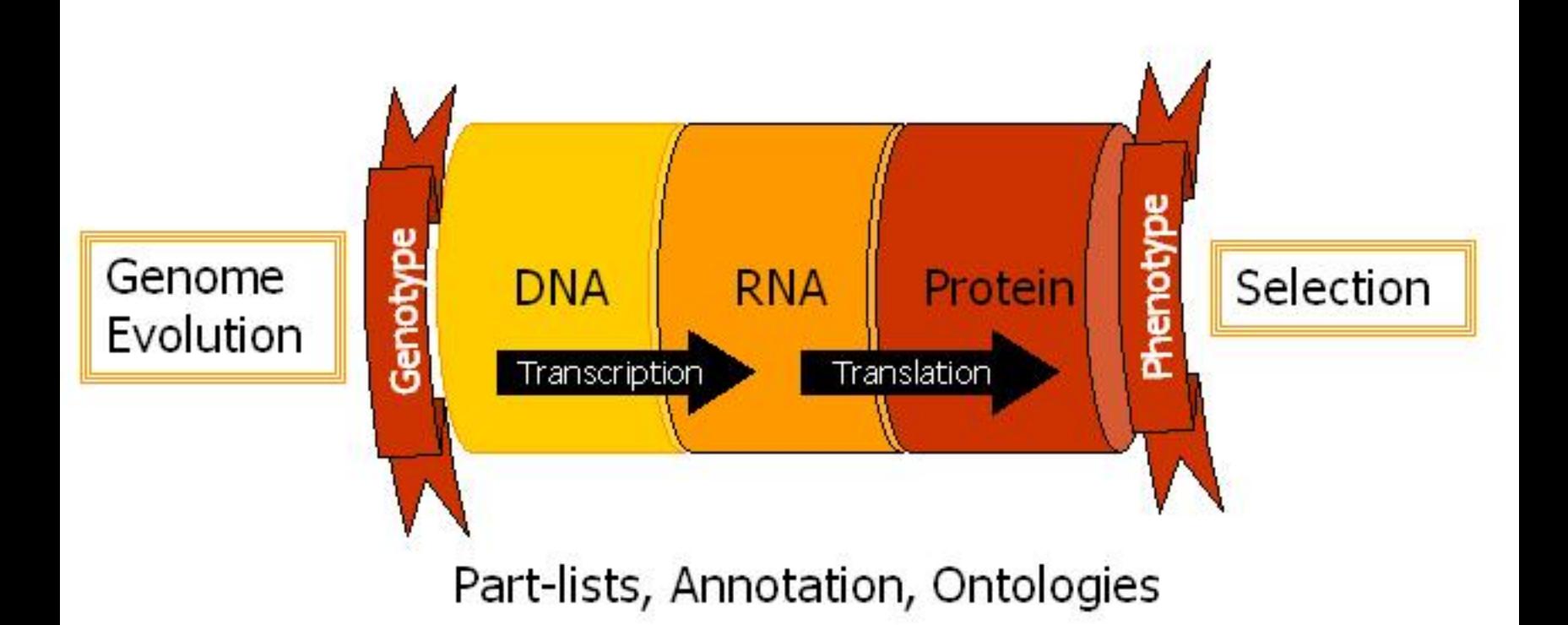

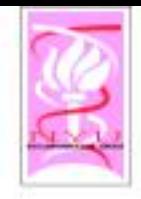

### Cancer Initiation and Progression

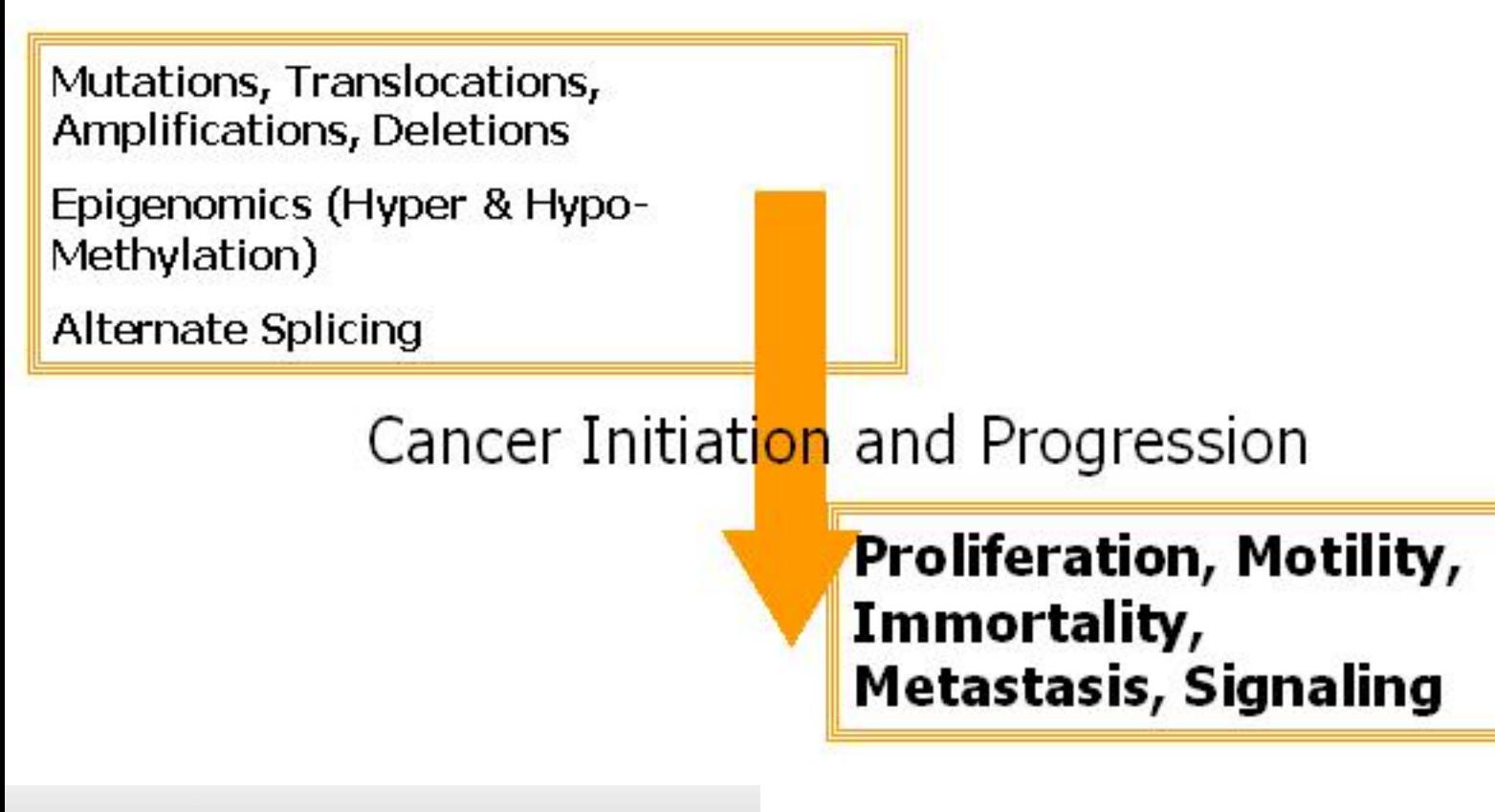

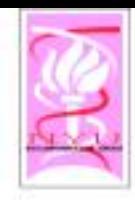

# Amplifications & Deletions

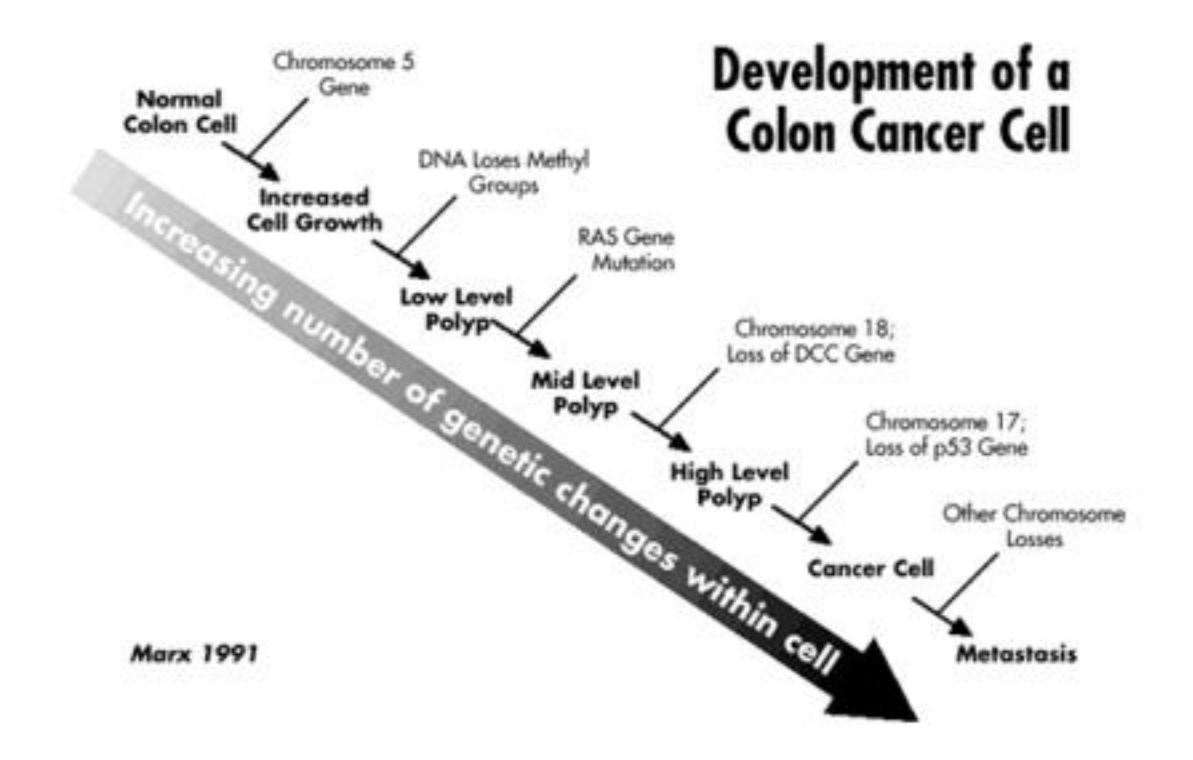

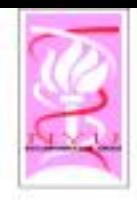

### Human Genome Structure

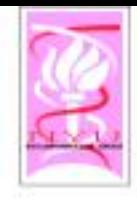

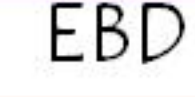

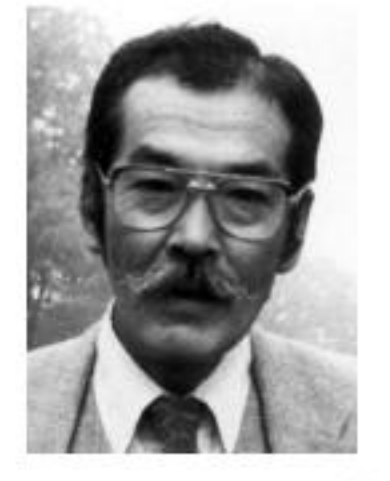

Sun on Chan

#### Made by A-PDF PPT2PDF

### $\circ$  J.B.S. Haldane (1932):

- "A redundant duplicate of a gene may acquire divergent mutations and eventually emerge as a new gene."

### $\circ$  Susumu Ohno  $(1970)$ :

- "Natural selection merely modified, while redundancy created."

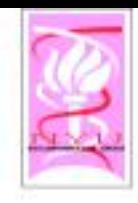

# Evolution by Duplication

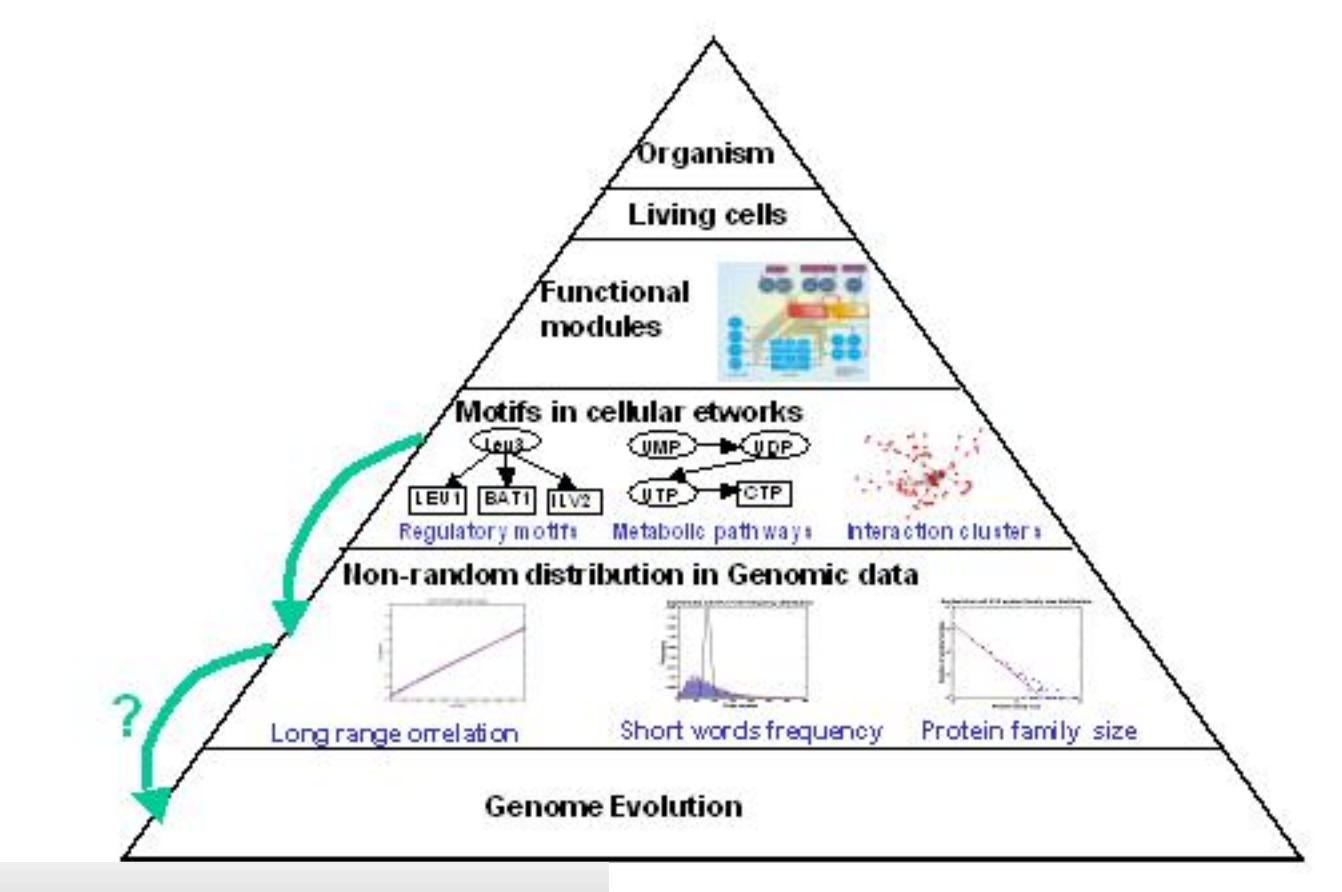

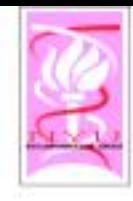

Polya's Urn

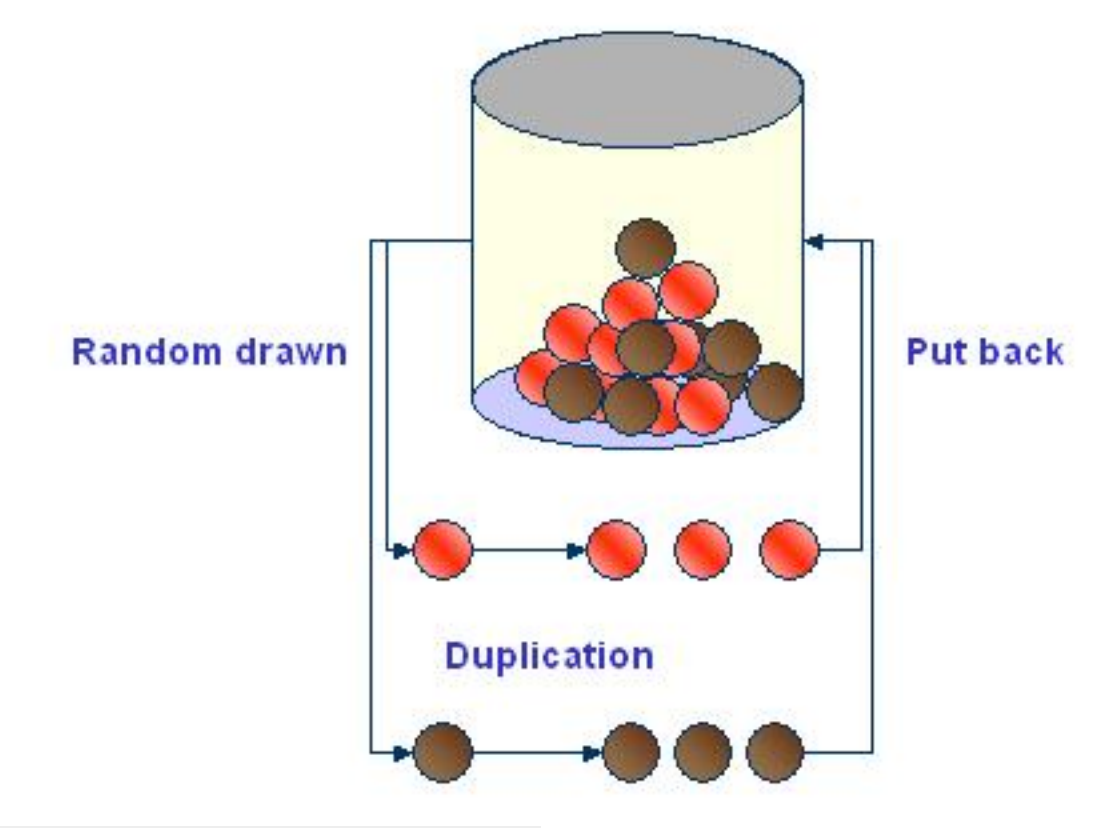

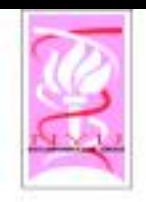

Repetitive Random Eccentric GOD

# $\diamond$  Genome Organizing Devices (GOD) ◇ Polya's Urn Model:

· F's: functions deciding probability distributions

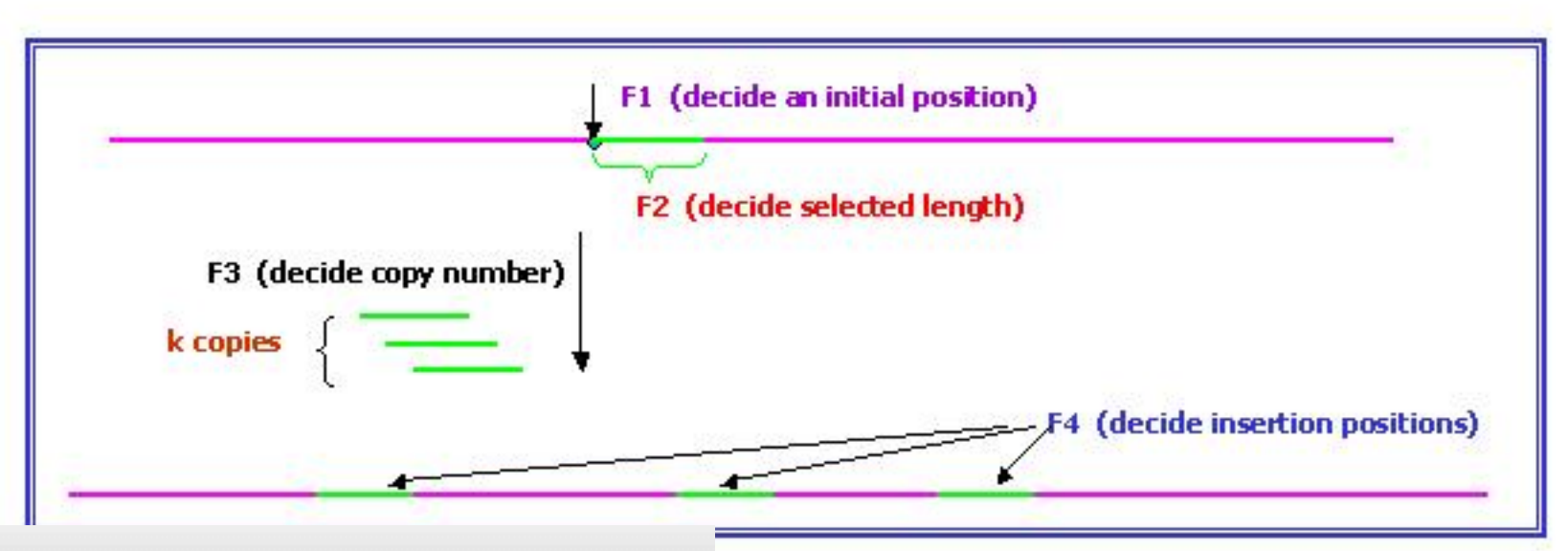

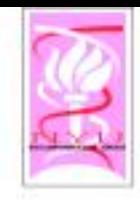

# J.B.S. Haldane

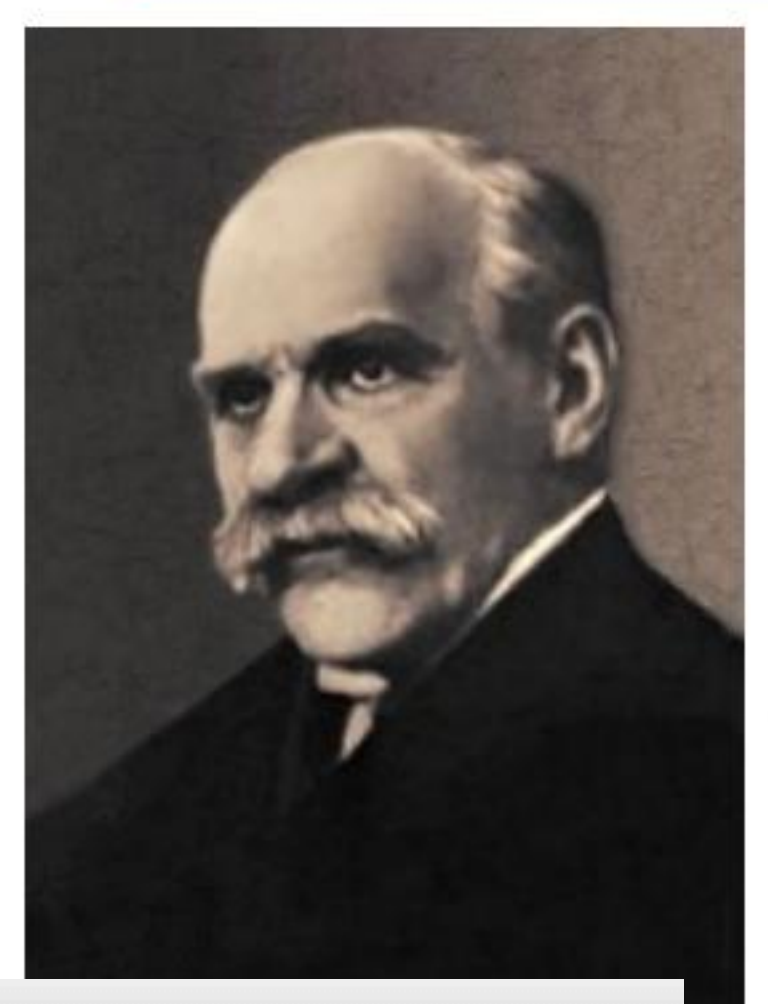

- "If I were compelled to give my own appreciation of the evolutionary process.... 1<br>should say this: In the first place it is very beautiful. In that beauty, there is an element of tragedy... In an evolutionary line rising from simplicity to complexity, then often falling back to an apparently primitive condition before its end, we perceive an artistic unity ...
- "To me at least the beauty of evolution is far more striking than its purpose."
	- ◇ J.B.S. Haldane, The Causes of Evolution. 1932.

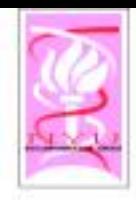

### Human Cancer Genome

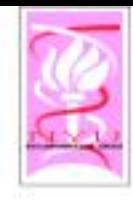

Cancer

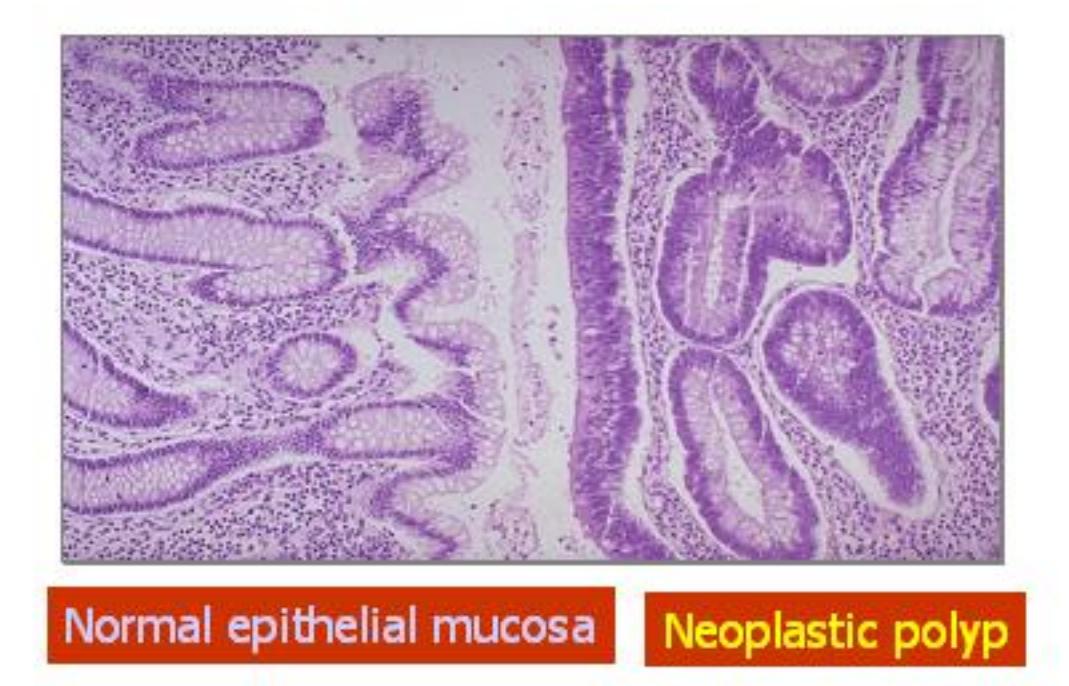

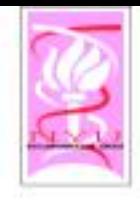

# A Challenge

- $\circ$  "At present, description of a recently diagnosed tumor in terms of its underlying genetic lesions remains a distant prospect. Nonetheless, we look ahead 10 or 20 years to the time when the diagnosis of all somatically acquired lesions present in a tumor cell genome will become a routine procedure."
	- Douglas Hanahan and Robert Weinberg
		- © Cell, Vol. 100, 57-70, 7 Jan 2000

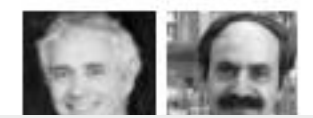

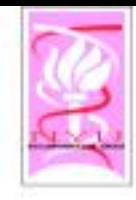

Karyotyping

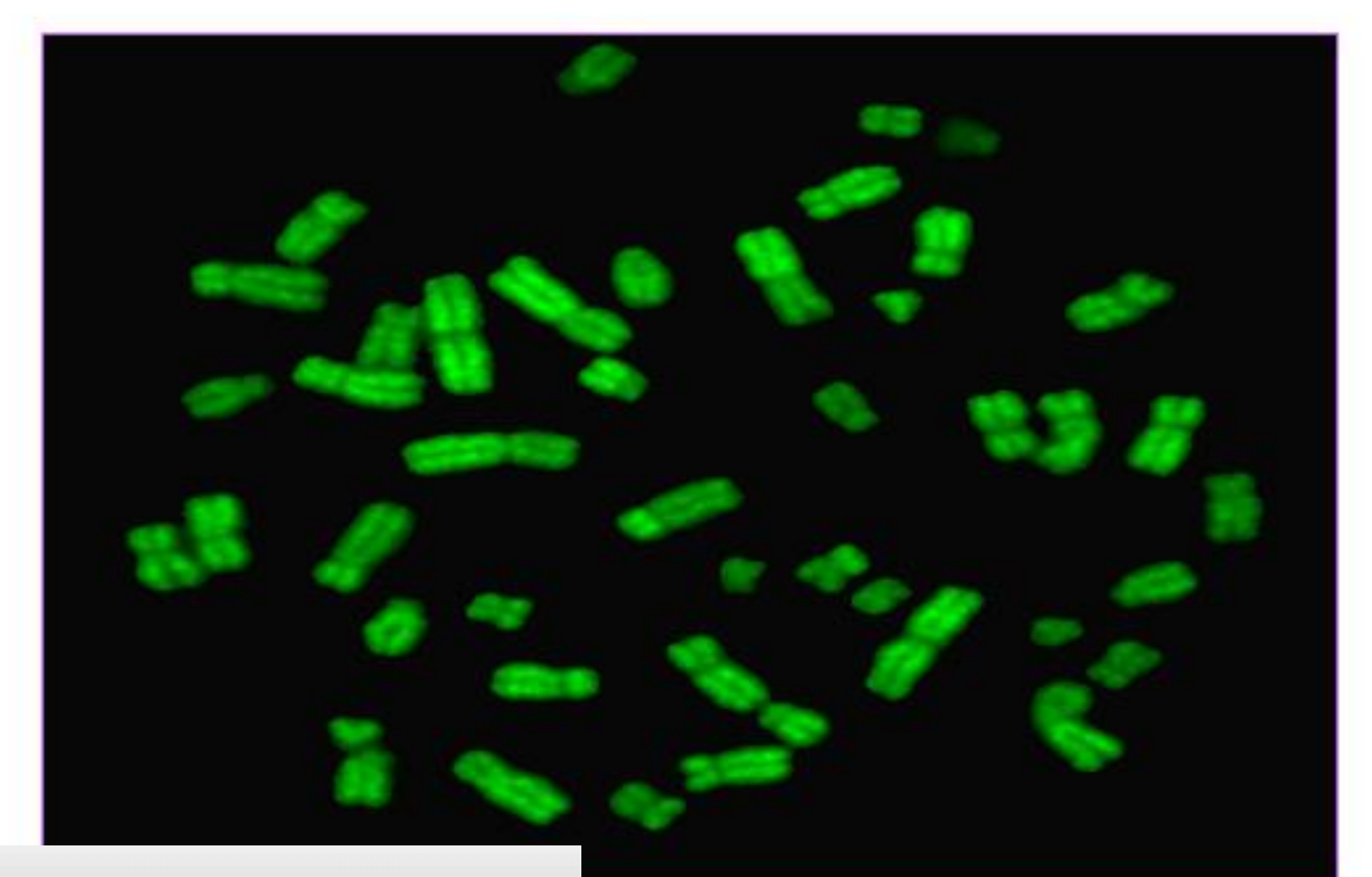

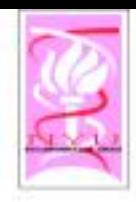

### CGH:Comparative Genomic Hybridization.

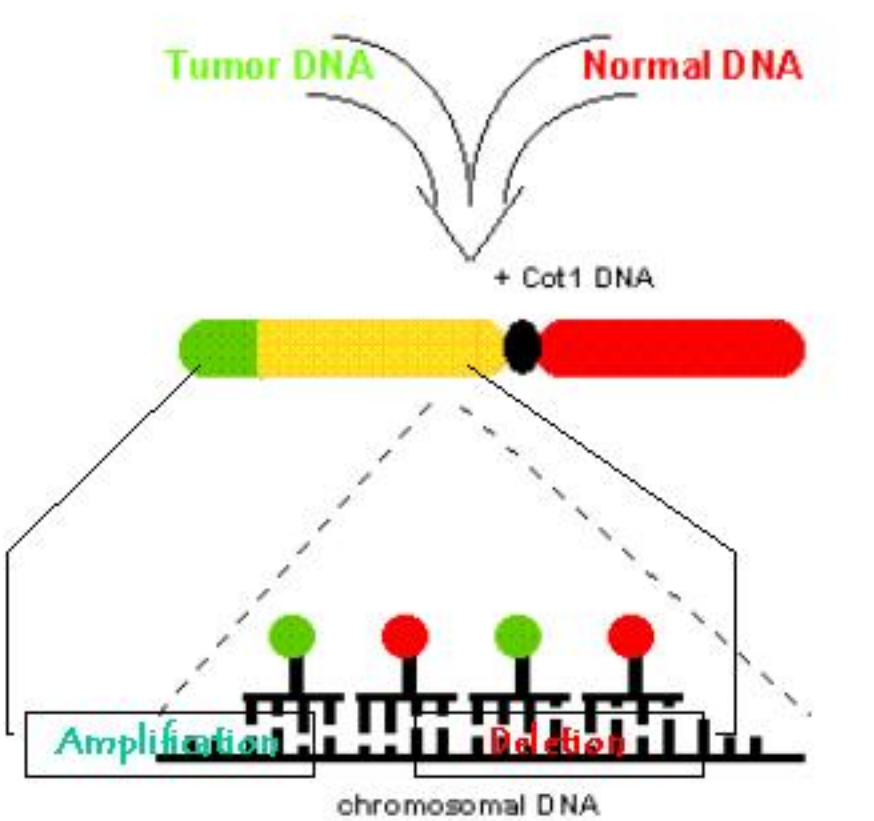

- Equal amounts of biotin-labeled tumor DNA and digoxigenin-labeled normal reference DNA are hybridized to normal metaphase chromosomes
- The tumor DNA is visualized with fluorescein and the normal DNA with rhodamine
- · The signal intensities of the different fluorochromes are quantitated along the single chromosomes
- The over-and underrepresented DNA segments are quantified by computation of tumor/normal ratio images and average ratio profiles.

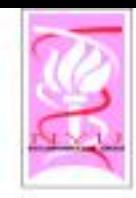

### CGH: Comparative Genomic Hybridization.

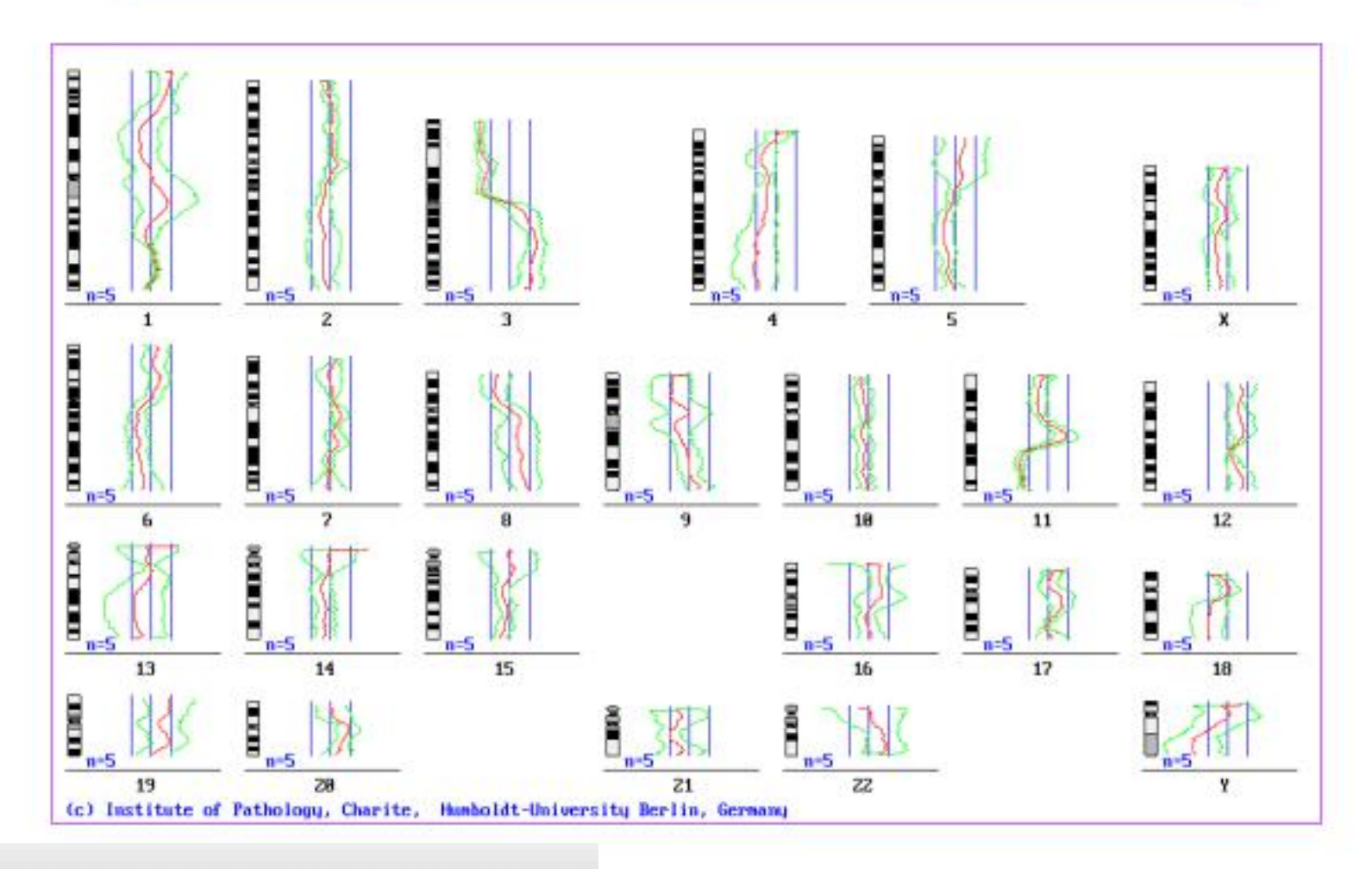

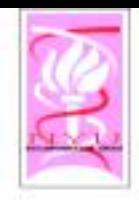

#### Measuring gene copy number differences between complex genomes

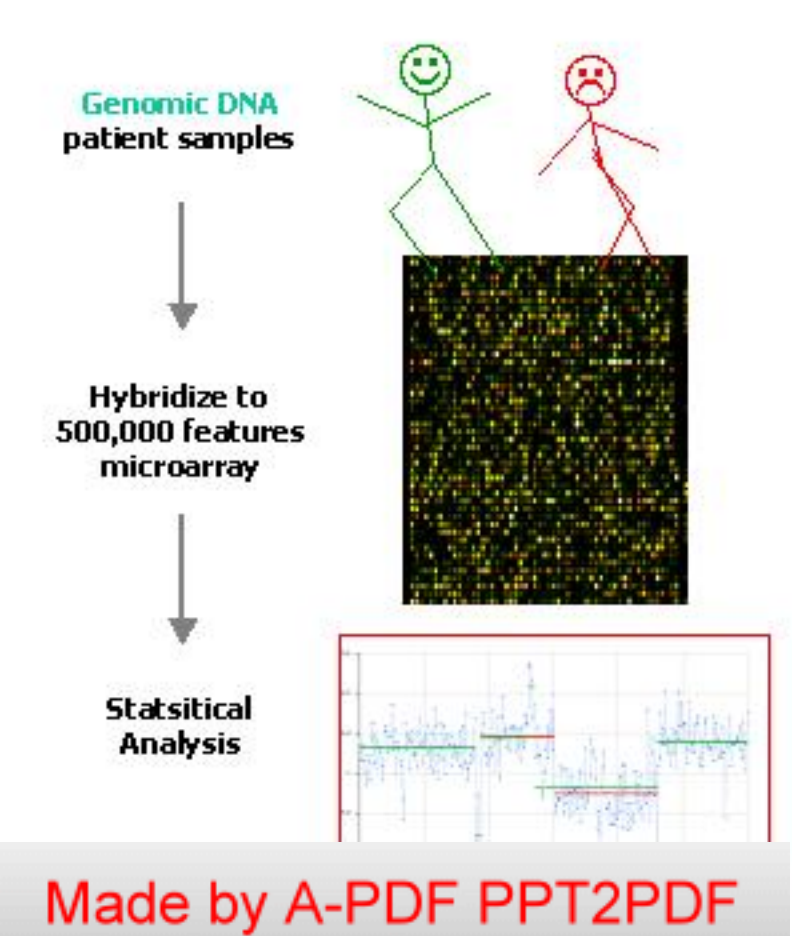

#### Compare the genomes of diseased and normal samples

- **Error Control:** 
	- The use of representations augmenting microarrays
	- $-$  Representations reproducibly sample the genome thereby reducing its complexity. This increases the signal-to-noise ratio and improves sensitivity
	- Statistical Modeling the sources of Noise
	- Bayesian Analysis

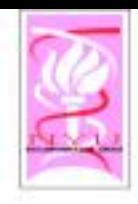

### Microarray Analysis of Cancer Genome

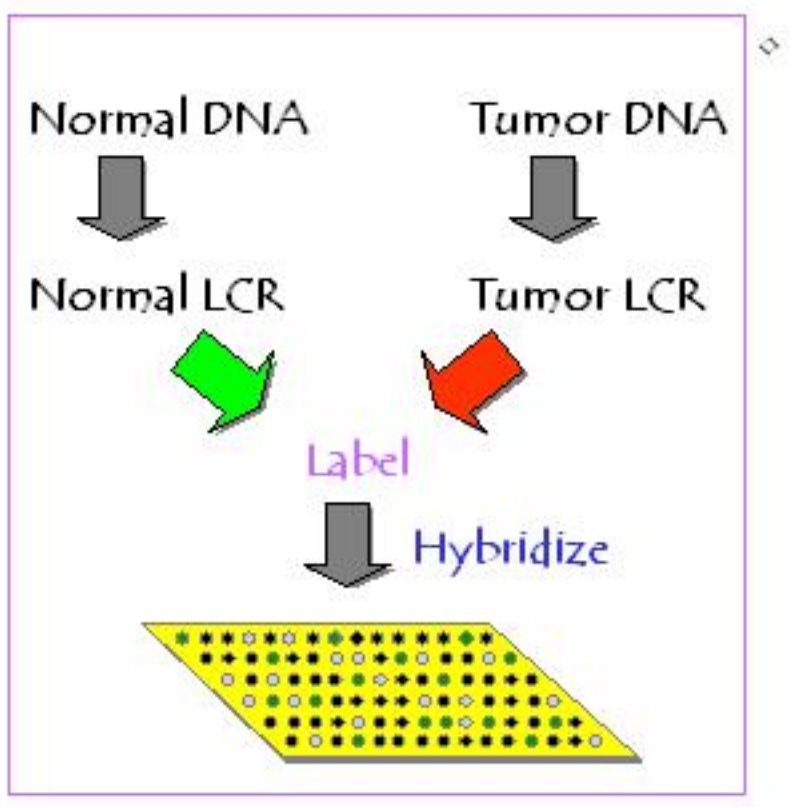

- Representations are reproducible samplings of DNA populations in which the resulting DNA has a new format and reduced complexity.
	- We array probes derived from low complexity representations of the normal genome
	- We measure differences in gene copy namber between samples ratiometrically
	- Since representations have a lower nucleotide complexity than total genomic DNA, we obtain a stronger specific hybridization signal relative to non-specific and noise

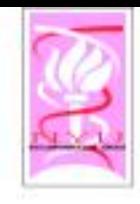

Minimizing Cross Hybridization (Complexity Reduction)

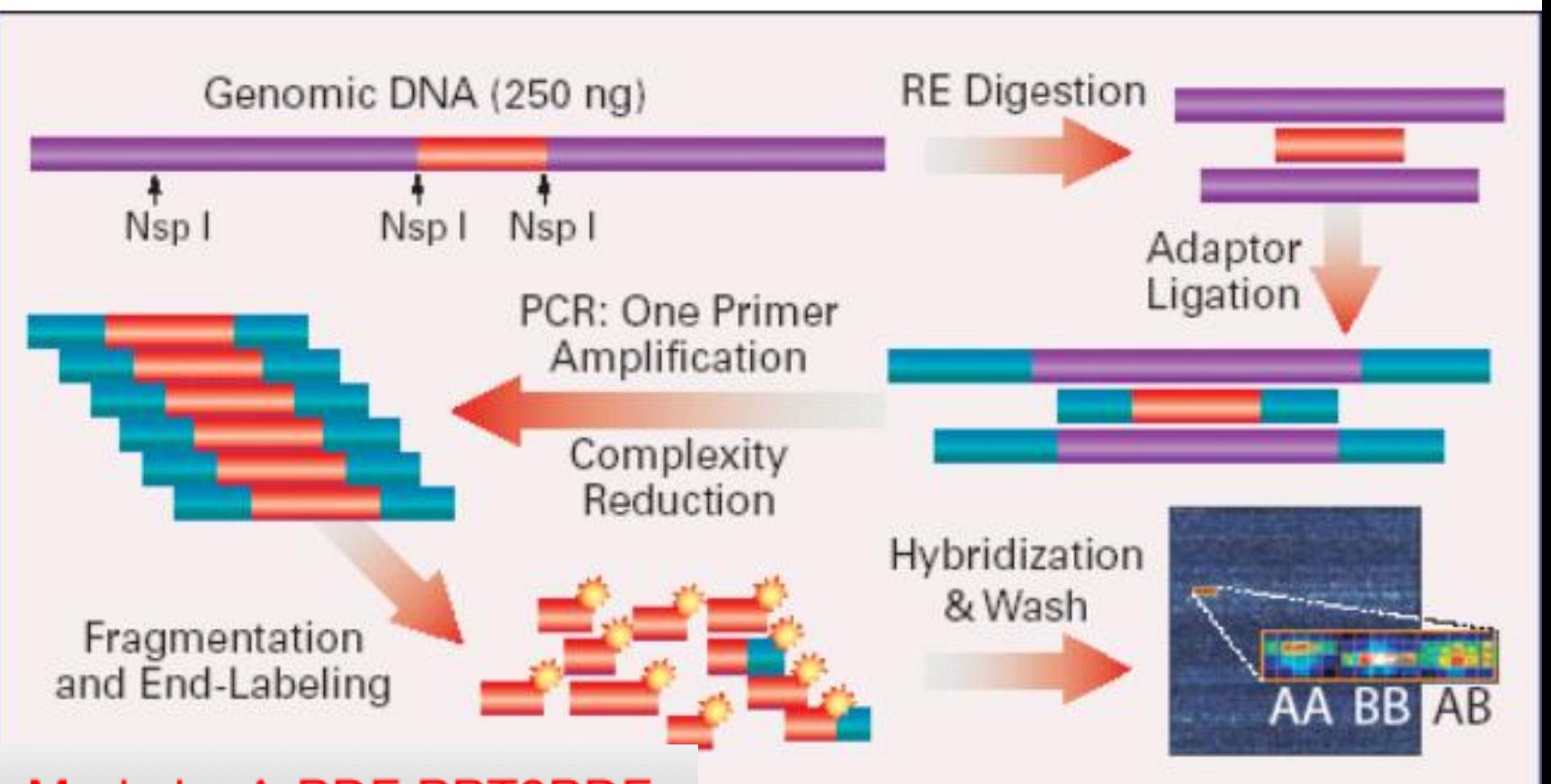

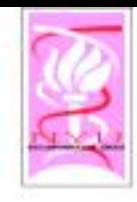

# Copy Number Fluctuation

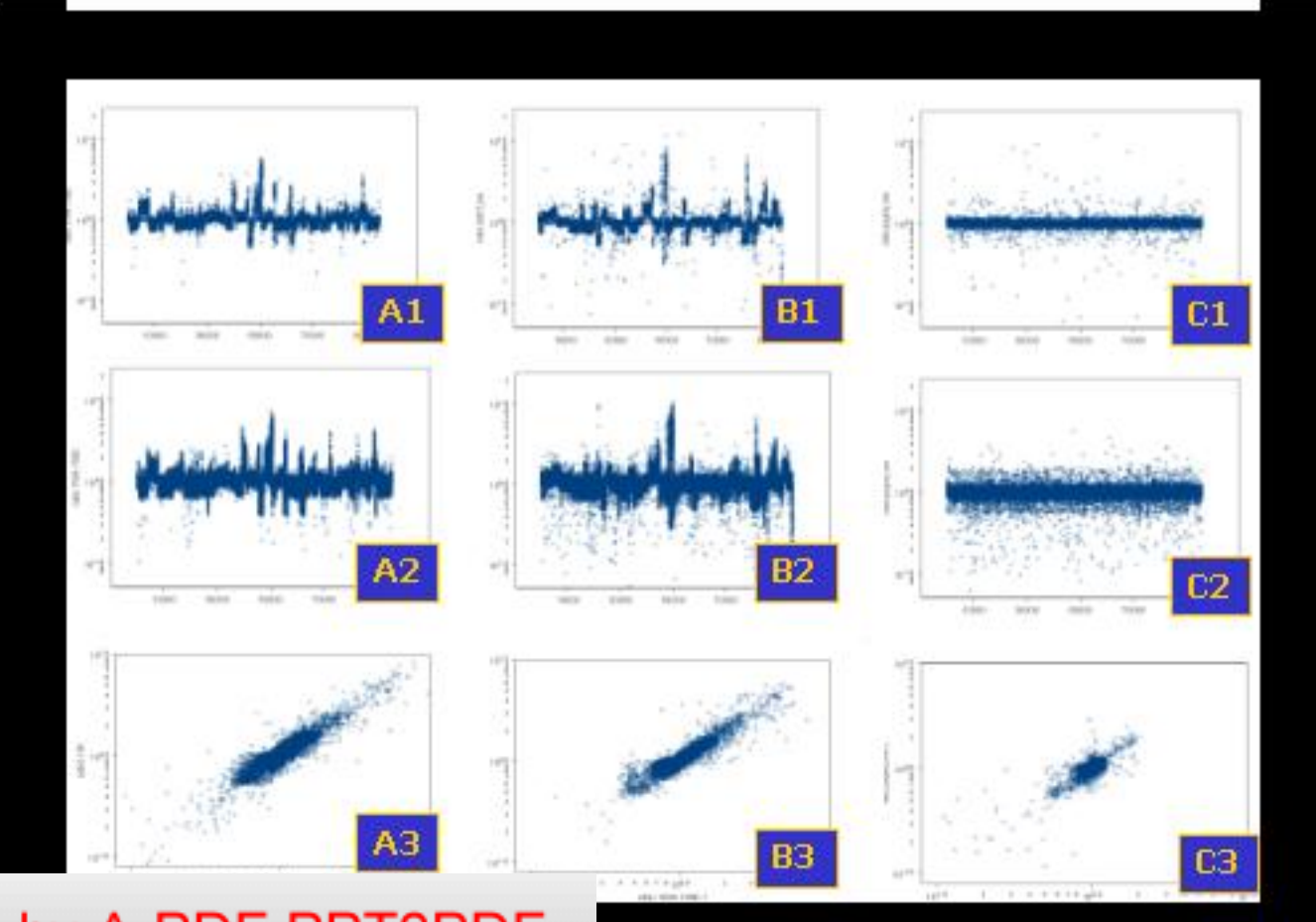

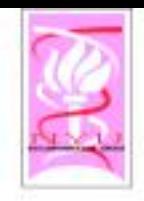

# Oligo Arrays: SNP genotyping

Given 500K human SNPs to be measured, select 10 25-mers that over lap each SNP location for Allele A

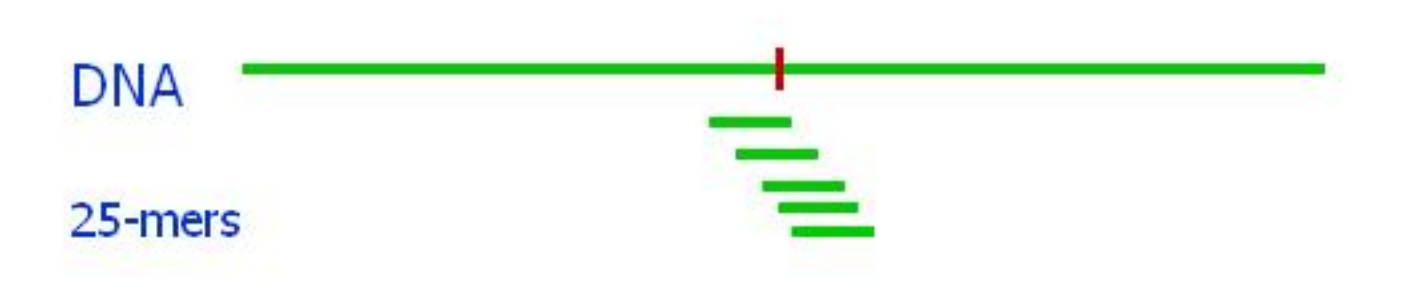

- Select another 10 25-mers corresponding to SNP Allele B.
- Problem : Cross Hybridization

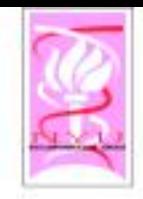

- $\circ$  Each SNP "probeset" measures absense/presence of one of two Alleles.
- If a region of DNA is deleted by cancer, one or both alleles will be missing!
- If a region of DNA is duplicated/amplified by cancer, one or both alleles will be amplified.
- $\circ$  Problem : Oligo arrays are noisy.
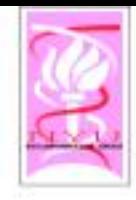

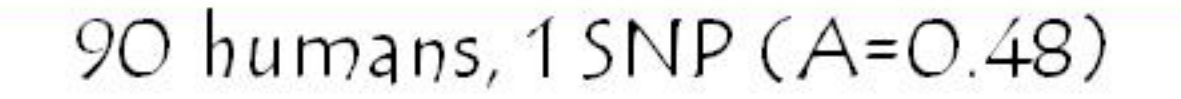

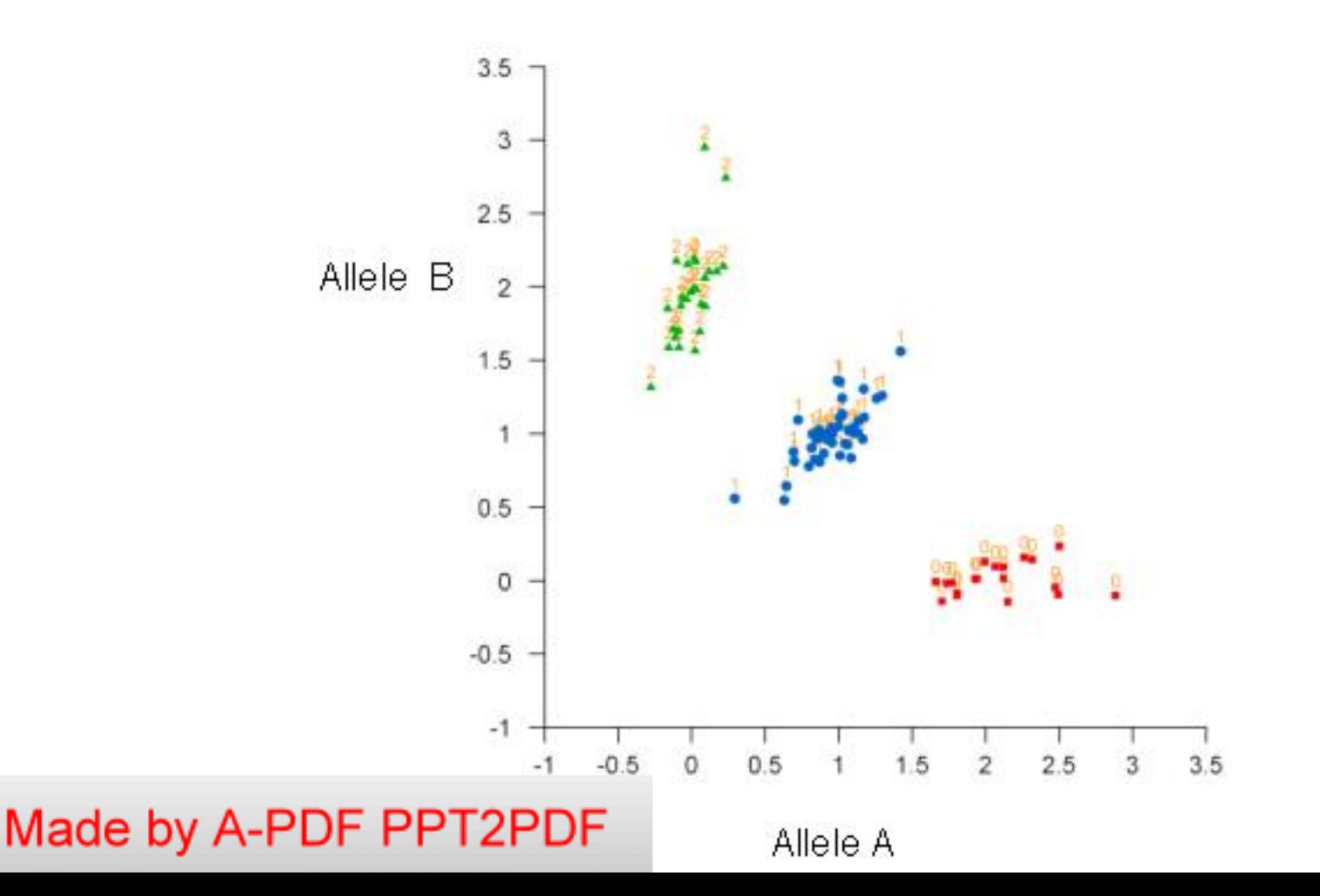

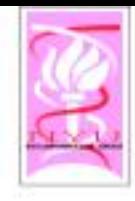

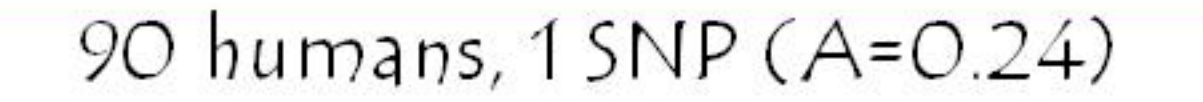

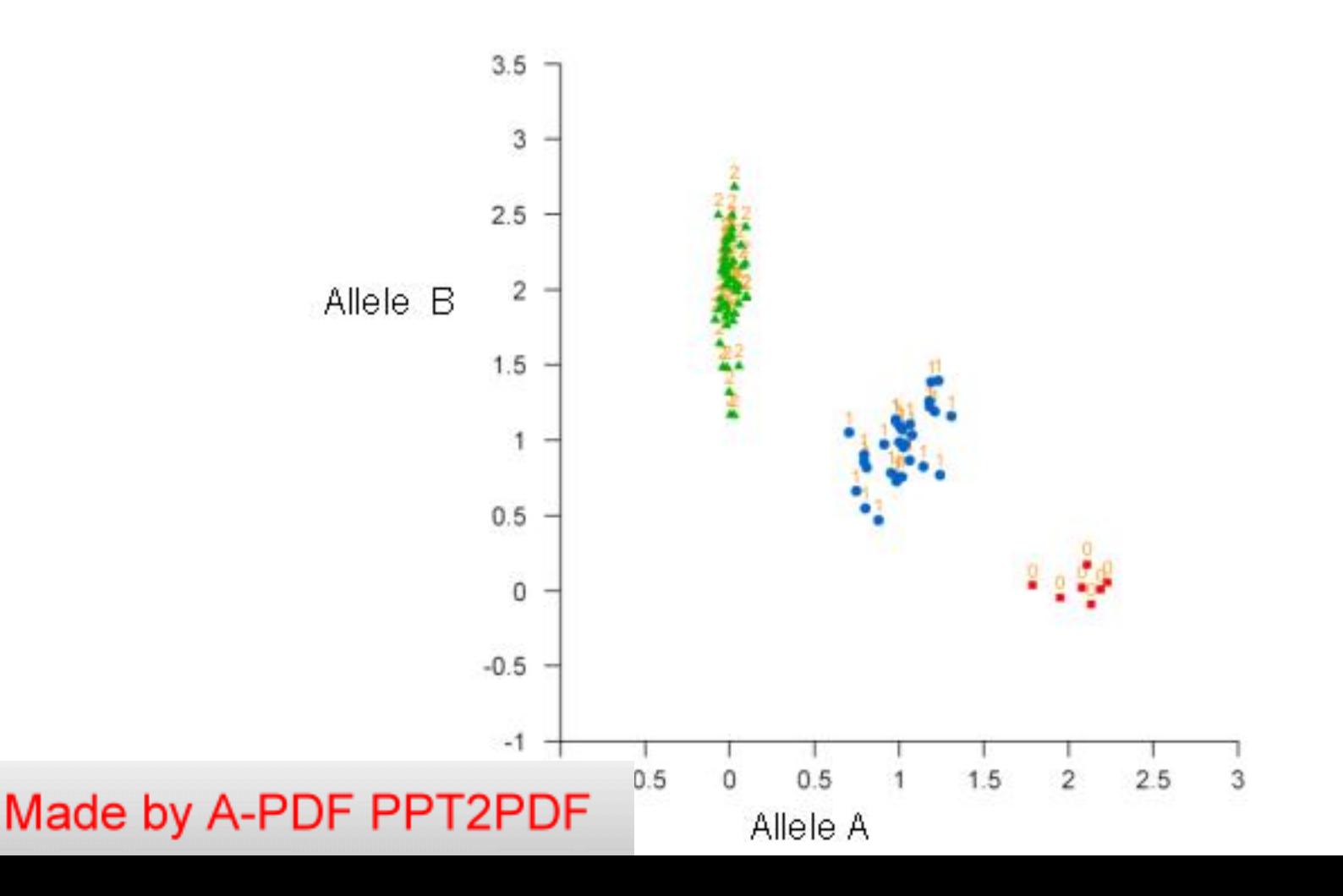

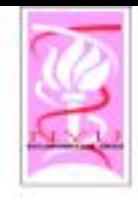

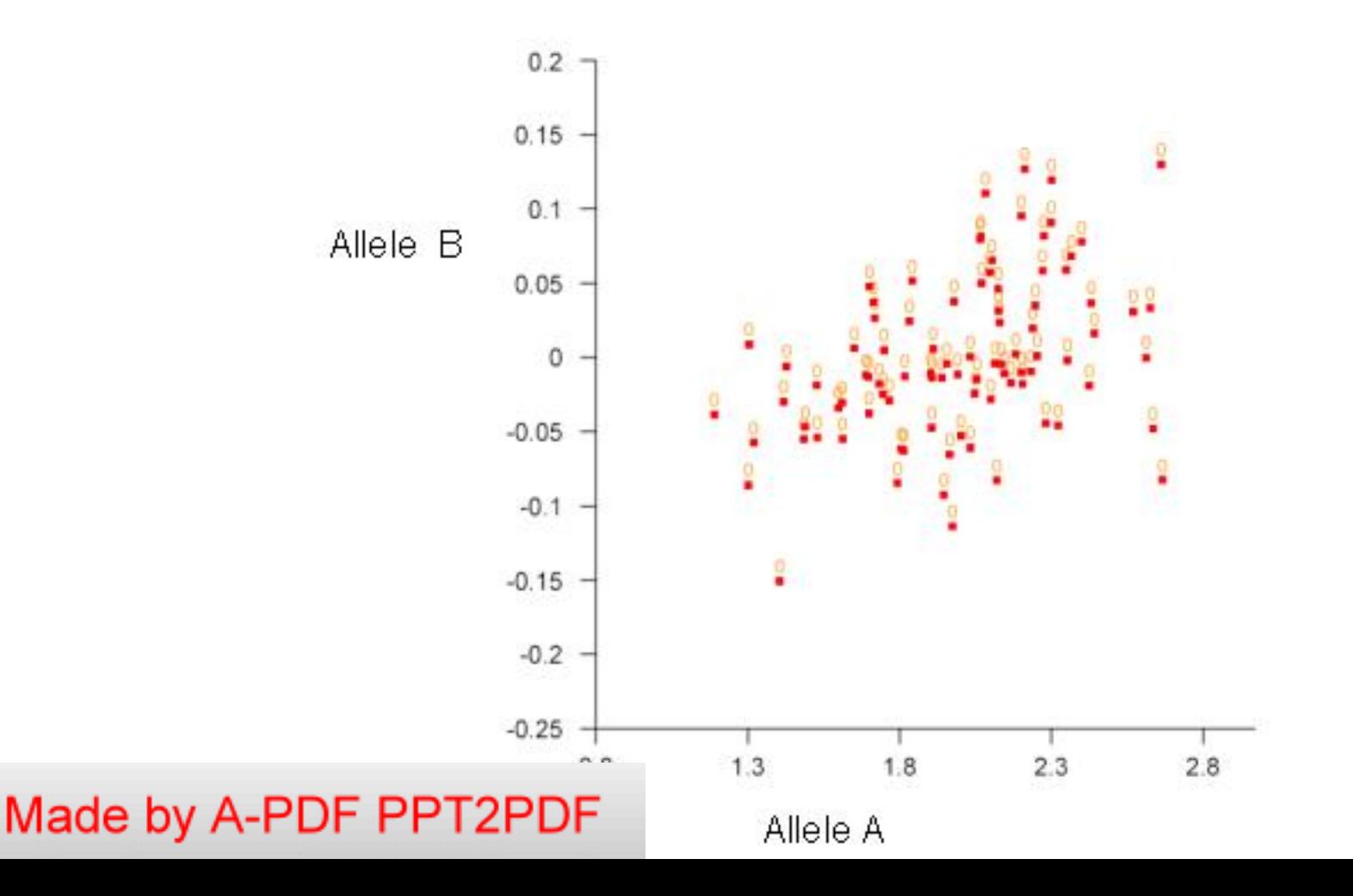

- $\circ$  Consider a genomic location L and two "similar" nucleotide sequences  $s_{L,x}$  and  $s_{L,y}$  starting at that location in the two copies of a diploid genomes...
	- E.g., they may differ in one SNP.
	- Let  $\theta_x$  and  $\theta_y$  be their respective copy numbers in the whole genome and all copies are selected in the reduced complexity representation. The gene chip contains four probes  $p_x \in s_{L,x'}$ ,  $p_y \in s_{L,y'}$ ,  $p_{x'}$ ,  $p_{y'}$   $\neg \in G$ .
	- After PCR amplification, we have some  $K_x \cdot \theta_x$ amount of DNA that is complementary to the probe  $p_{x}$ , etc. K' ( $\approx$  K'<sub>x</sub>) amount of DNA that is additionally approximately complementary to the probe  $p_x$ .

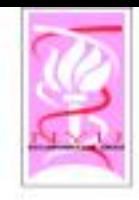

Mad

Normalize using a Generalized RMA

$$
I' = U - \mu_n
$$
  
\n
$$
- [\alpha \sigma_n^2 - \phi_{N(O,1)}(a'/b') / \Phi_{N(O,1)}(a'/b')]
$$
  
\n
$$
\times \{(1 + \beta' B_{\sigma_n}/\Phi_{N(O,1)}(a'/b')\}^{-1}
$$
  
\n
$$
+ [b_{\sigma_n}/B_{\sigma_n}] )]
$$
  
\n
$$
\times \{(1 + \Phi_{N(O,1)}(a'/b') / (\beta' B_{\sigma_n})\}^{-1},
$$
  
\n
$$
- W \text{here } a' = U - \mu_n - \alpha \sigma_n^2; b' = \sigma_n, \text{ and}
$$
  
\n
$$
- b_{\sigma_n} = \sum [I_{i,j} - U + \mu_n] \phi_{N(O,1)}([I_{i,j} - U + \mu_n])
$$
  
\n
$$
- B_{-} = \sum \phi_{N(O,1)}([I_{i,j} - U + \mu_n])
$$
  
\nle by A-PDF PPT2PDF

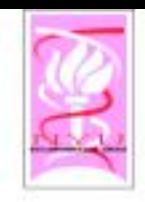

 $\circ$  If the probe has an affinity  $\phi_{\rm x}$ , then the measured intensity is can be expressed as

### [K  $\theta_x$  + K']  $\phi_x$  + noise =  $[\theta_x + K'/K_x] \phi'_x$  + noise

- With  $Exp[\mu 1 + \varepsilon \sigma 1]$ , a multiplicative logNormal noise, [µ2 + e o2] an additive Gaussian noise, and  $\phi'$ , = K,  $\phi$ , an amplified affinity.
- ◇ A more general model:

 $I_{x} = [\theta_{x} + K'/K_{y}] \phi'_{x} e^{\mu I + \epsilon \sigma I} + \mu Z + \epsilon \sigma Z$ 

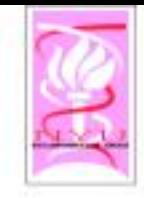

In particular, we have four values of measured intensities:

$$
I_x = [\theta_x \phi'_x + N_x]e^{\mu 1 + \epsilon \sigma 1} + \mu 2 + \epsilon \sigma 2
$$
  
\n
$$
I_{x'} = [N_x] e^{\mu 1 + \epsilon \sigma 1} + \mu 2 + \epsilon \sigma 2
$$
  
\n
$$
I_y = [\theta_y \phi'_y + N_y] e^{\mu 1 + \epsilon \sigma 1} + \mu 2 + \epsilon \sigma 2
$$
  
\n
$$
I_{y'} = [N_y] e^{\mu 1 + \epsilon \sigma 1} + \mu 2 + \epsilon \sigma 2
$$

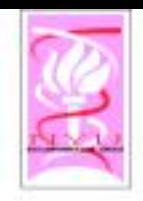

## Bioinformatics: Data modeling

- $\circ$  Good news: For each 25-bp probe, the fluorescent signal increases linearly with the amount of complementary DNA in the sample (up to some limit where it saturates).
- $\circ$  Bad news: The linear scaling and offset differ for each 25-bp probe. Scaling varies by factors of more than 10x.
- ◇ Noise : Due to PCR & cross hybridization and measurement noise.

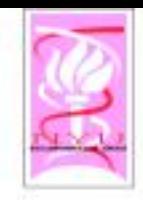

# Scaling & Offset differ

- Scaling varies across probes:
	- Each 25-bp sequence has different thermodynamic properties.
- · Scaling varies across samples:
	- The scanning laser for different samples may have different levels.
	- The starting DNA concentrations may differ; PCR may amplify differently.
- Offset varies across probes:
	- Different levels of Cross Hybridization with the rest of the Genome.
- Offset varies across samples:
	- Different sample genomes may differ slightly (sample degradation; Impurities, etc.)

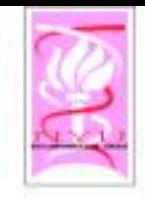

### Linear Model + Noise

 $i =$ sample  $k =$  probe in probeset j  $PM_{ik}$  = Observed DNA level  $\theta_{ik}$  = True DNA level

$$
PM_{ik} = K_i (N_k + \theta_{ik} \phi_k) e^{\epsilon \sigma_{ik}} + C_i + \epsilon' \sigma'_{ik}
$$
  
where  
 $\epsilon, \epsilon'$  are gaussian noise sources  
 $\sigma_{ik}, \sigma'_{ik}$  are noise scaling factors

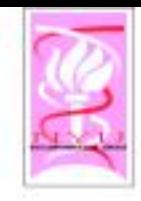

Just estimate  $\theta_{ik}$  and parameters given  $PM_{ik}$ using Maximum Likelihood Estimate (MLE). This is much simpler if we have only one noise term. We can approximate with a single multiplicative noise term:  $PM_{ik} \cong K_i(N_k + \theta_{ik} \phi_k + F_i)e^{\epsilon \sigma_{ik}} + C_i - K_i F_i$ 

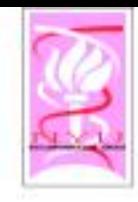

$$
A_i(PM_{ik} + B_i) = (N_k + \theta_{ik}\phi_k + F_i)e^{\varepsilon_{ik}\sigma_{ik}}
$$
  
where  

$$
\sigma_{ik} = s_i t_k \& \theta_{ik}
$$
 are the same for all probes k in the  
same probeset j..  
The corresponding probability density is :  

$$
P(PM_{ik} | \Theta) = \frac{e^{-\varepsilon_{ik}^2/2}}{(PM_{ik} + B_i)\sqrt{2\pi\sigma_{ik}^2}}
$$
  
Mode by A-PDF PPT2PDF

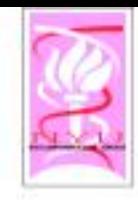

Made

# MLE using gradients

Overall log likelihood (no priors):  
\n
$$
L = \sum_{i,k} \log(PM_{ik} + B_i) + \log(s_it_k) + \log^2(\frac{A_i(PM_{ik} + B_i)}{N_k + \theta_{ik}\phi_k + F_i})/(2s_i^2t_k^2)
$$
\nFor each parameter  $\theta \in \Theta$ , gradient update:  
\n
$$
\theta \rightarrow \theta - \frac{\partial L/\partial \theta}{\partial^2 L/\partial^2 \theta}
$$
\n
$$
\text{or A-PDF PPT2PDF}
$$

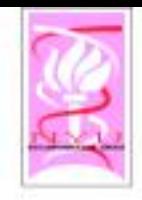

# Data Outliers

- Our data model fails for few data points ("bad probes")
	- $-$  Soln (1): Improve the model...
	- Soln (2): Discard the outliers
	- $-$  Soln (3): Alternate model for the outliers... Weight the data approprately.

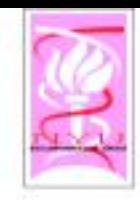

$$
P(PM_{ik}) = w_1 P_1(PM_{ik}) + (1 - w_1) P_2(PM_{ik})
$$
  
where  

$$
P_2(PM_{ik}) = \text{Uniform Distribution}
$$
  

$$
w_1 = \text{Prior probability that data is NOT outlier.}
$$

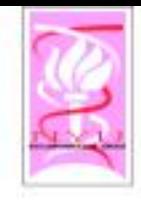

The following have no effect on probability: 1. Increase all  $F$ , and decrease all  $N_k$  by C. 2. In any probeset j: Increase  $\theta_{ik}$  by N and decrease  $N_k$  by  $N\phi_k$ 3. Scale all  $A_i$ ,  $N_k$ ,  $F_i$ ,  $\theta_{ik}$  by same factor C 4. Scale  $s_i$  and unscale  $t_k$  by same factor C 5. In any probeset j: Scale  $\phi_k$  and unscale  $\theta_{ik}$  by same factor C

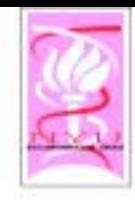

# Scaling of MLE estimate

The MLE estimate of  $\theta_{ii}$  must be rescaled :  $\theta_{ii} = C_i \theta_{ii} + D_i$ The correct scaling factors  $C_i$ ,  $D_i$  cannot be inferred from the data model.

However we can use priors on the copy number  $\theta_{ii}$  and the relative frequency of alleles A and B.

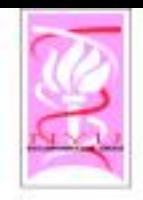

### Segmentation to reduce noise

- $\circ$  The true copy number (Allele A+B) is normally 2 and does not vary across the genome, except at a few locations (breakpoints).
- $\circ$  Segmentation can be used to estimate the location of breakpoints and then we can average all estimated copy number values between each pair of breakpoints to reduce noise.

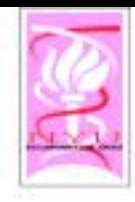

#### Allelic Frequencies: Cancer & Normal

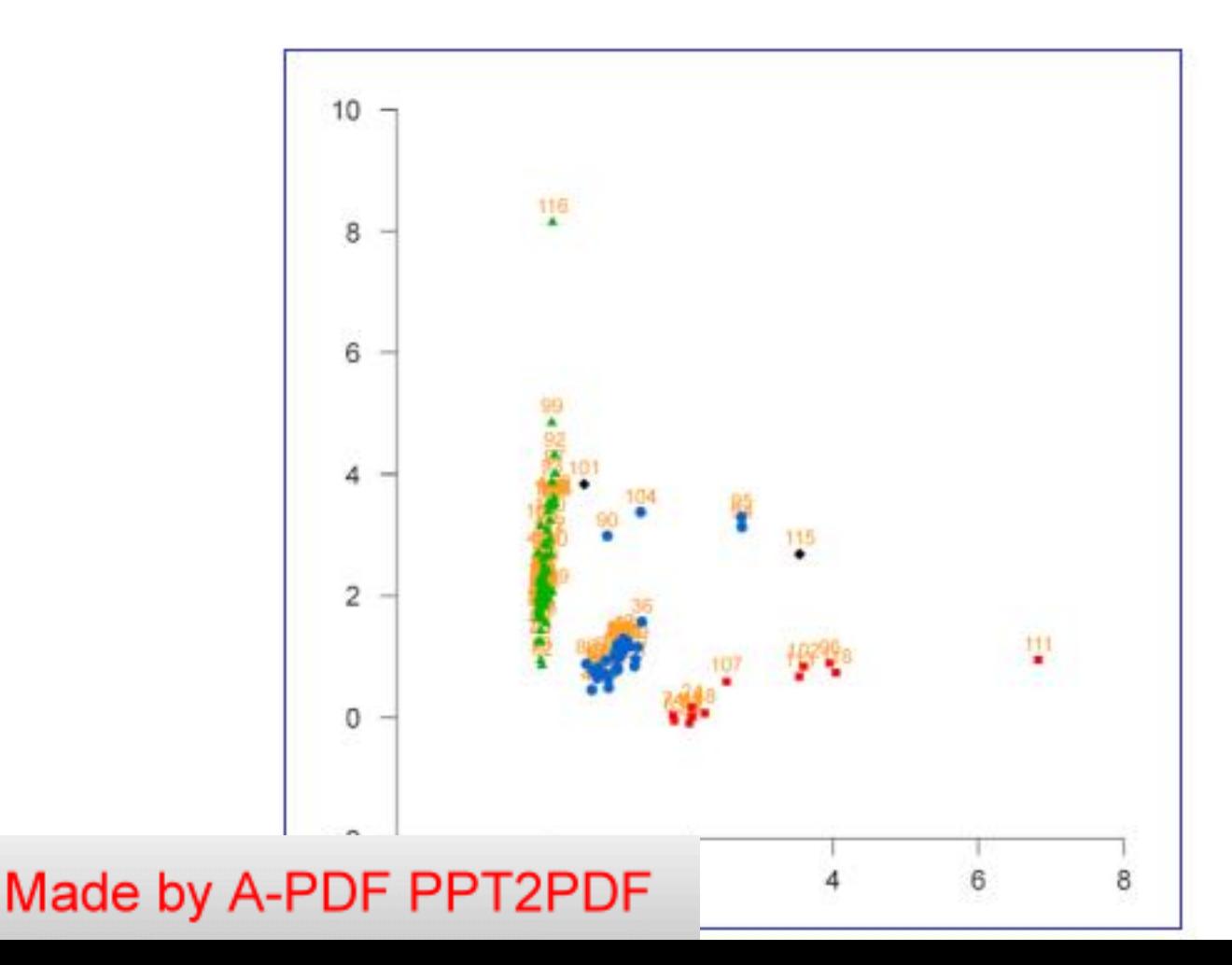

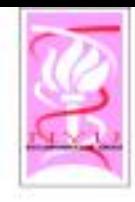

#### Allelic Frequencies: Cancer & Normal

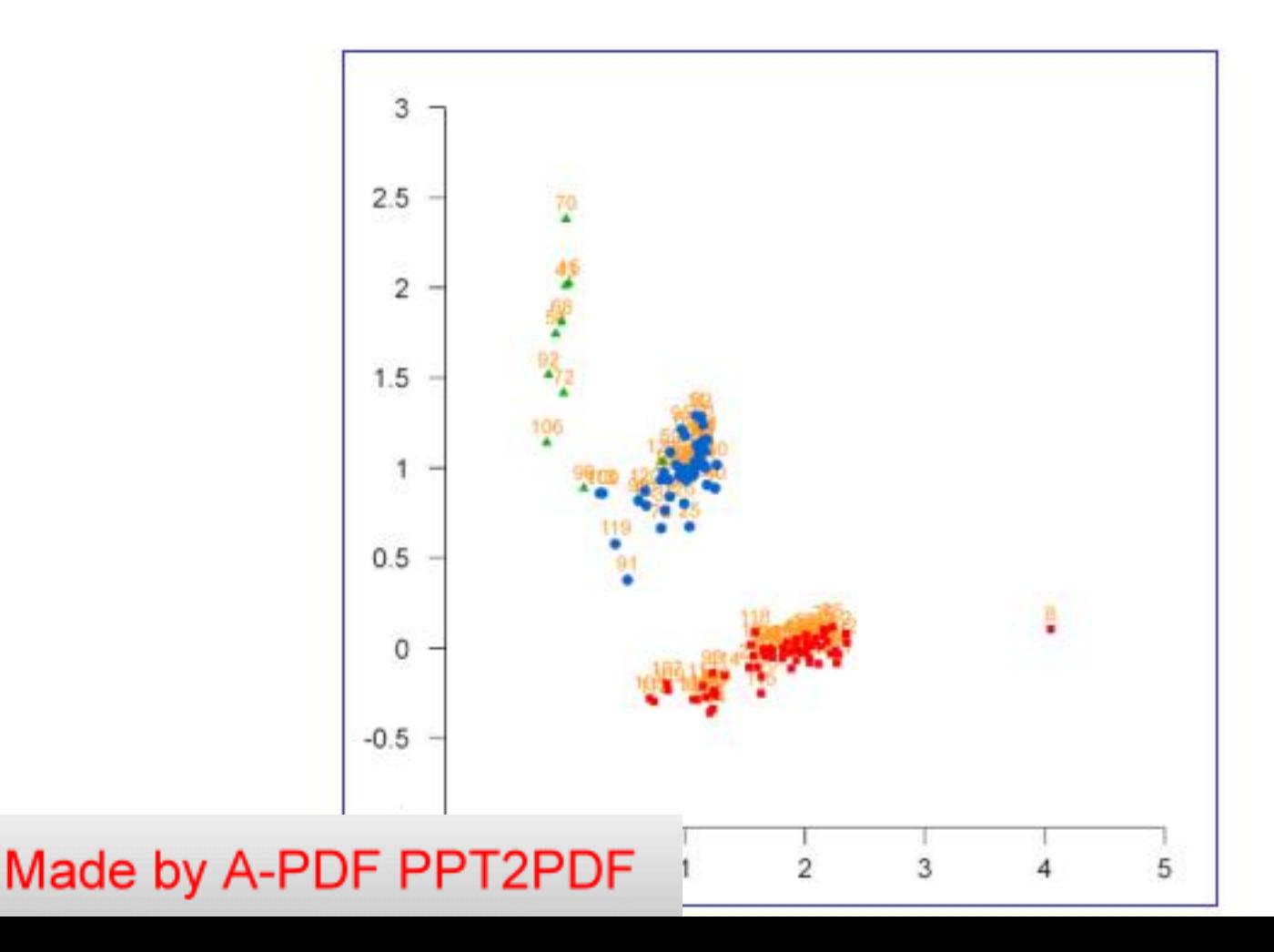

Segmentation & Break-Point Detection

- ◇ Local Approach - Change-point Detection ◇ (QSum, KS-Test, Permutation Test) ◇ Global Approach - HMM models - Wavelet Decomposition Bayesian & Empirical Bayes Approach - Generative Models
	- ♦ (One- or Multi-level Hierarchical)
	- Maximum A Posteriori

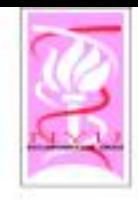

O

Made by A-PDF PPT2PDF

Model with a very high degree of freedom, but not enough data points. Small Sample statistics a Overfitting, Convergence to local maxima, etc.

HMM

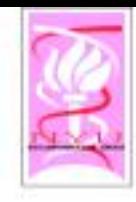

# HMM, finally...

 $> 5$ 

Model with a very high degree of freedom, but not enough data points. Small Sample statistics a Overfitting, Convergence to local maxima, etc.

Made by A-PDF PPT2PDF

 $\leq$  1

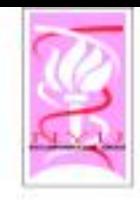

### HMM, last time

We will simply model the number of break-points by a Poisson process, and lengths of the aberrational segments by an exponential process. Two parameter model:  $p_h$  &  $p_e$ 

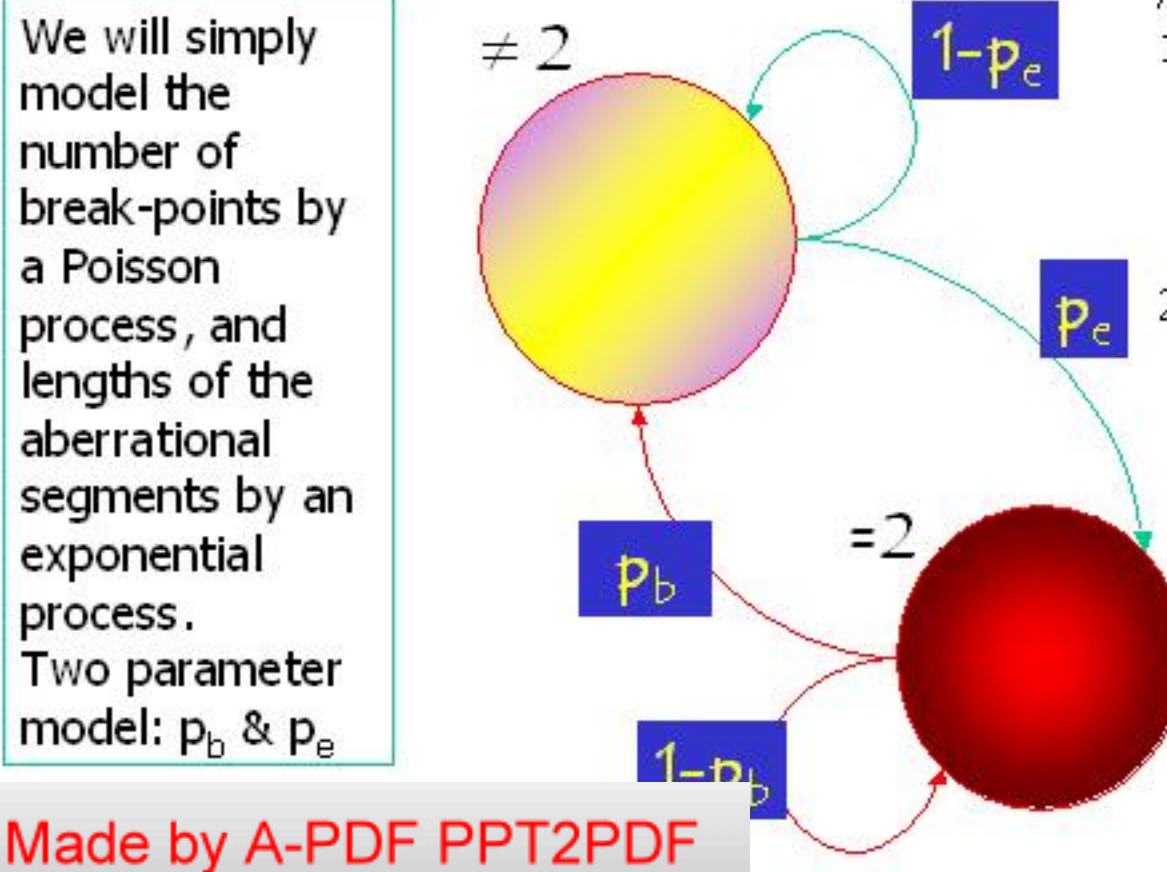

Advantages:

- 1. Small Number of parameters. Can be optimized by MAP estimator. (EM has difficulties).
- $2.$ Easy to model deviation from Markvian properties  $(e.g.,$ polymorphisms, power-law, Polya's urn like process, local properties of chromosomes, etc.)

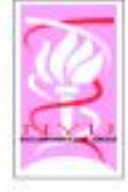

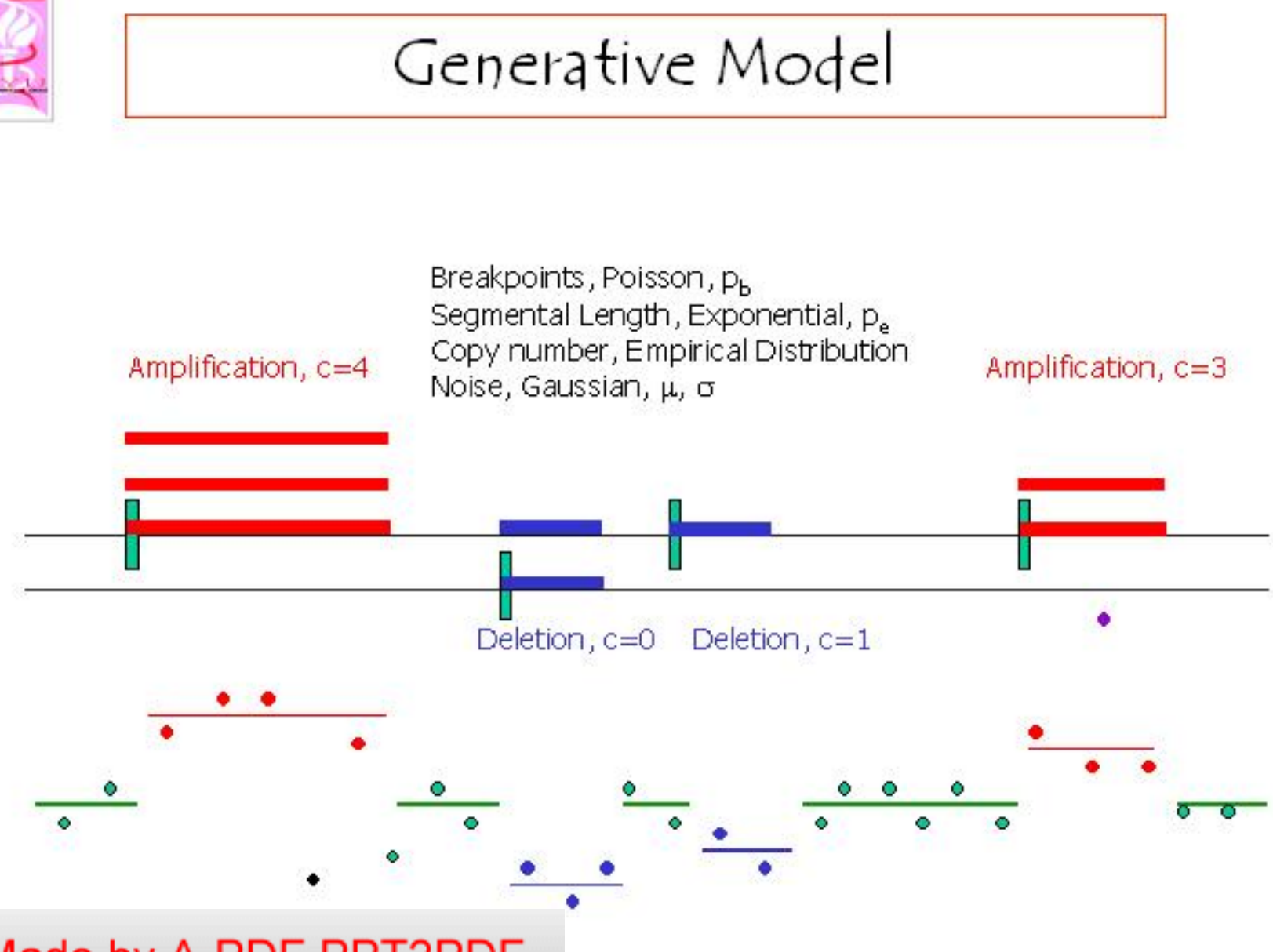

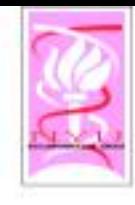

### Segmentation Normal  $\chi_7$

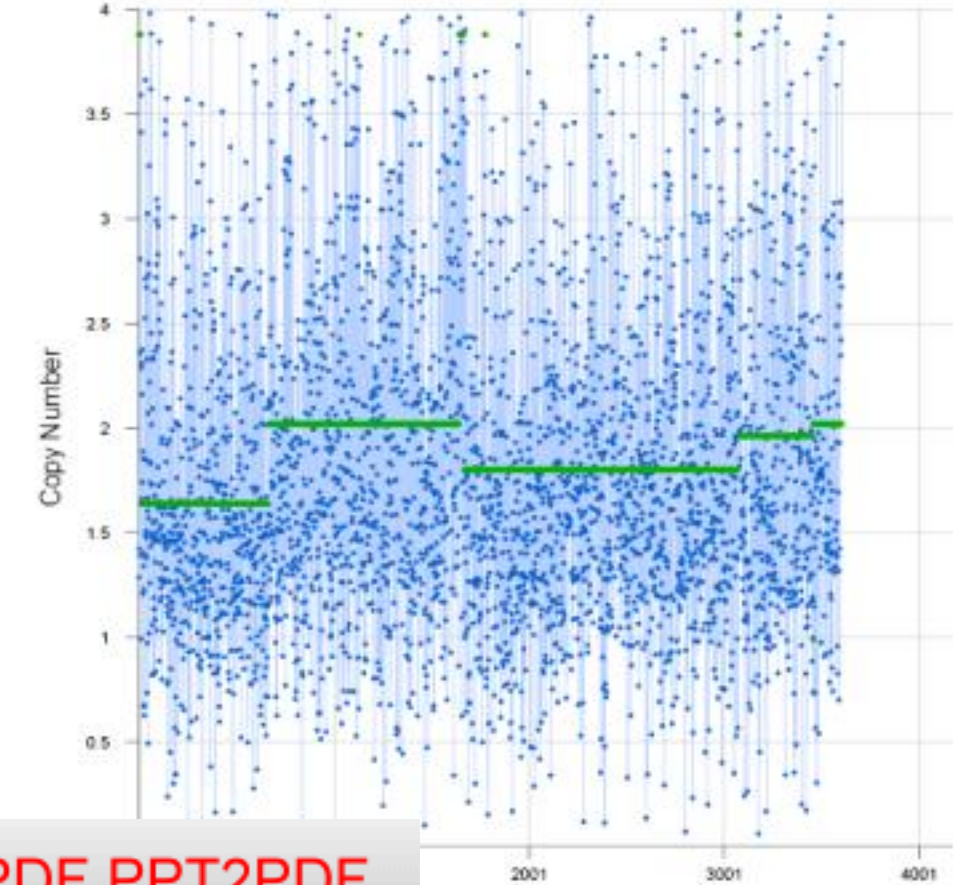

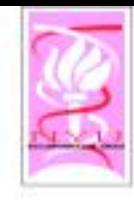

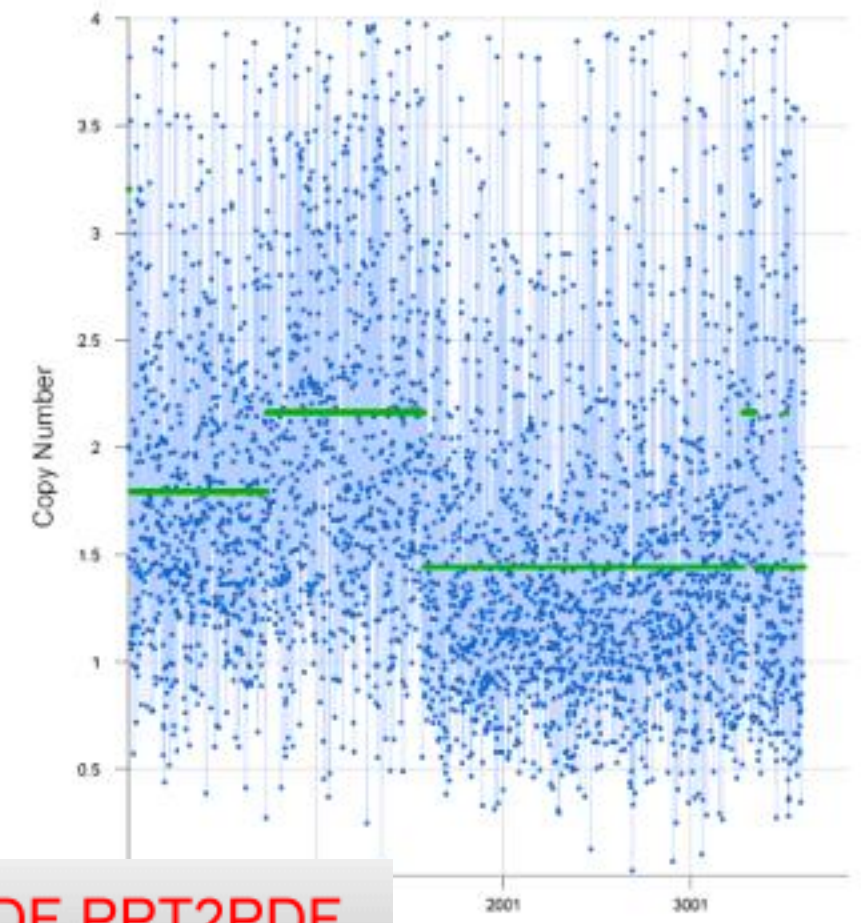

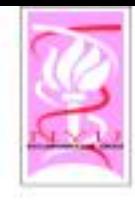

### Corrected Segmentation Normal x7

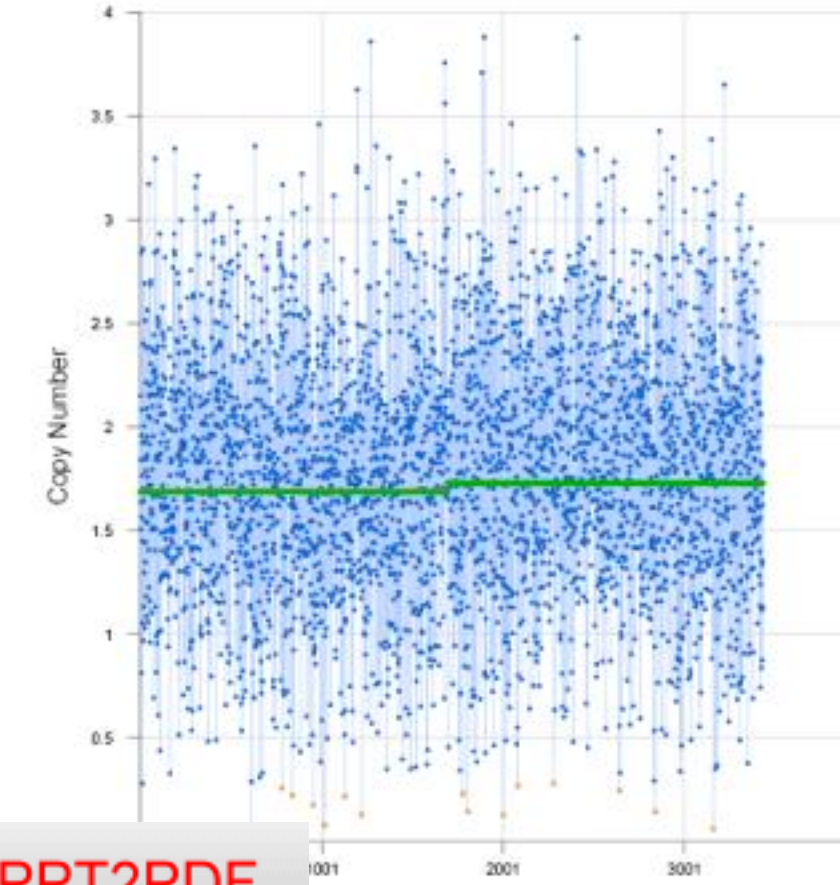

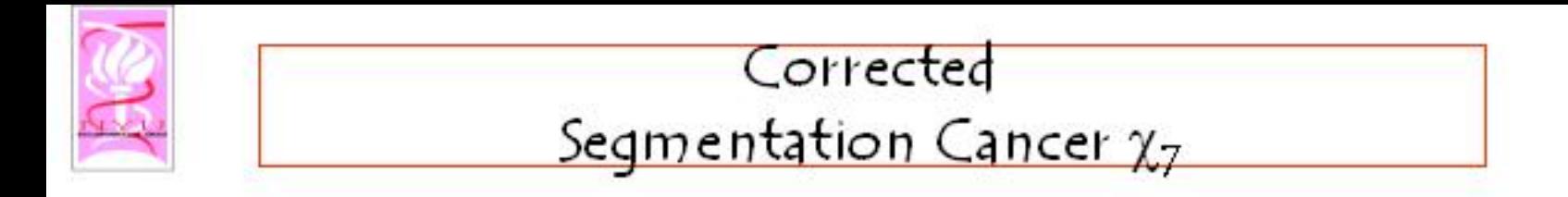

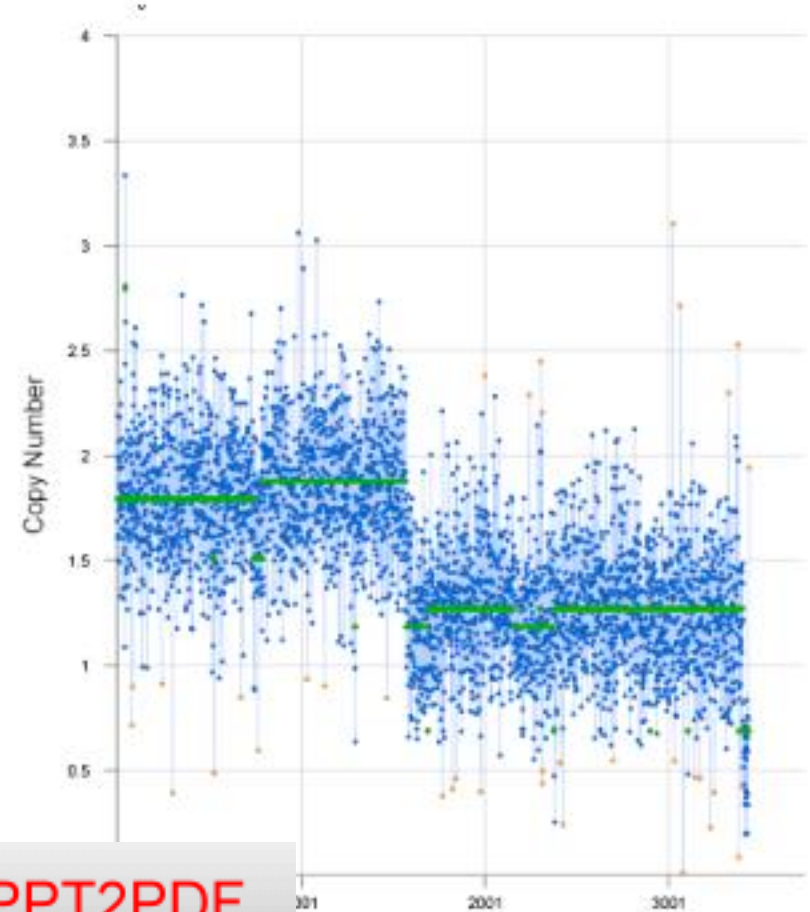

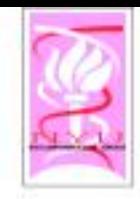

## Likelihood Function

. The likelihood function for first n probes:  $\circ$  L( $(i_1, \mu_1, ..., i_k, \mu_k)$ ) =  $Exp(-p_h n) (p_h n)^k$  $\times$  (2 π σ<sup>2</sup>)<sup>(-n/2)</sup> $\prod_{i=1}$ <sup>n</sup> Exp[-(v<sub>i</sub> - μ<sub>i</sub>)<sup>2</sup>/2σ<sup>2</sup>]  $\times$  p<sup>(#global)</sup>(1-p<sup>2</sup>)<sup>(#loql)</sup> - Where  $i_k$  = n and i belongs to the j<sup>th</sup> interval. - Maximum A Posteriori algorithm Cimplemented as a Dynamic Programming Solution) optimizes L to get the best seqmentation

$$
\leq L(\langle i^*_{1}, \mu^*_{1}, ..., i^*_{k}, \mu^*_{k} \rangle)
$$

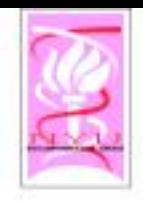

### Dynamic Programming Algorithm

- Generalizes Viterbi and Extends.
- Uses the optimal parameters for the generative model:
- $\circ$  Adds a new interval to the end:
- $\circ$   $\langle i_1, \mu_1, ..., i_k, \mu_k \rangle \circ \langle i_{k+1}, \mu_{k+1} \rangle = \langle i_1, \mu_1, ..., i_k, \mu_k, i_{k+1} \rangle$  $\mu_{k+1}$
- · Incremental computation of the likelihood function:

- Log L( $\langle i_1, \mu_1, ..., i_k, \mu_k, i_{k+1}, \mu_{k+1} \rangle$ ) =  $-$  Loq L( $\langle i_1, \mu_1, ..., i_k, \mu_k \rangle$ ) + new-res./2σ<sup>2</sup> – Log(p<sub>b</sub>n) +(i<sub>k+1</sub> – i<sub>k</sub>) Log (2πσ<sup>2</sup>)

 $-(i_{k+1} - i_k)$  [I<sub>global</sub> Log  $p_e + I_{\text{local}}$  Log(1 –  $p_e$ )]

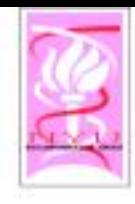

## Segmentation Analysis

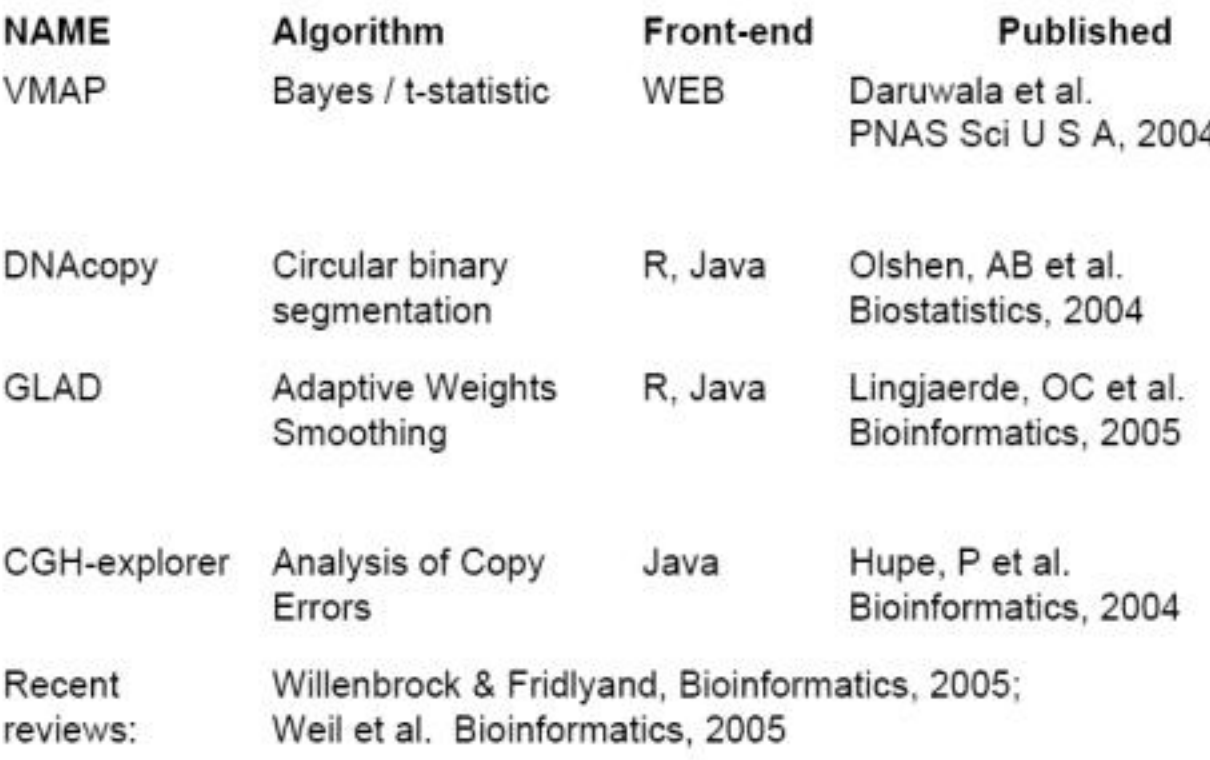

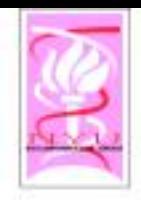

Comparative Analysis: BAC Array

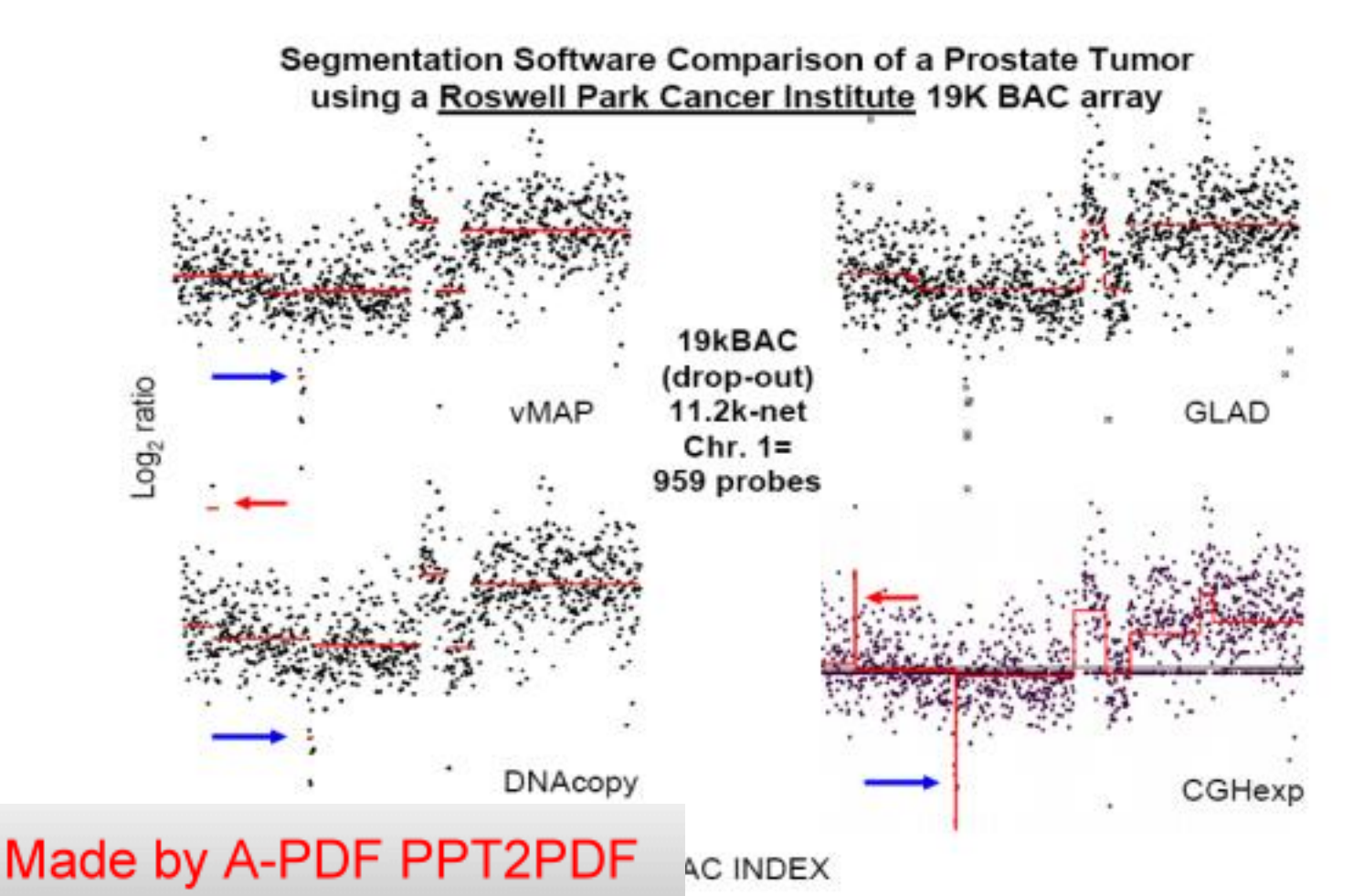

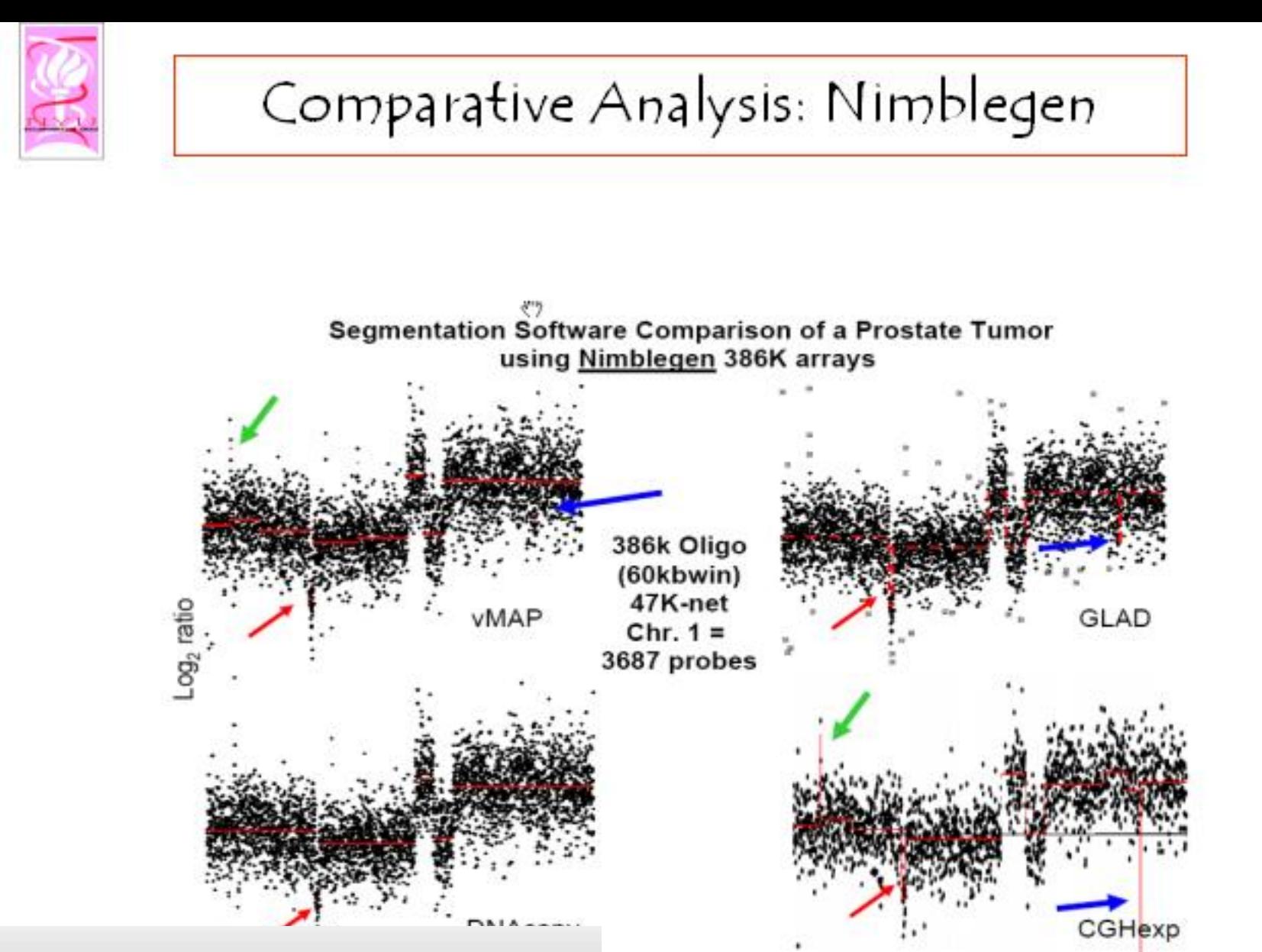

**OLIGO INDEX** 

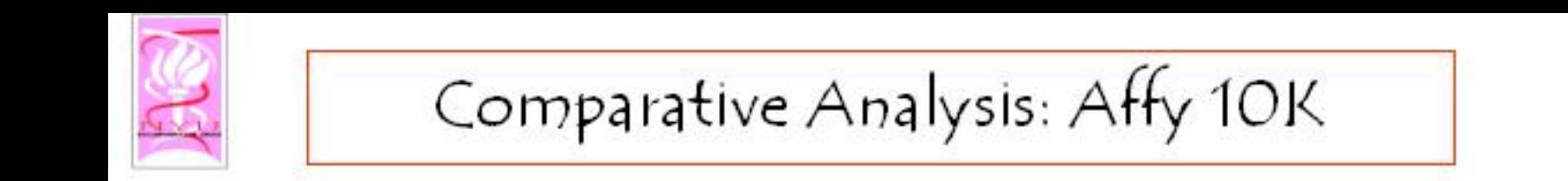

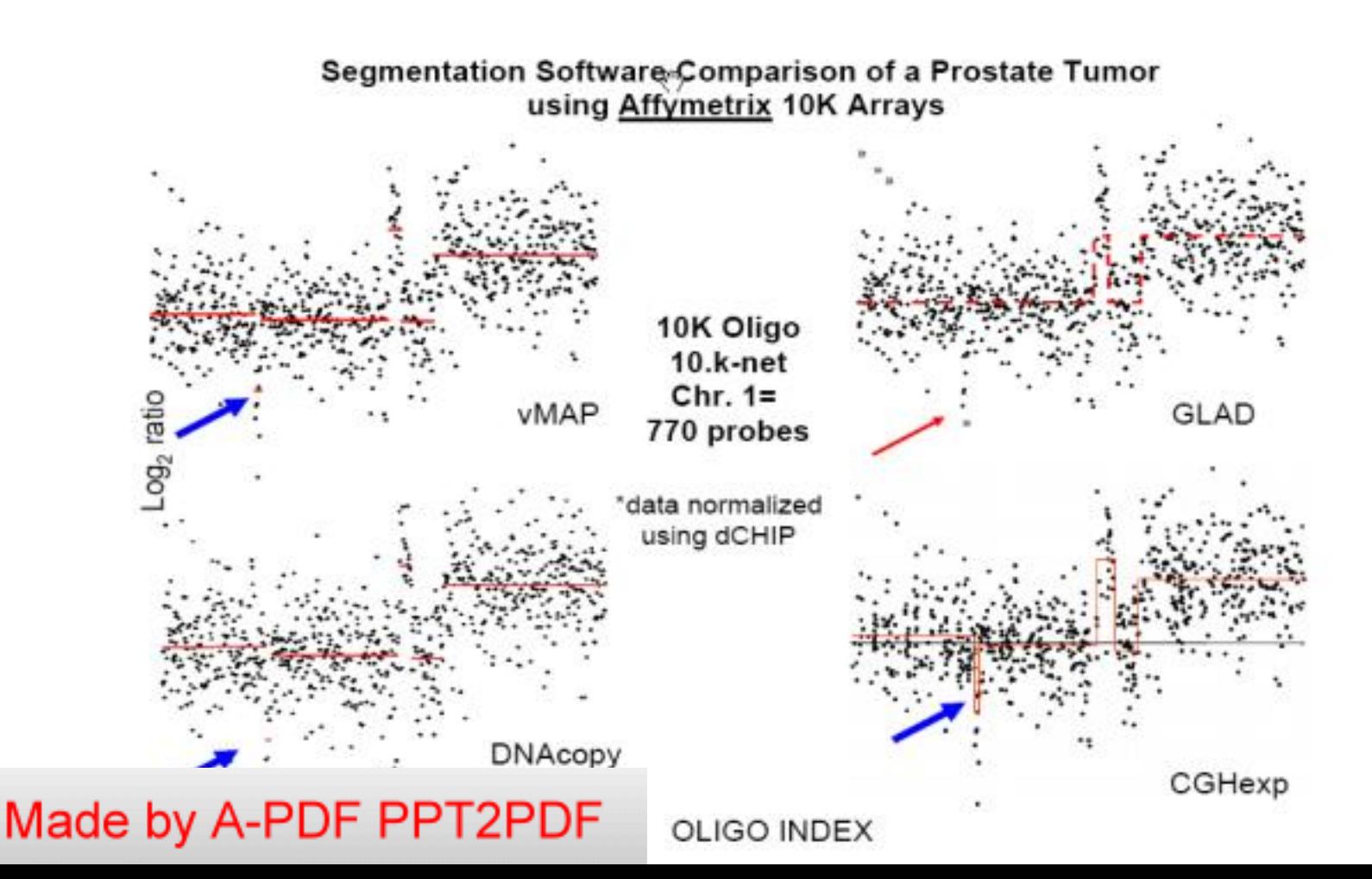

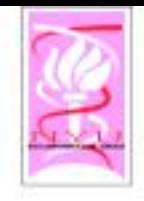

### Simulated Data

- $\circ$  Array CGH simulations and an "ROC analysis"
	- Using the same scheme as Lai et al.
		- ◇ Weil R. Lai, Mark D. Johnson, Raju Kucherlapati, and Peter J. Park (2005), "Comparative analysis of algorithms for identifying amplifications and deletions in array CGH data," Bioinformatics, 21(19): 3763-3770.
- ◇ Segmented by Vmap and DNAcopy
	- Vmap algorithm was tested at 11 segmentation Pvalues of:  $0.1, 510^{-2}, 10^{-2}, 10^{-3}, 10^{-4}, \ldots, 10^{-10}$ .
	- DNAcopy algorithm was tested at 9 segmentation alpha values of: .9, .5, .1, 10<sup>-2</sup>, 10<sup>-3</sup>, 10<sup>-4</sup>, ..., 10<sup>-7</sup>.
- Analysis by Alex Pearlman et al. (2006)
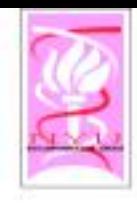

VMAP

#### Segmentation w/Vmap @SN1:Wd40

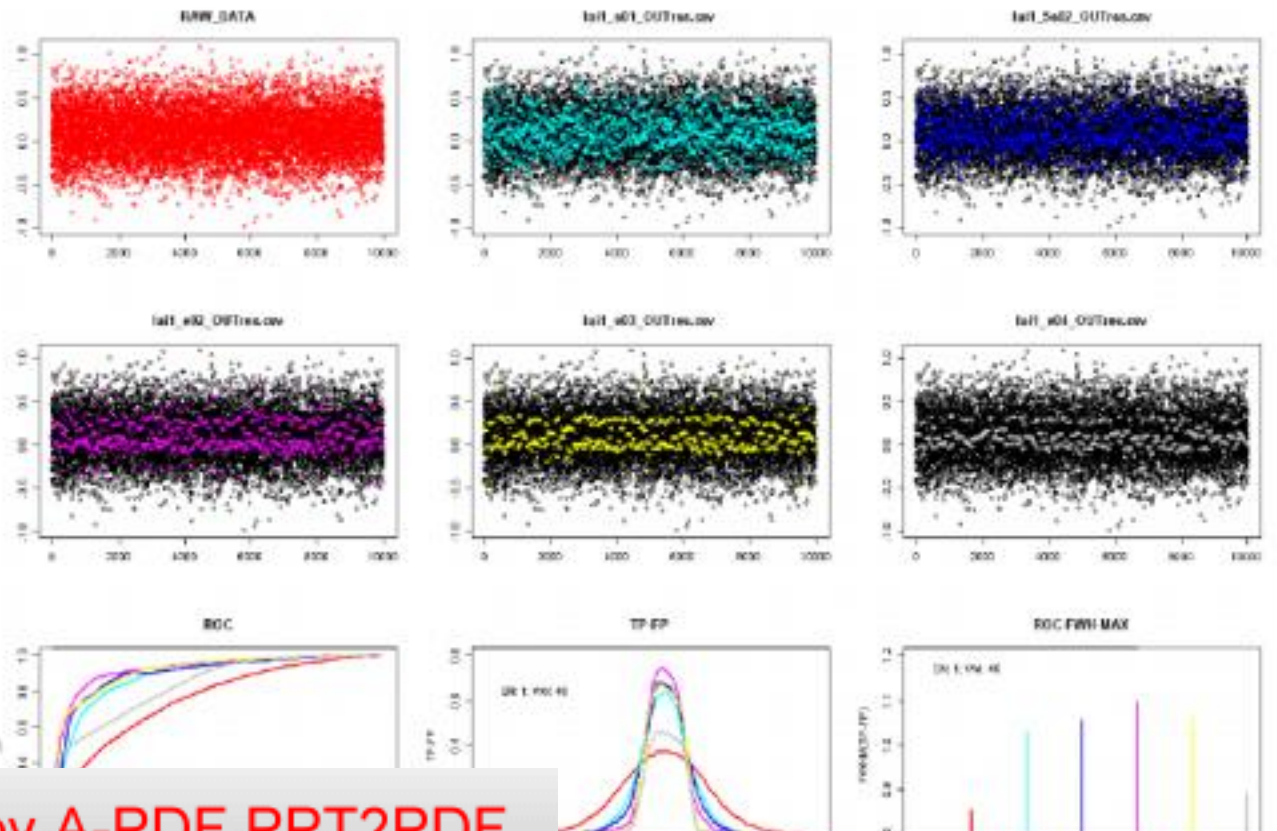

in.

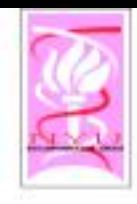

**DNACopy** 

#### Segmentation w/DNAcopy @SN1:Wd40

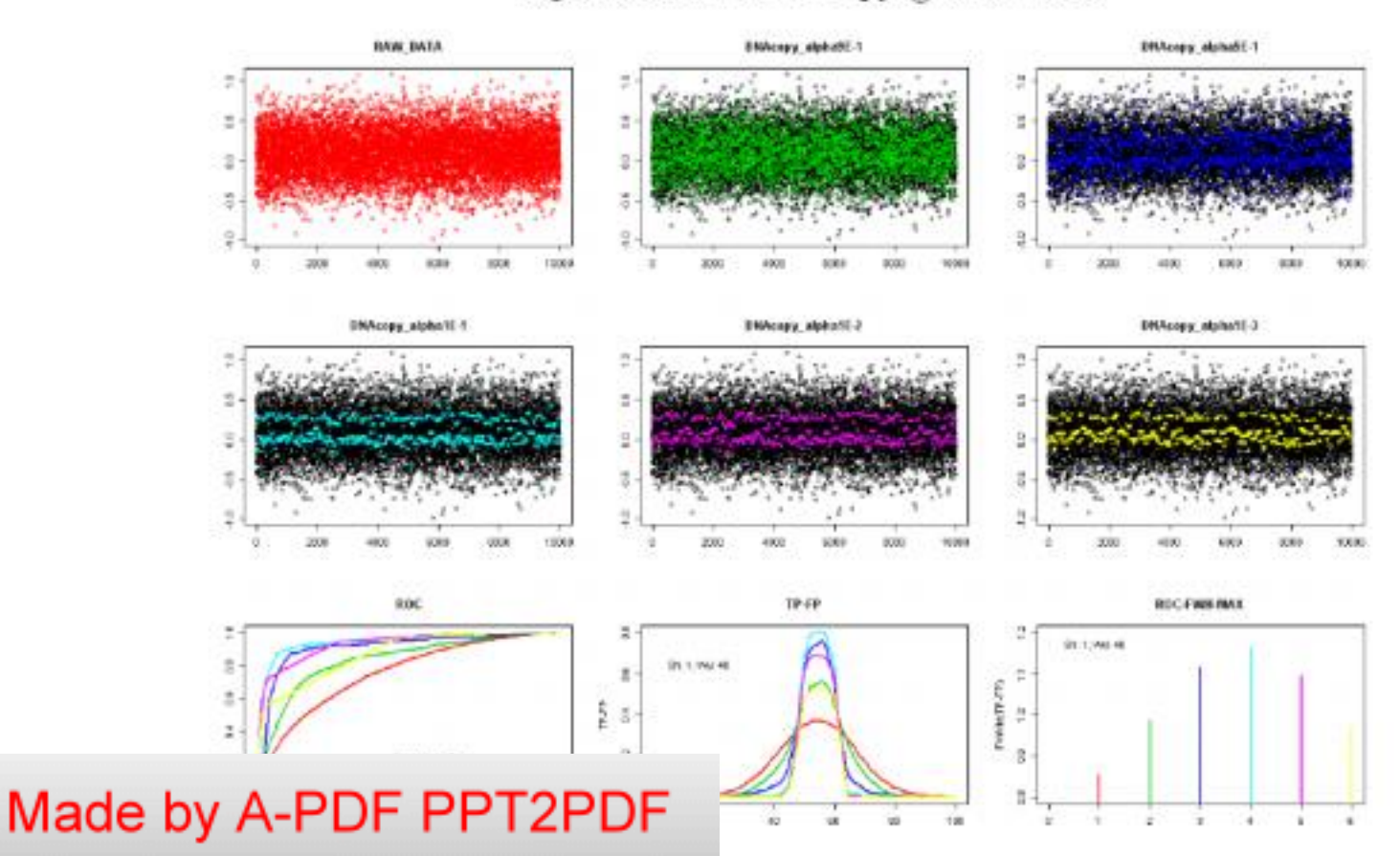

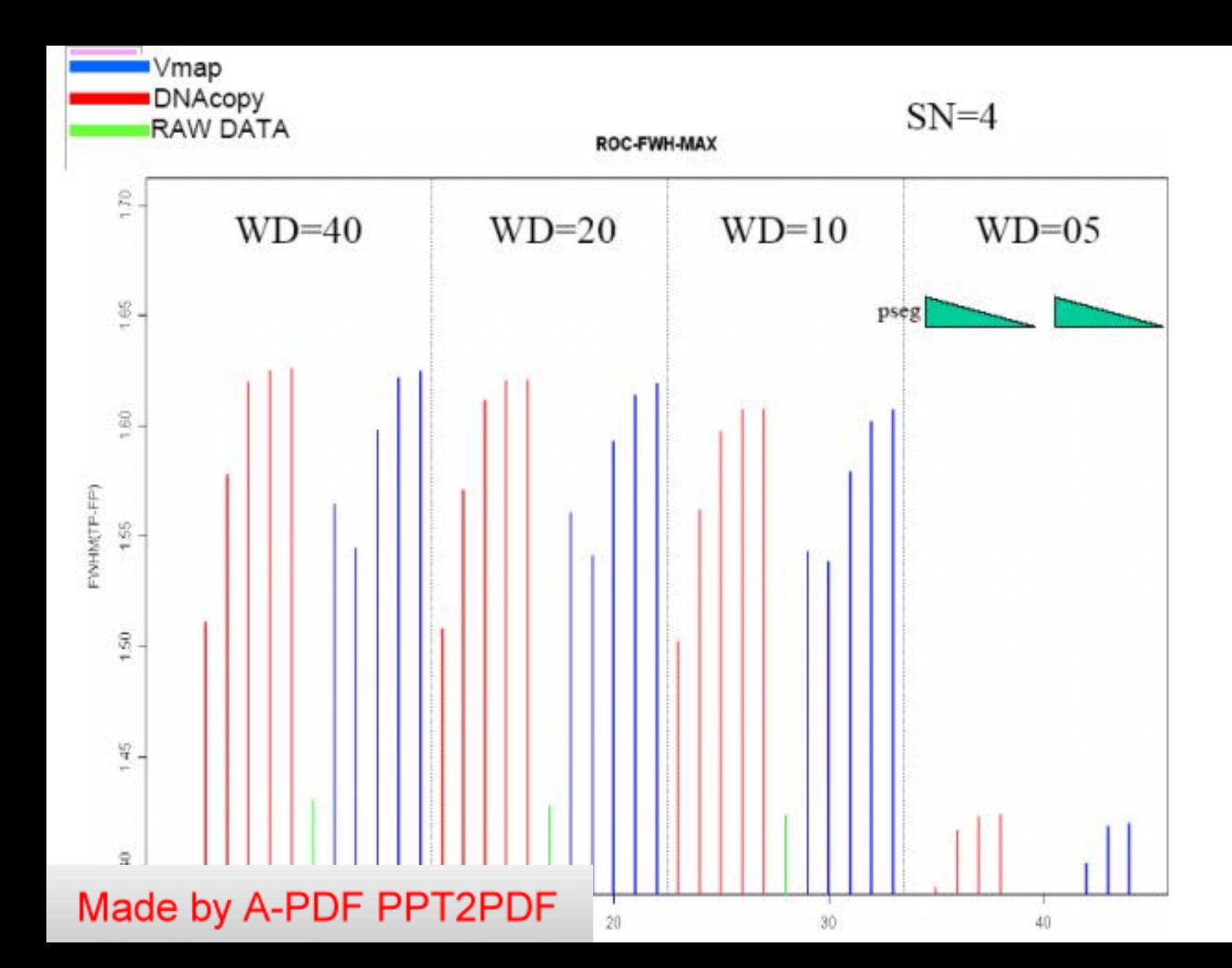

Vmap DNAcopy<br>RAW DATA

 $SN=3$ 

ROC-FWH-MAX

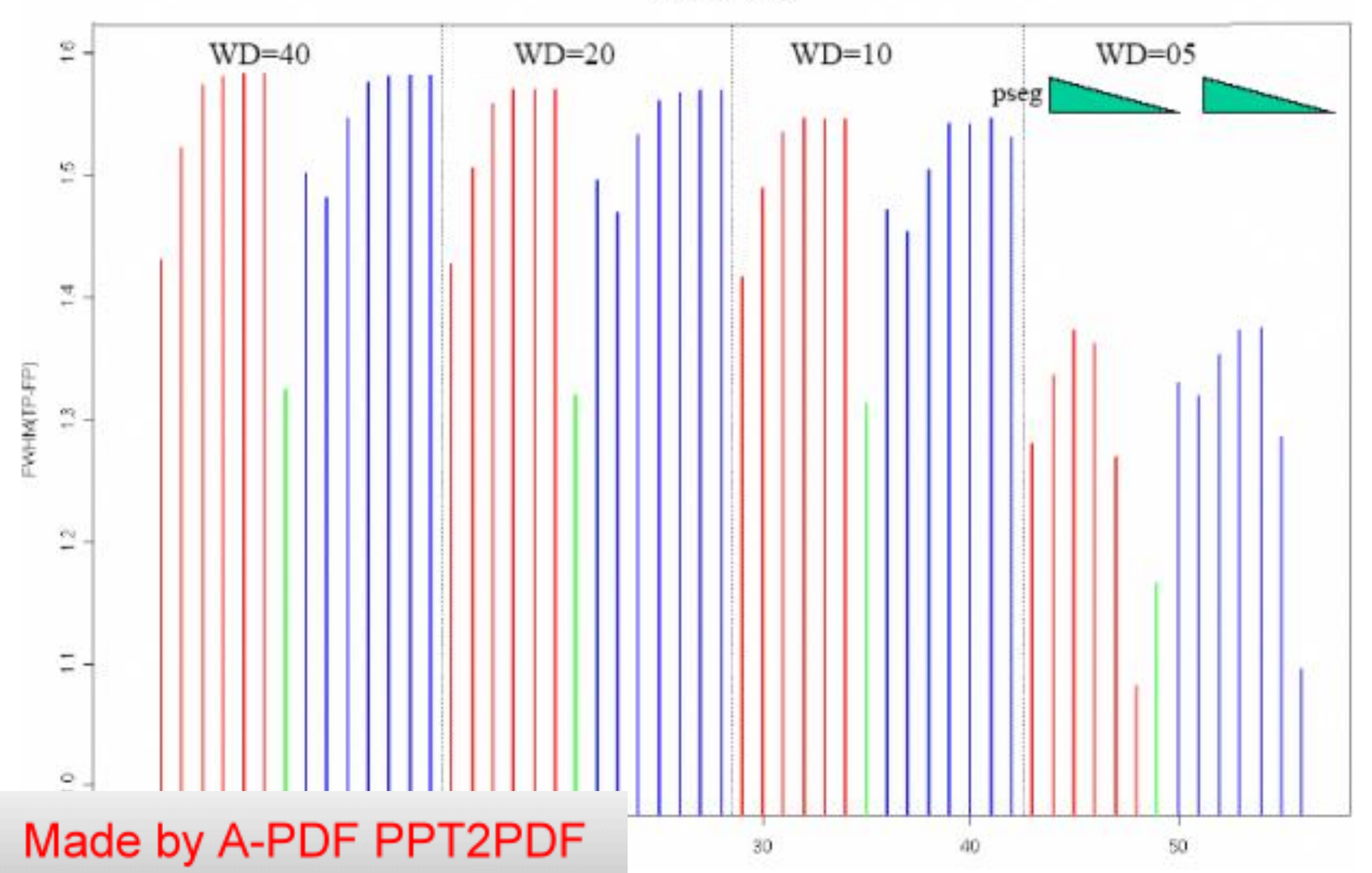

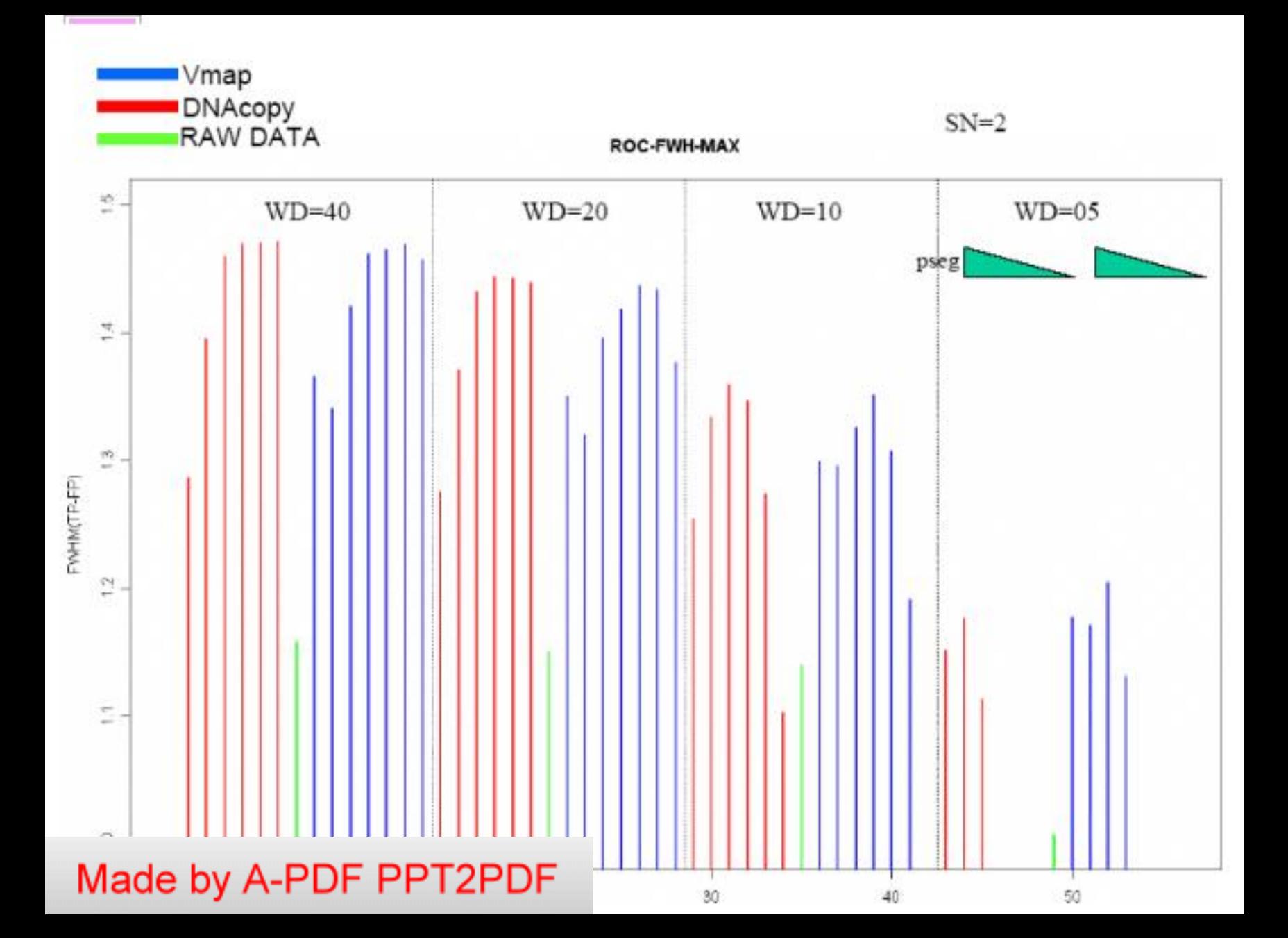

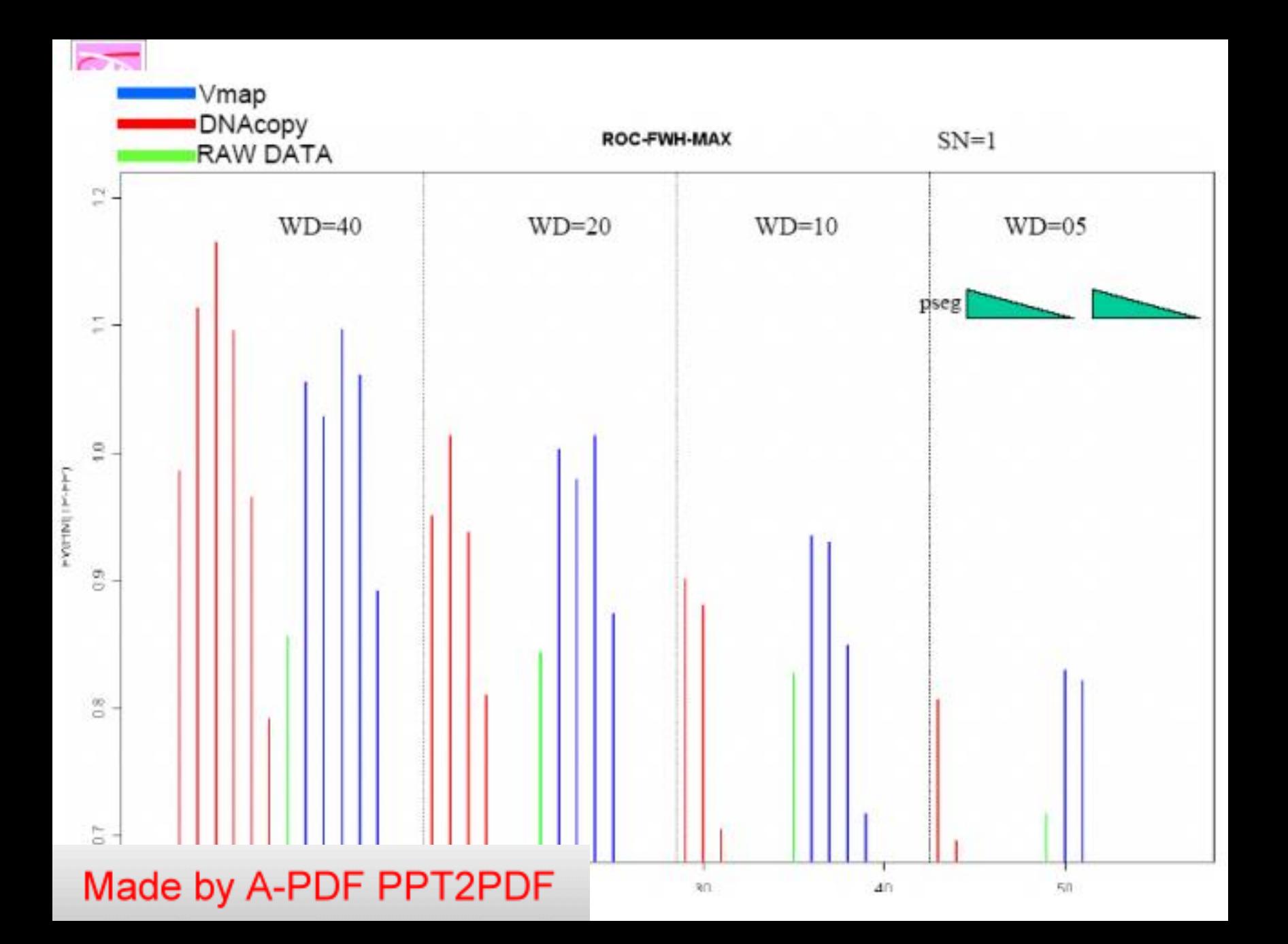

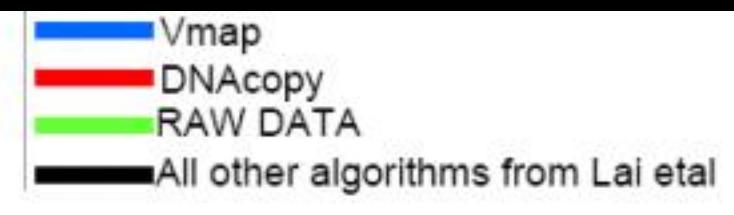

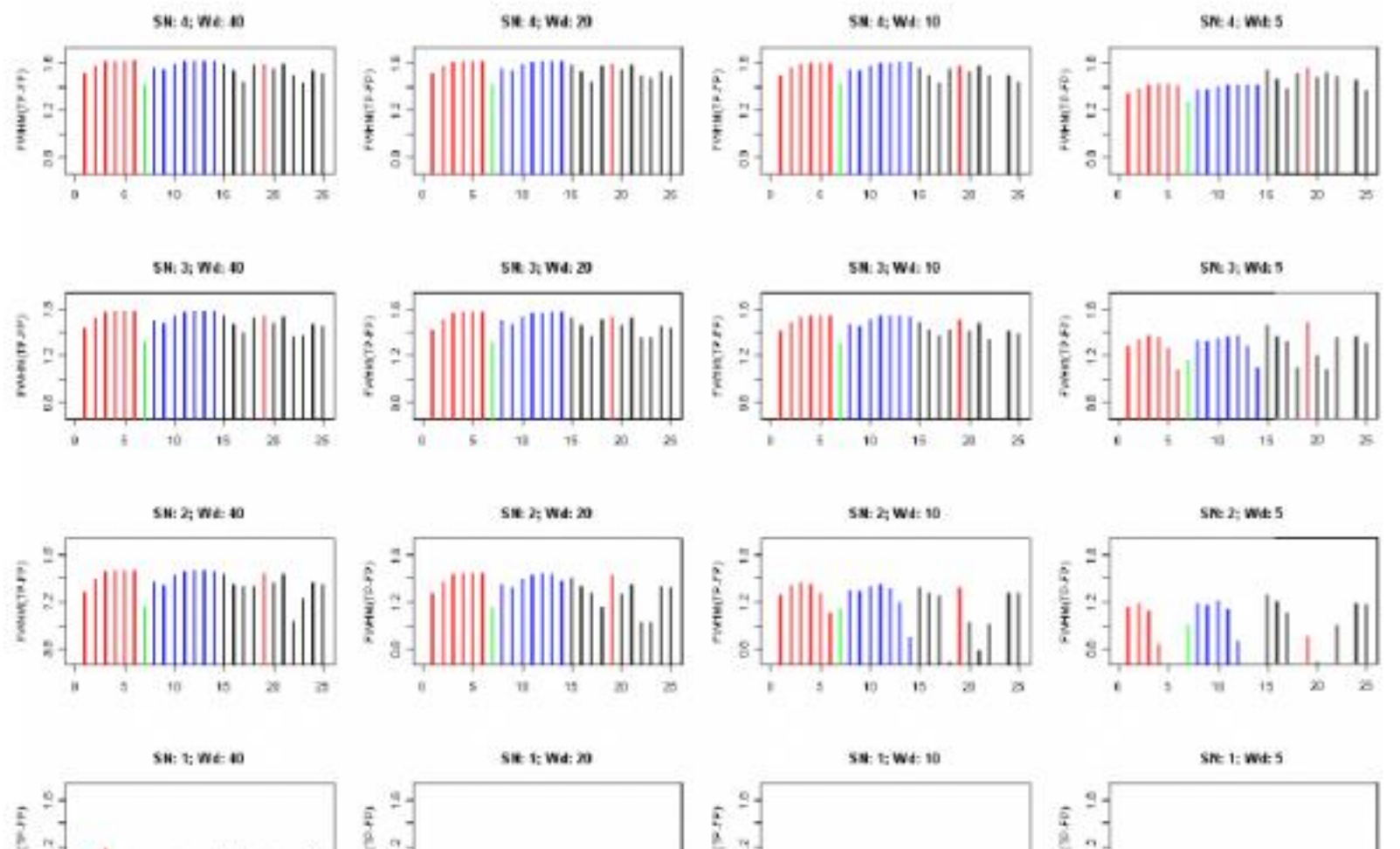

 $26\,$ 

m

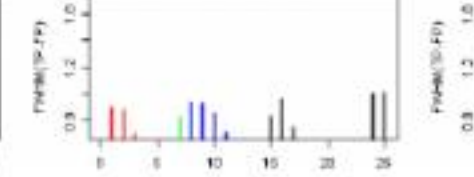

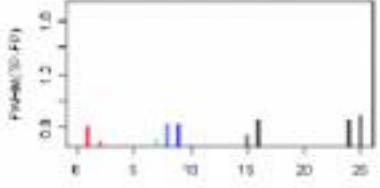

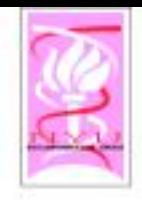

#### Cancer Initiation and Progression

Genomics (Mutations, Translocations, Amplifications, Deletions) Epigenomics (Hyper & Hypo-Methylation) Transcriptomics (Alternate Splicing, µRNA) Proteomics (Synthesis, Post-Translational Modification, Degradation) Signaling

Cancer Initiation and Progression

Made by A-PDF PPT2PDF

**Proliferation, Motility,** Immortality, Metastasis, Signaling

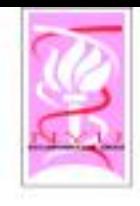

# Finding Cancer Genes

- ↓ LOH/Deletion Analysis analysis
- « Hypothesize a TSG (Tumor Suppressor Gene)
- Score function for each possible genomic region containing the TSG
	- Evolutionary history
	- Interactions
	- Parameters
- $\cdot$  This score can be computed using estimation from data and also prior information on how the deletions arise. We use a simple approximation; we assume there is a Poisson process that generates breakpoints along the genome and an Exponential process that models the length of the deletions.

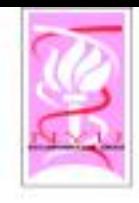

# Genetics of LOH

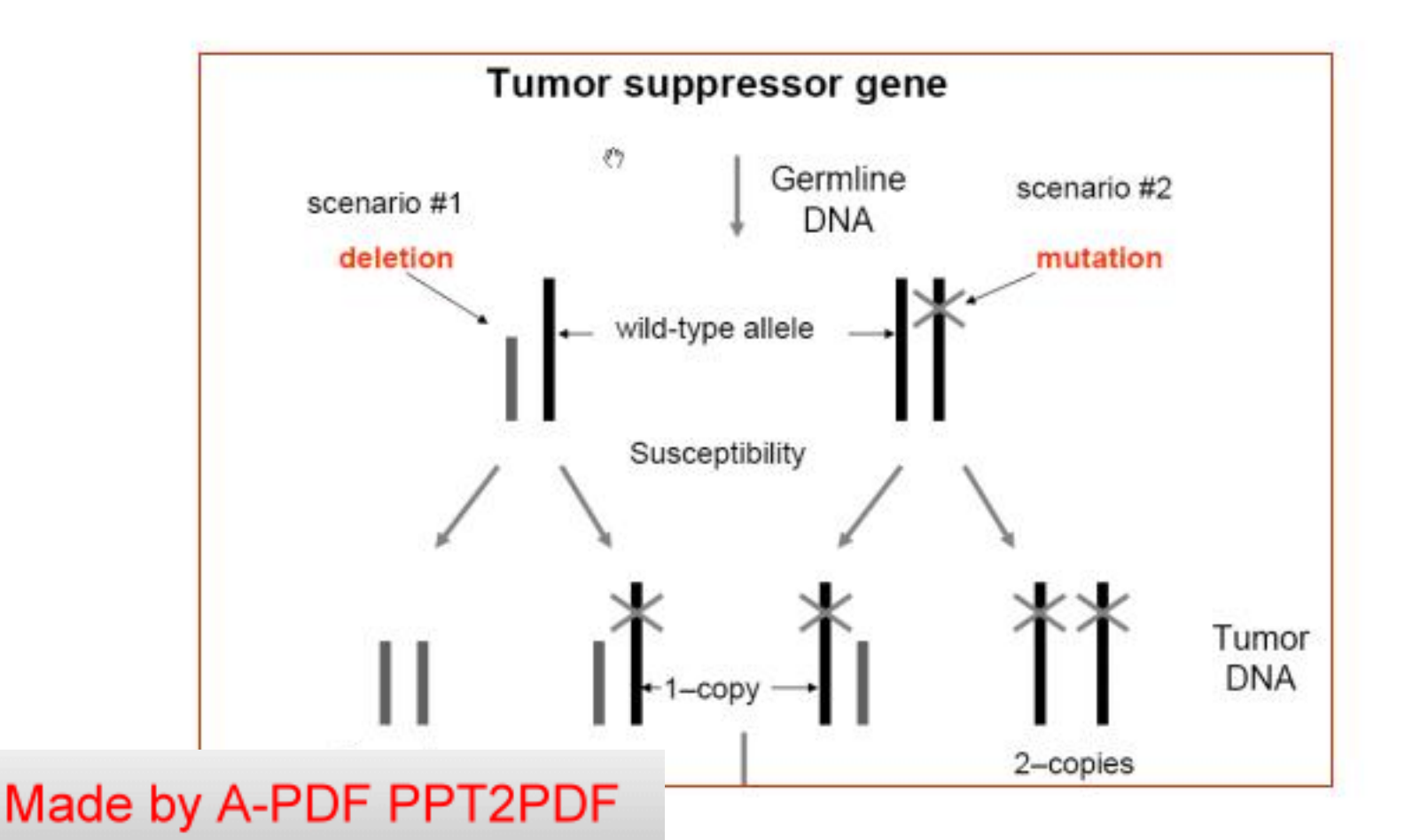

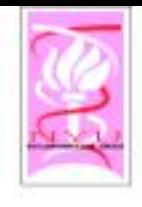

# Relative Risk Score

. • For an interval I (set of consecutive probes) we define a multipoint score quantifying the strength of associations between disease and copy number changes in I.

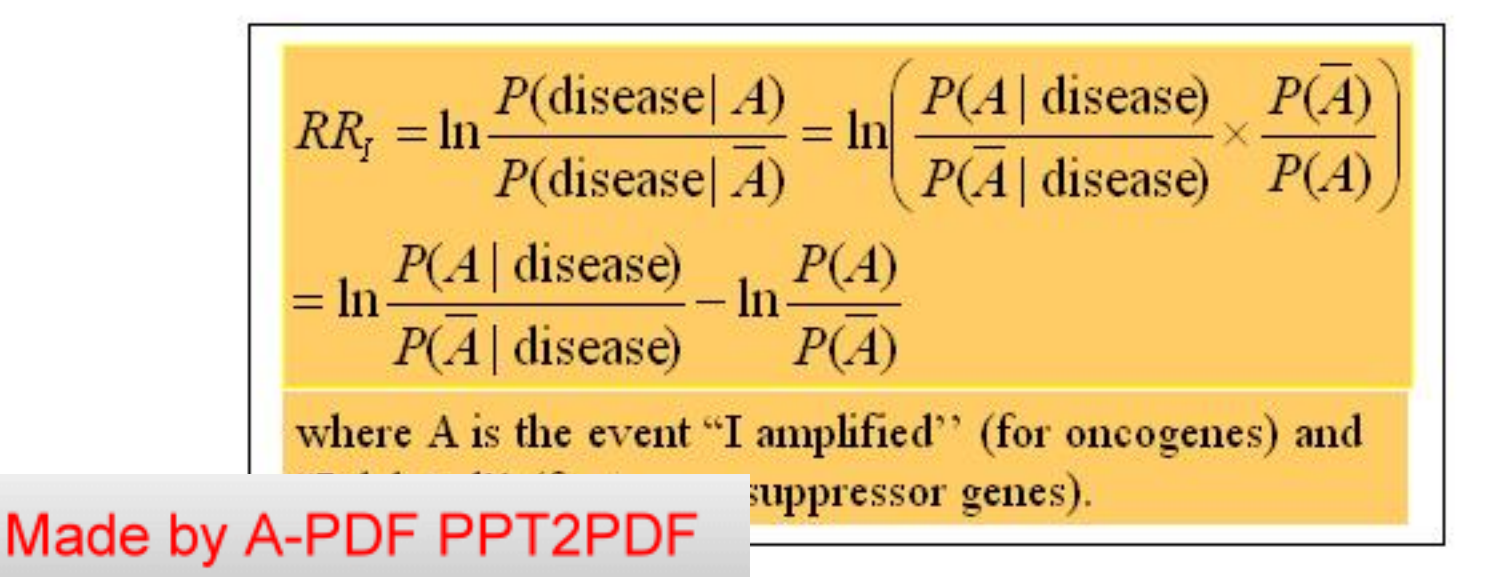

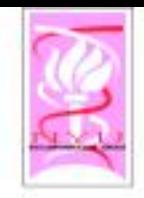

### Relative Risk Score (cont)

 $\diamond$  The first part can be estimated from data:

 $P(A | disease)$  $n_{\rm A}$ The second part depends on the final spinal probability of amplification (for oncogenes) and deletion (for tumor suppressor genes)

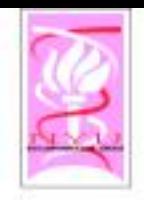

## Relative Risk Score: Marginal

- $\circ$  In order to compute the marginal, we rely on the generative model assumed to have produced the data, as follows:
	- Breakpoints occur as a Poisson process at a certain rate  $\mu_{\rm a},\,\mu_{\rm d}$
	- At each of these breakpoints, there is an amplification/ deletion with length distributed as an Exponential random variable with parameter  $\lambda_{a}$ ,  $\lambda_{d}$

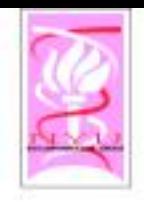

## Relative Risk Score: Marginal

 $\circ$  Assuming the generative process above, we can compute the second part. It depends on the parameters of the Poisson and Exponential random variables. These parameters are estimated from data.

1. 
$$
P([a, b]
$$
 amplified) =  $1 - e^{-\mu ae^{-\lambda(b-a)}\frac{1-e^{-\lambda a}}{2\lambda a}} e^{-\mu(G-b)e^{-\lambda(b-a)}\frac{1-e^{-\mu(G-b)}}{2\mu(G-b)}}$   
\n2.  $P([a, b]$  applied) =  $1 - e^{-\mu ae^{-\lambda(b-a)}\frac{1-e^{-\lambda a}}{2\lambda a}} e^{-\mu(G-b)\frac{1-e^{-\mu(G-b)}}{2\mu(G-b)}}$   
\n4.  $P([a, b]$ 

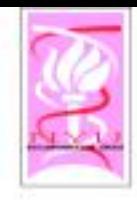

### Prior Score

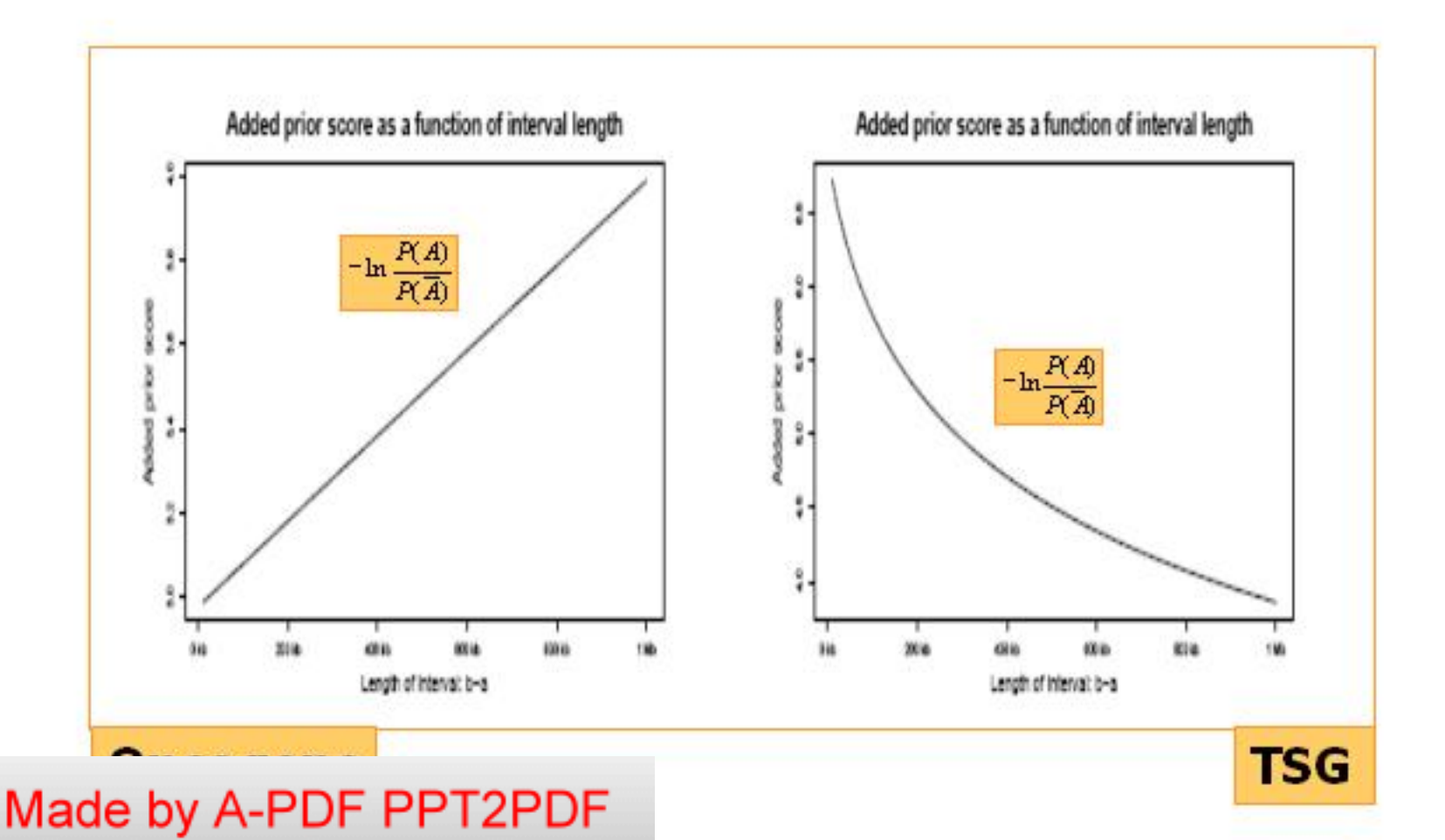

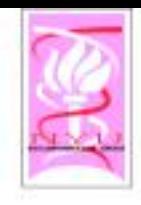

# Finding the Cancer Genes

- ◇ So far we have shown how to compute the score for a certain genomic intervals Intervals with high scores are interesting
	- Given a larger genomic region, for example a chromosome arm, we compute the scores for all possible intervals up to a certain length
	- The maximum scoring interval in a region is the most likely location for a cancer gene
- $\circ$  We propose two methods to estimate the location of possible cancer genes in this region: The Max method & The LR (left-right) method

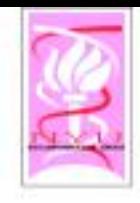

# High Scoring Intervals

- $\circ$  High scoring intervals are obvious candidates for cancer genes.
	- $-$  We assign significance based on the estimated number of breakpoints in a genomic region with high score.
	- We obtain an approximate p-value using results from scan statistics.

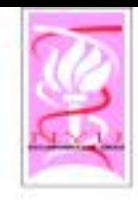

# Finding the TSG

• The Max Method: choose the maximum-scoring interval as the candidate tumor suppressor gene: namely, that interval I with maximum  $RR_{i\text{ deleted}}$  in a genomic region of interest (e.g., a chromosome or a chromosomal arm) is the most plausible location of a causative tumor suppressor gene

• The LR method: estimate the left margin and the right margin of the tumor suppressor gene as follows. We assign two scores,  $SL<sub>x</sub>$  and  $SR<sub>x</sub>$ , to a marker  $x \in [0, G]$ . The former,  $SL_x$ , is the confidence that the point x is the left margin of a tumor suppressor gene and the latter,  $SR<sub>x</sub>$ , is the confidence that the point x is the right margin of a tumor suppressor gene. These scores are defined as follows:

$$
SL_x = \mathop{\textstyle \sum}_{I \in \mathcal{IL}_x} RR_I \text{ deleted} \cdot
$$

where  $\mathcal{IL}_r$  is the set of intervals that have as the left margin marker x. Similarly,

$$
SR_x = \sum_{I \in \mathcal{IR}_x} RR_I \text{ deleted},
$$

where  $\mathcal{IR}_x$  is the set of intervals with the right margin  $x$ .

. Using these two scores we can obtain an estimation of the true position of the percer gang og followe ^ - left (respectively, right) margin we choose

#### Made by A-PDF PPT2PDF

vely,  $SR<sub>r</sub>$ ) score.

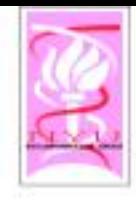

# Model Simulation

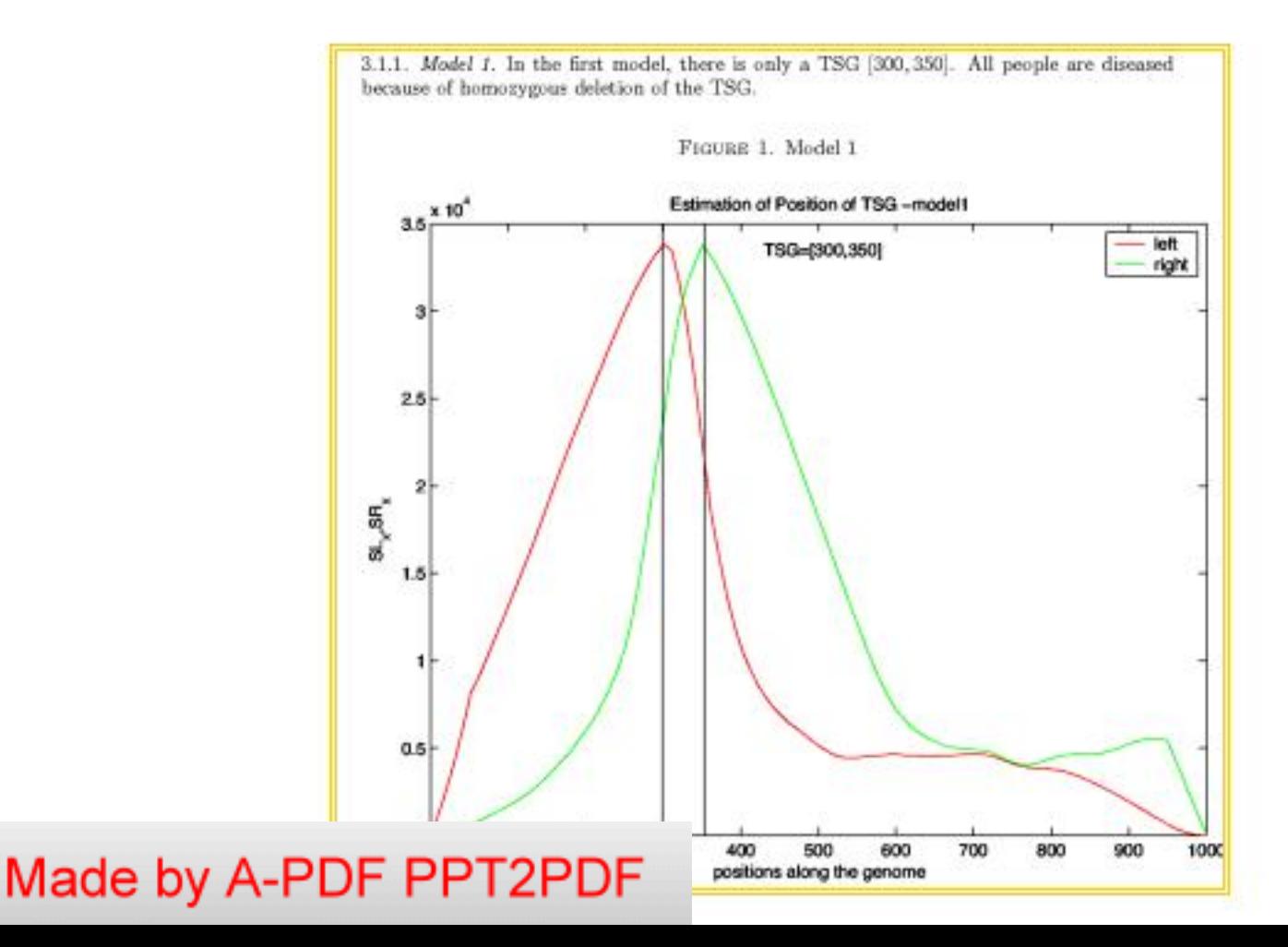

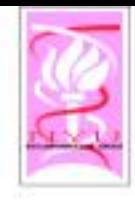

# Model Simulation

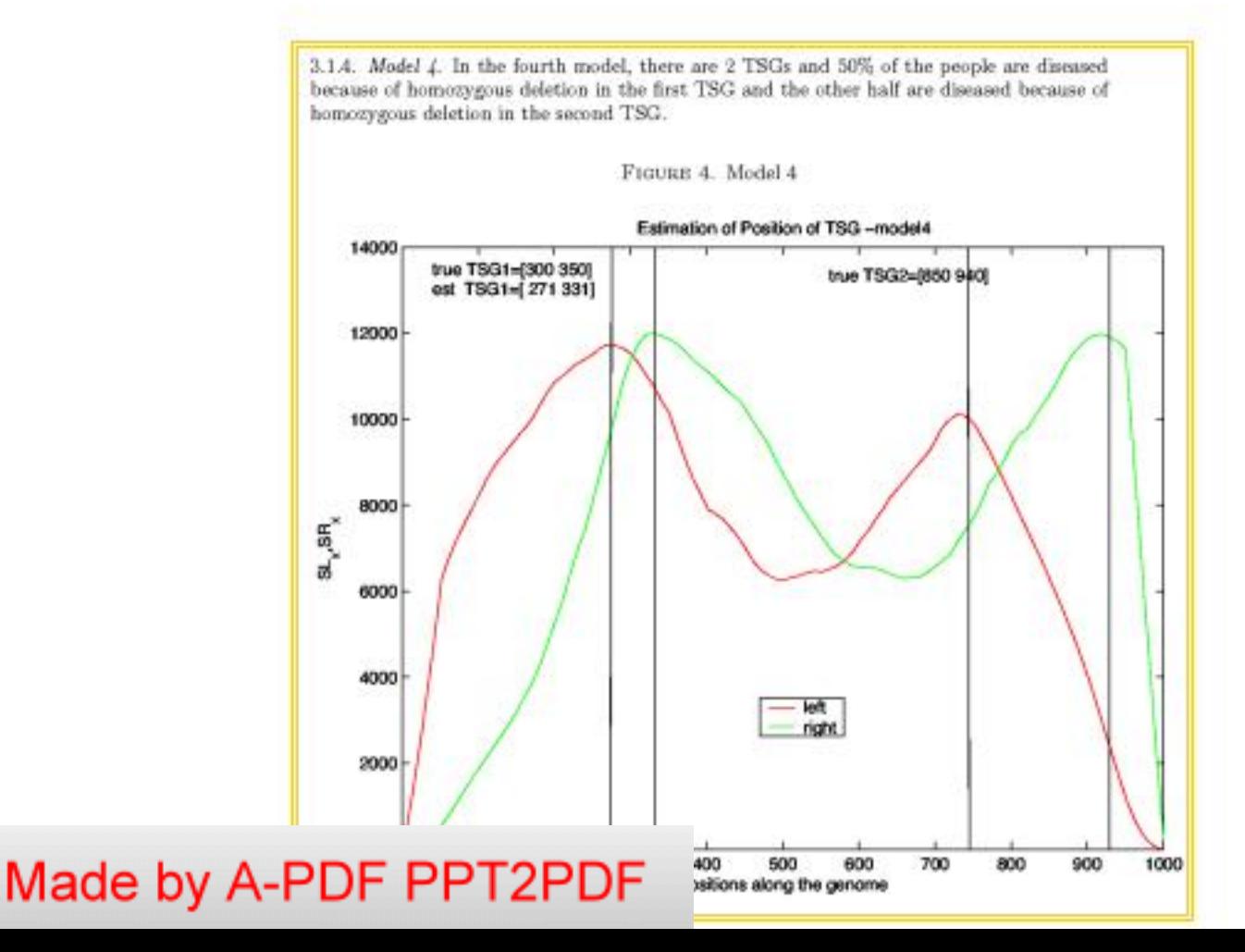

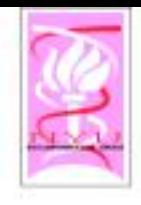

# Significance Testing

- ◇ We now know how to estimate the most likely location of a cancer gene in a genomic region of interest. - Call the interval  $I_{\text{max}}$
- Is this finding statistically significant? \* We rely on an empirical way to compute an approximate p-value

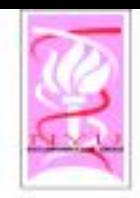

# Significance Testing (for TSG)

- $\circ$  The p-value is estimated from the observed distribution of breakpoints along the chromosome
	- Intuitively, in the null hypothesis, which assumes that no tumor suppressor gene resides on the chromosome, the breakpoints are expected to be uniformly distributed
	- However if indeed  $I_{\text{tgg}}$  is a tumor suppressor<br>gene, then its neighborhood should contain an unusually large num ber of breakpoints, signifying a region with many deletions

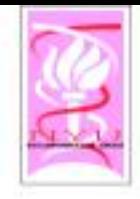

### Scan Statistics

 $\circ$  If N is the total num ber of breakpoints on the chromosome and k is the number of breakpoints in l<sub>tsg</sub>, then we can compute the<br>probability of observing k out of N breakpoints in a window of length  $\tilde{\Pi}_{\text{tggl}}(z_{\text{w}})$  if these<br>breakpoints are uniformly distributed  $\geq$  p-value

$$
P(S_w \ge k) \approx (kw^{-1} - N - 1)b(k; N, w) + 2G_b(k; N, w) \text{ where}
$$
  

$$
b(k; N, w) = C(n, k)w^k(1 - w)^{N-k} \text{ and } G_b(k; N, w) = \sum_{i=k}^{N} b(i; N, w)
$$

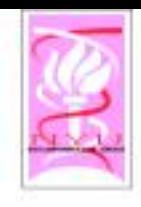

#### Scan Statistics

#### p-values for (k=#breakpoints in window, w=size of window)

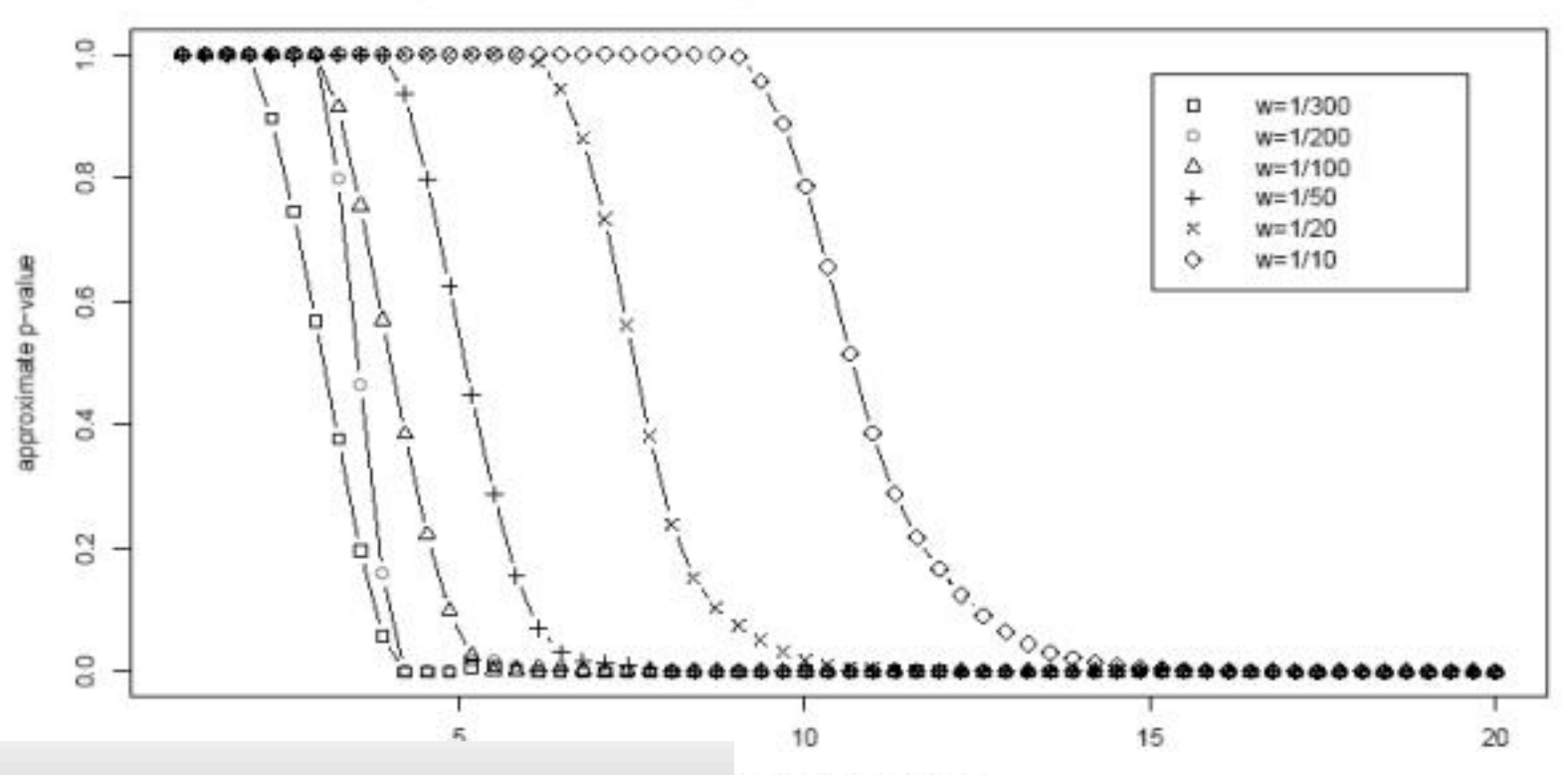

Made by A-PDF PPT2PDF

breakpoints in window

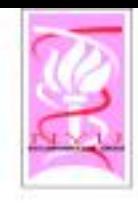

## Simulation Model

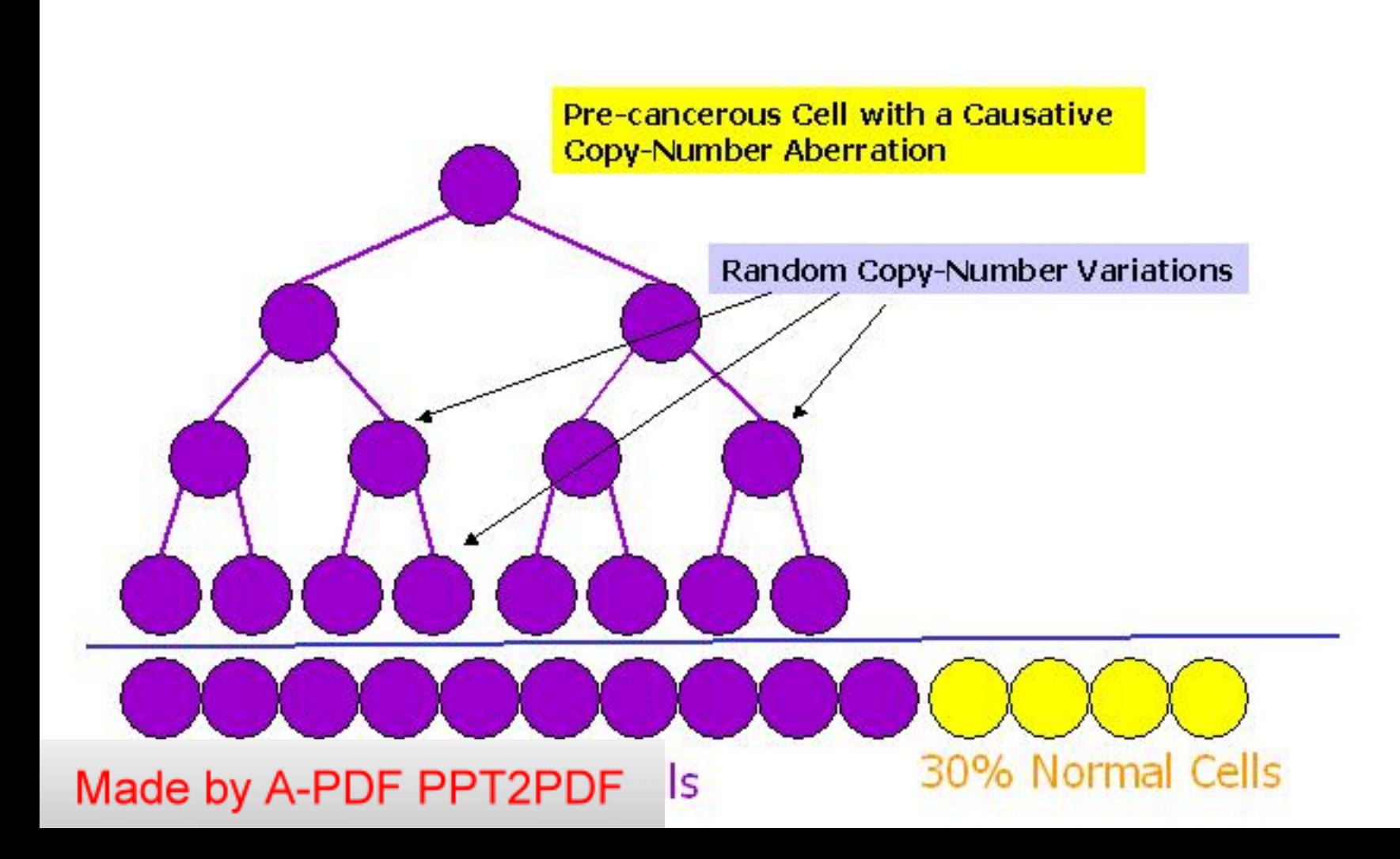

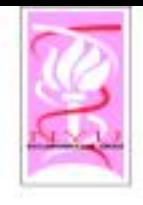

# Results – Simulated Data

- ◇ We simulated data on diseased people assuming different scenarios. We vary the relative proportions of types of patients in a sample; some patients are diseased because of homozygous deletions of the tumor suppressor gene (a), other because of hemizy gous deletions (b) and the rest are diseased because of other causes (c).
- $\triangleleft$  We measure the performance using the Jaccard measure of overlap between the estimated TSG and the true position:

$$
J(E,T) = \frac{|E \cap T|}{|E \cup T|}
$$

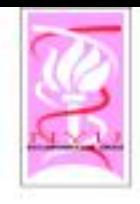

Ī

Results

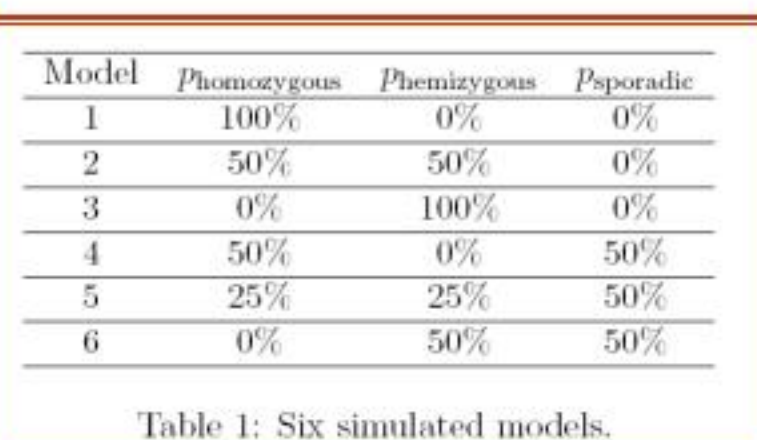

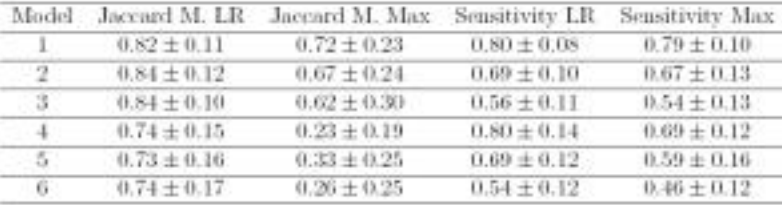

Table 2: Overlap between true location and estimated location of the TSG and the resulting sensitivity. Average inter-marker distance is 10 Kb.

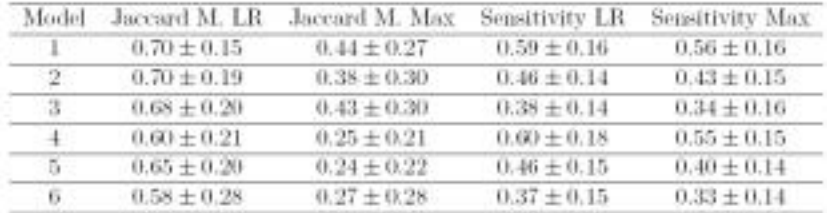

Table 3: Overlap between true location and estimated location of the TSG and the resulting sensitivity. Average inter-marker distance is 20 Kb.

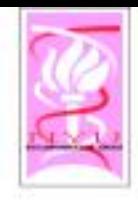

Results

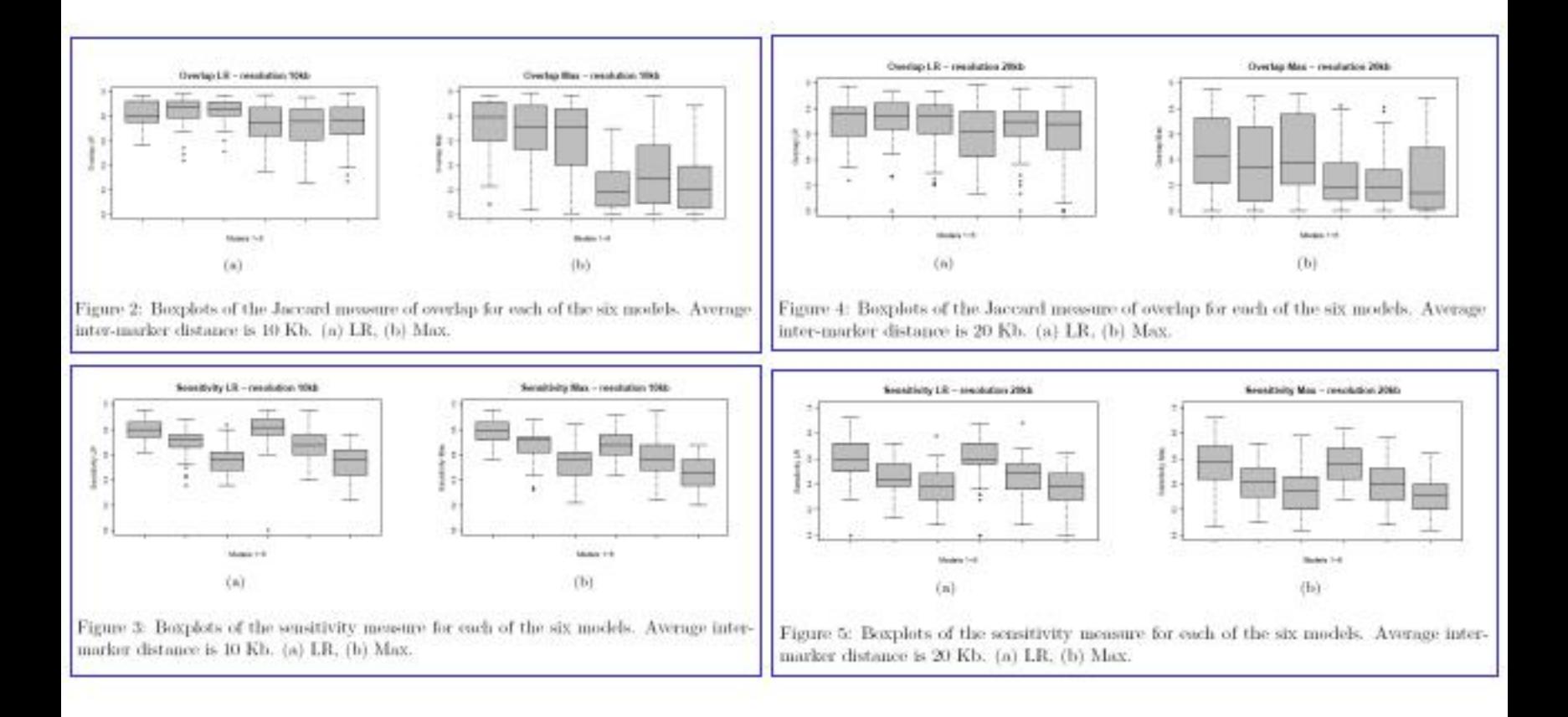

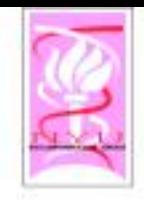

# Lung Cancer Dataset

- $\circ$  Dataset of Zhao et al. 2005
	- 70 lung tumors
	- DNA copy number changes across 115,000 **SNPs**
- $\diamond$  First, we infer the copy-number values at these probes and decide which of them are deleted or amplified...

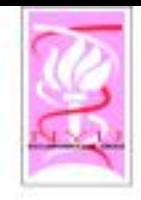

# Results

- $\diamond$  Most of the regions detected have been previously reported as implicated in lung cancer (e.g. 5q21, 14q11).
- \* Most significantly, some of the intervals found overlap some good candidate genes, that may play a role in lung cancer<br>(e.g. MAGI3, HDAC11, PLCB1).
- Also, the regions 3q25 and 9p23 have<br>been found for the first time to be homozyqously deleted by Zhao et al.  $(2005).$

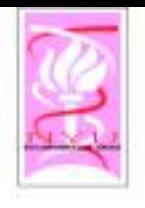

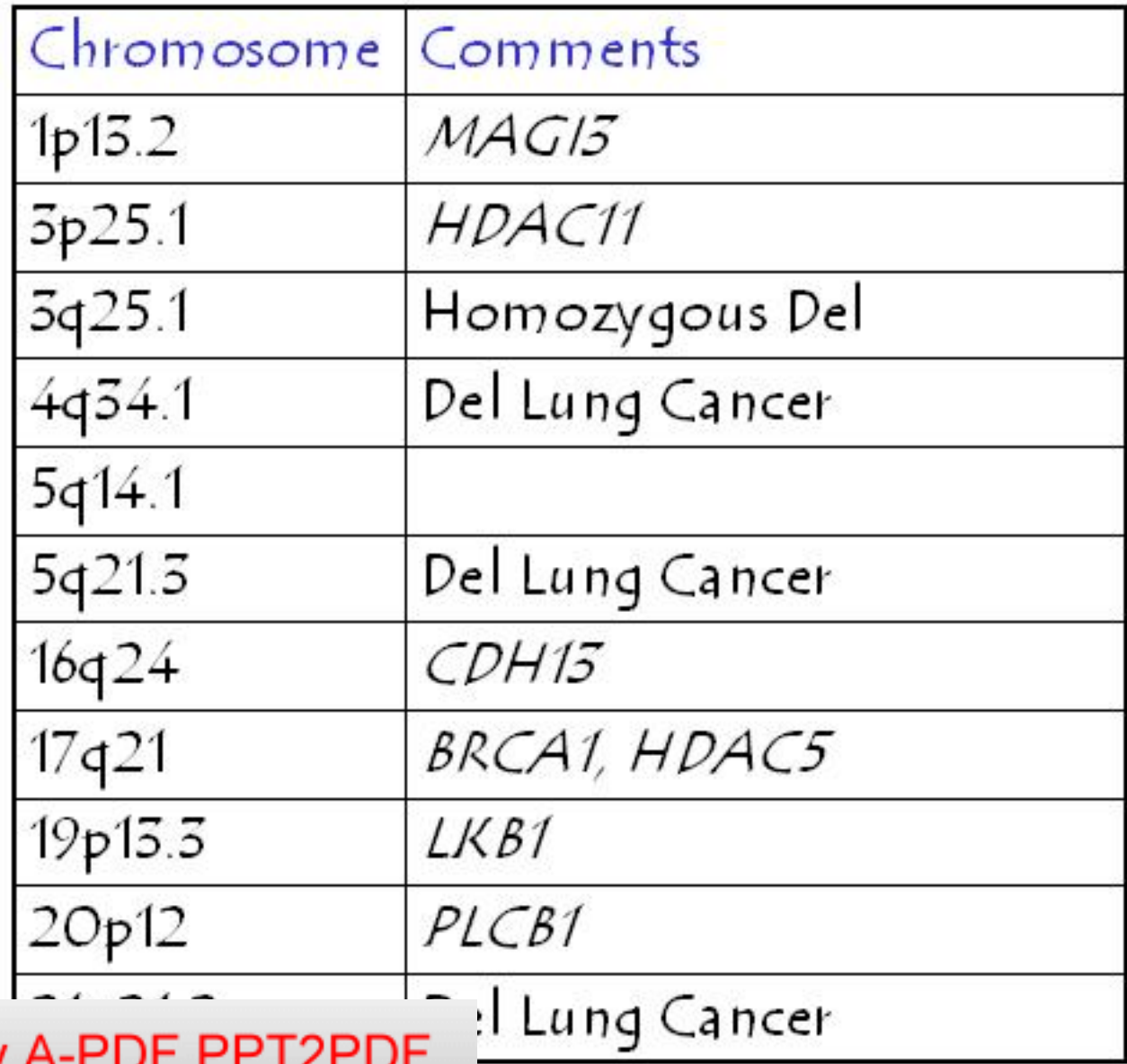

**TSG** 

Made by

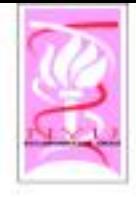

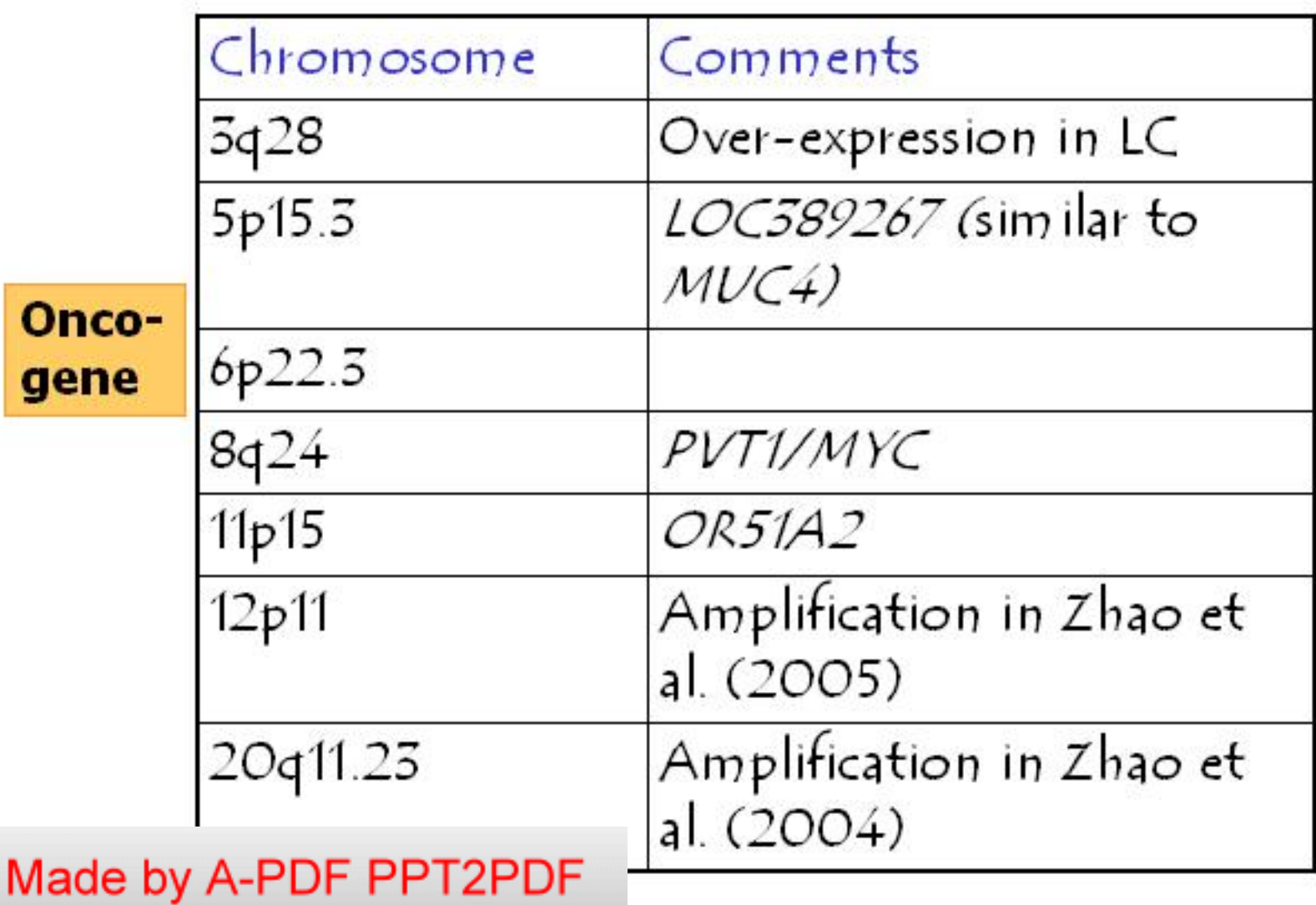

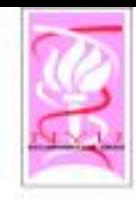

# Copy Number Data

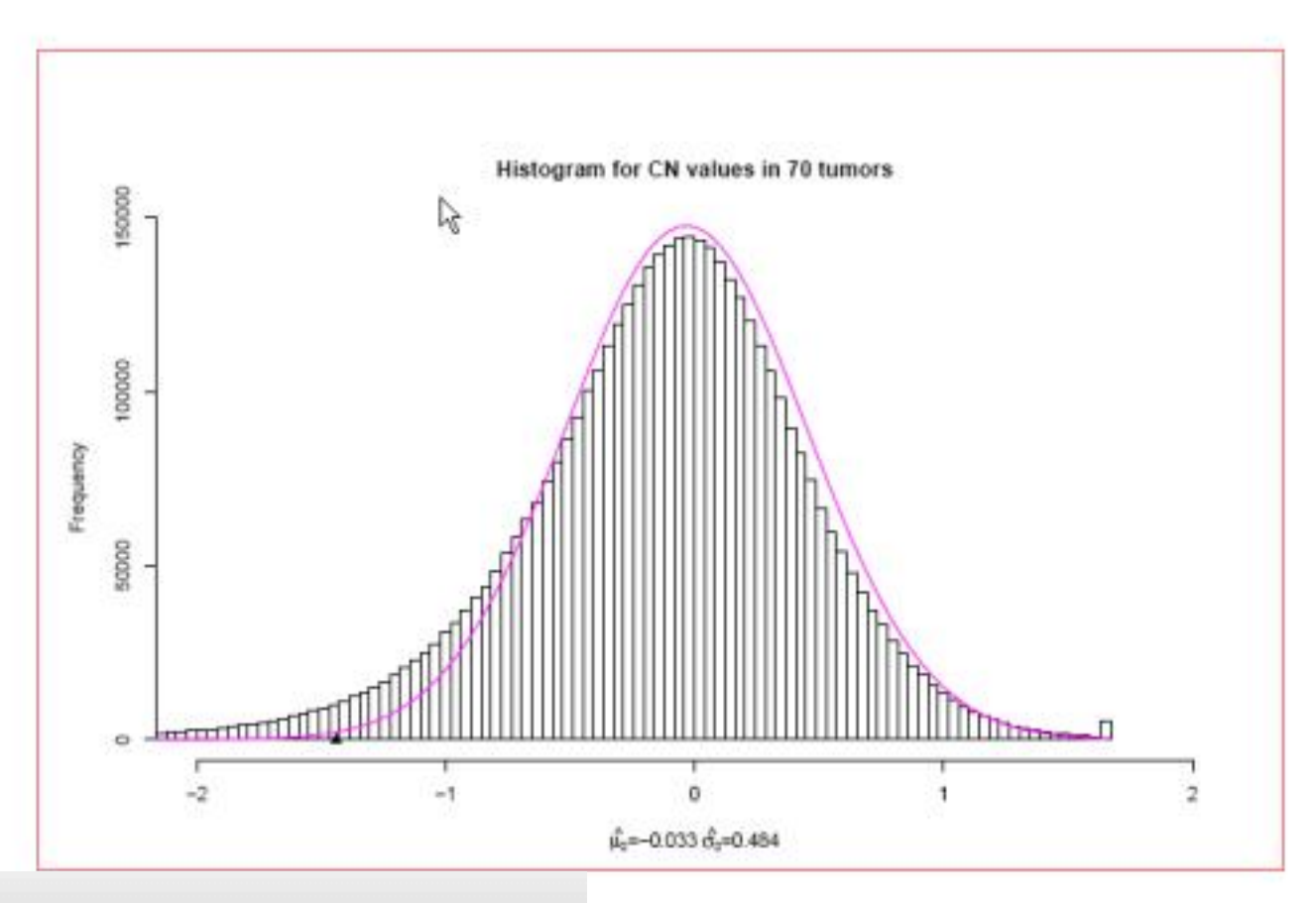

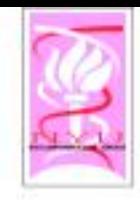

# All 70 Patients

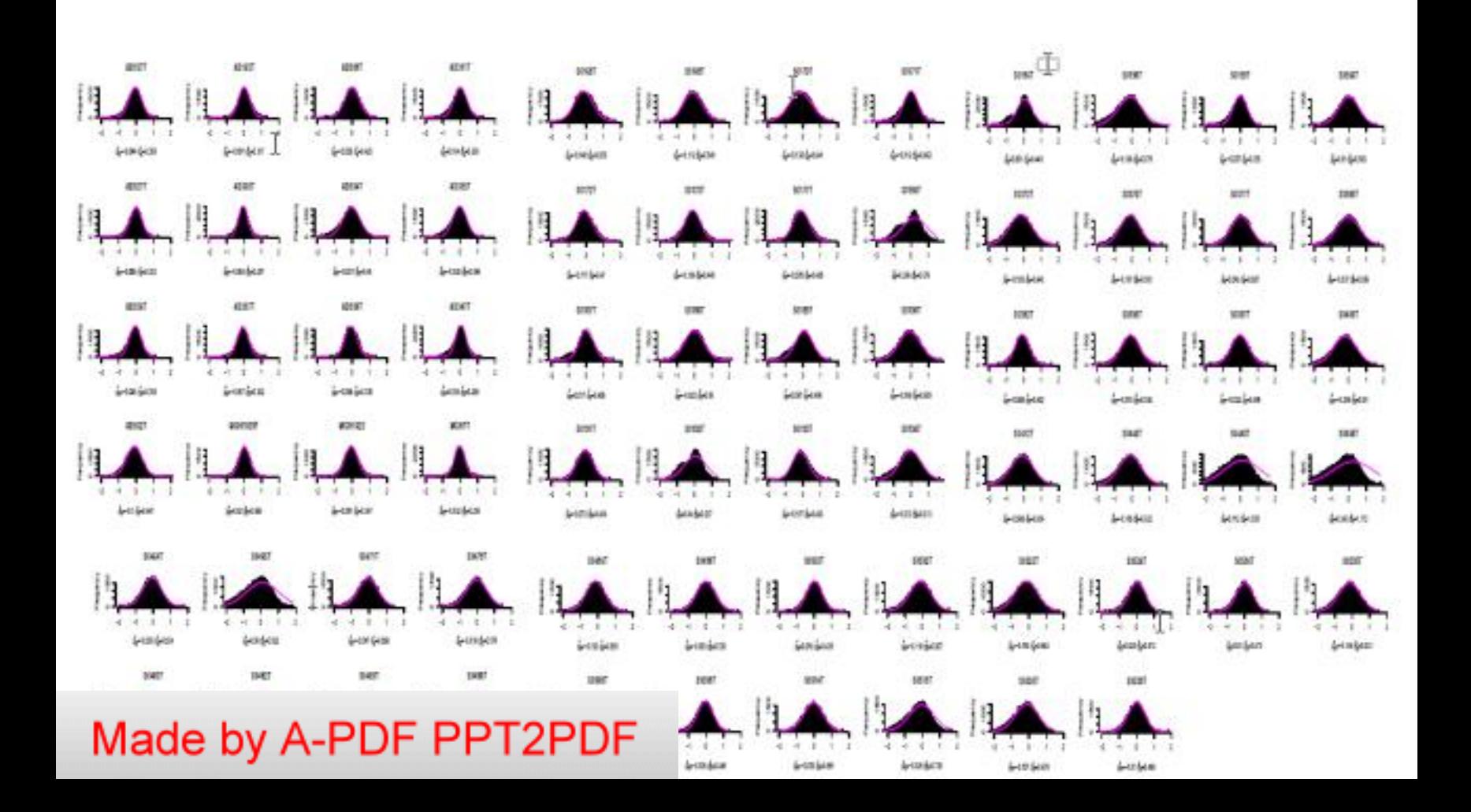

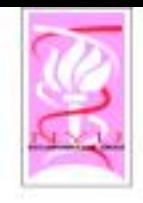

### Breast Cancer Dataset

- $\circ$  We tested our algorithm on a real dataset on breast cancer (Pollack et. al 2002).
	- The dataset consists of DNA copy number changes across 6,691 human genes in 44 primary breast tumors and 15 breast cancer cell lines.
	- We detected several interesting regions, many of which have previously been implicated in breast cancer or other cancers.

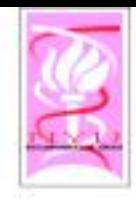

### Results-Breast Cancer

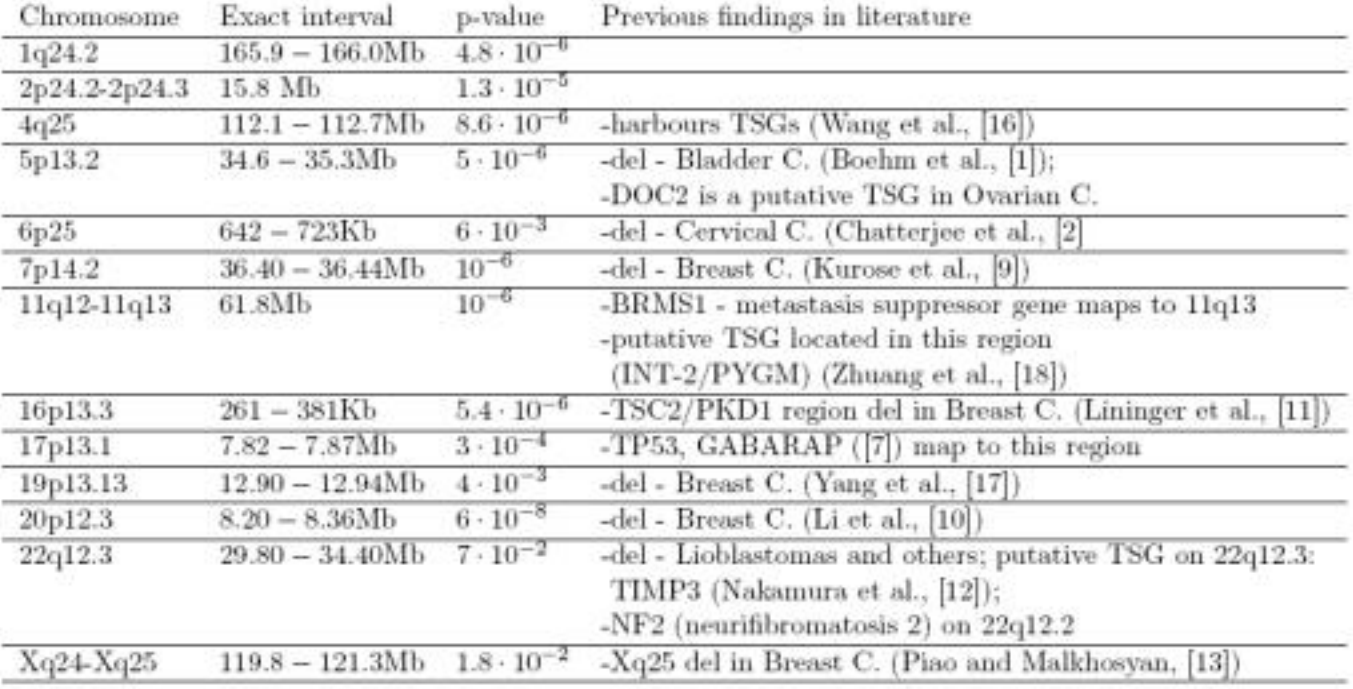

Table 4: Significant Deleted Regions on the Real Dataset. Pointwise p-values are given for each region. In order to obtain a chromosomal p-value of 0.05 using a Bonferroni

ultiplied by 10.
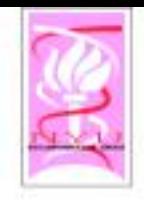

## Extensions

- $\circ$  Combining with Gene Expression data
	- Uses a pathway model (Inferred with a Truncated Stein Shrinkage)
	- Uses Scan-statistics on a graph to determine genes associated with CNVs, cascades in pathways, & "Others" (mutations, translocations or epigenomics)
- $\diamond$  Generalizes to other datasets (e.g. proteomics etc.)

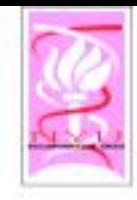

## Software Architecture

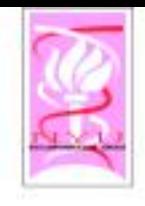

## Current Implementation

- ◇ NYU Array CGH
- $\circ$  Agnostic to Technology:
	- Works well for BAC array, ROMA, Agilent, Affymetrix
	- Raw Affymetrix data is noisier, but our new algorithm for "background correction and summarization (BCS)" makes Affymetrix-data significantly better.
- $\circ$  Scalable: Fast implementation, with visualization and integration (Publicly Available)
- Generalized Global Analysis (LOH analysis, detecting TSG and oncogenes)

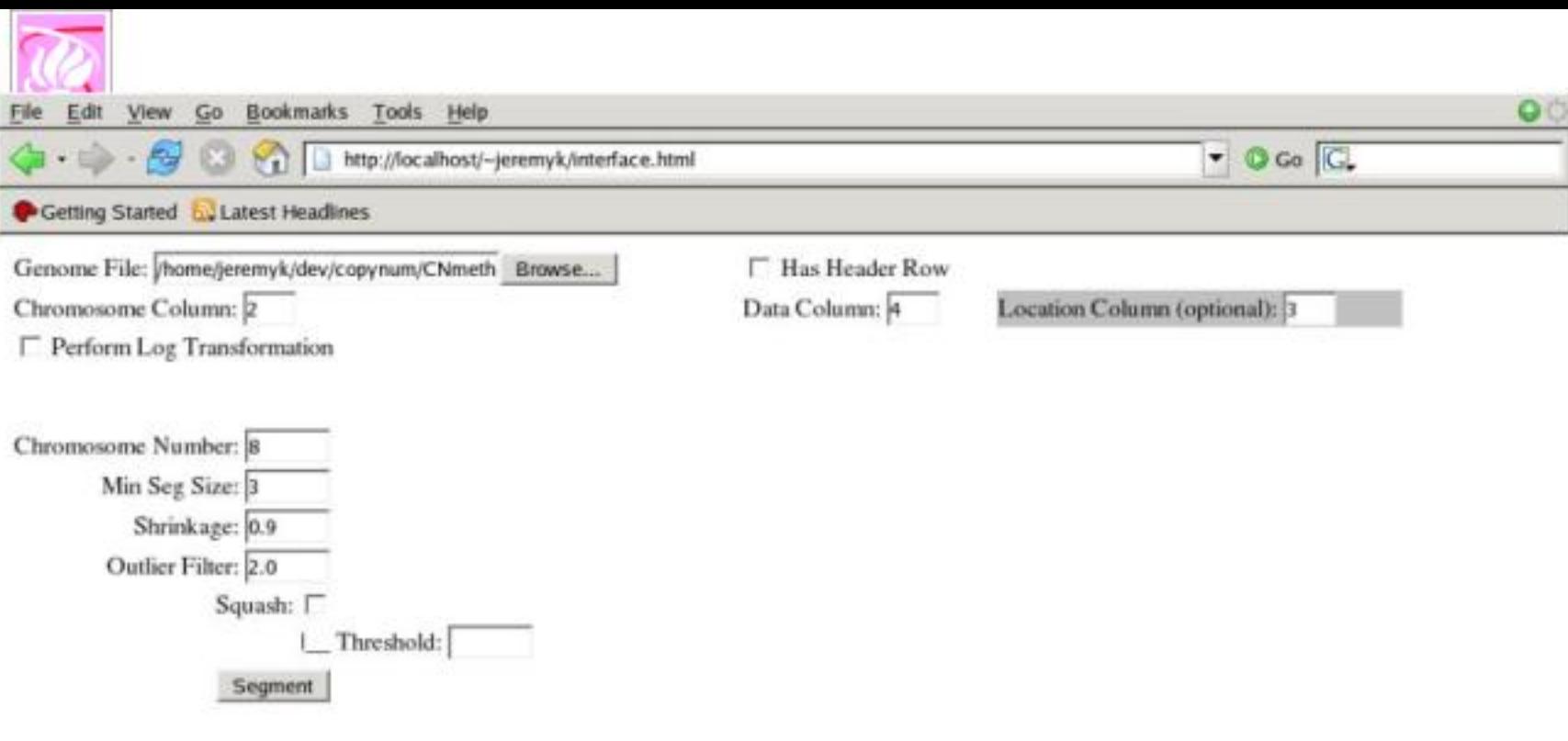

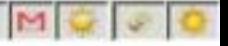

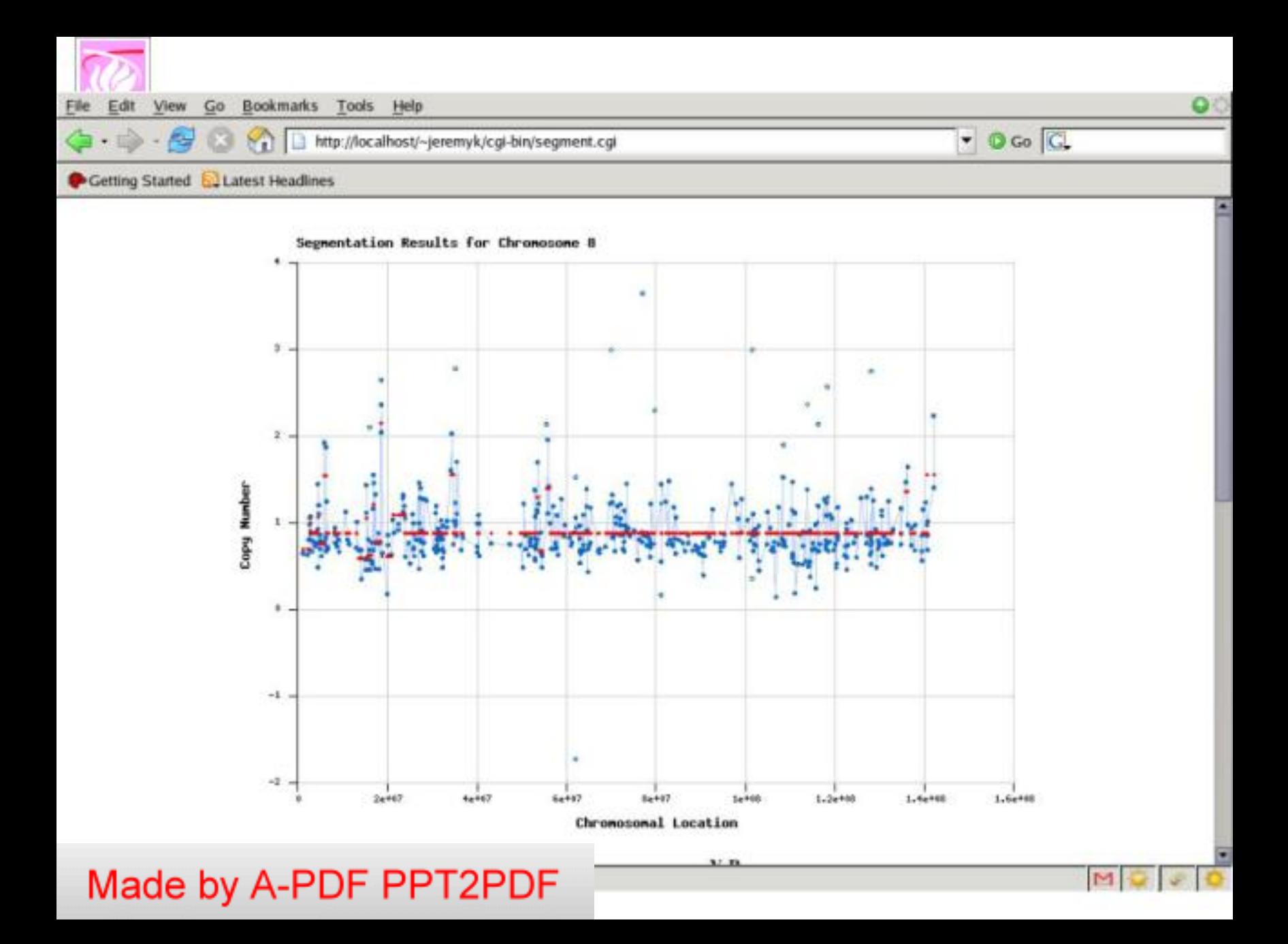

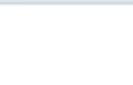

File Edit

View Go Bookmarks Tools Help

Getting Started & Latest Headlines

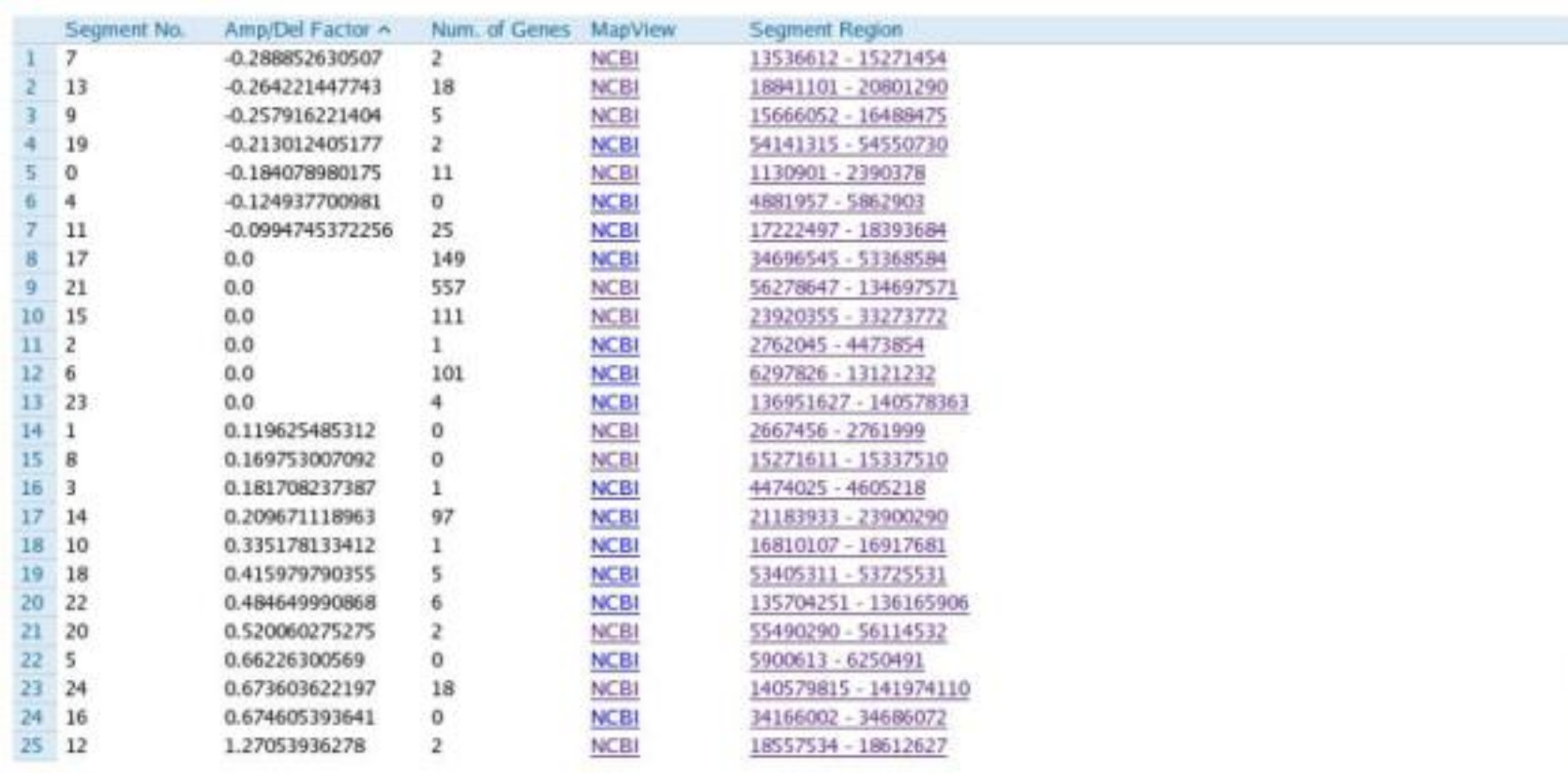

**O**O

≊

 $\bullet$  0 Go  $\boxed{C}$ 

 $M$ 

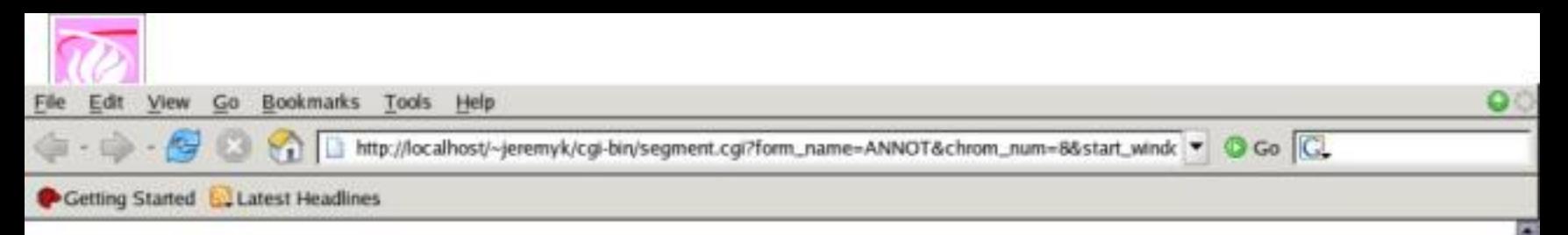

#### Annotations apprearing on Chrom. 8, between 17222497 and 18393684

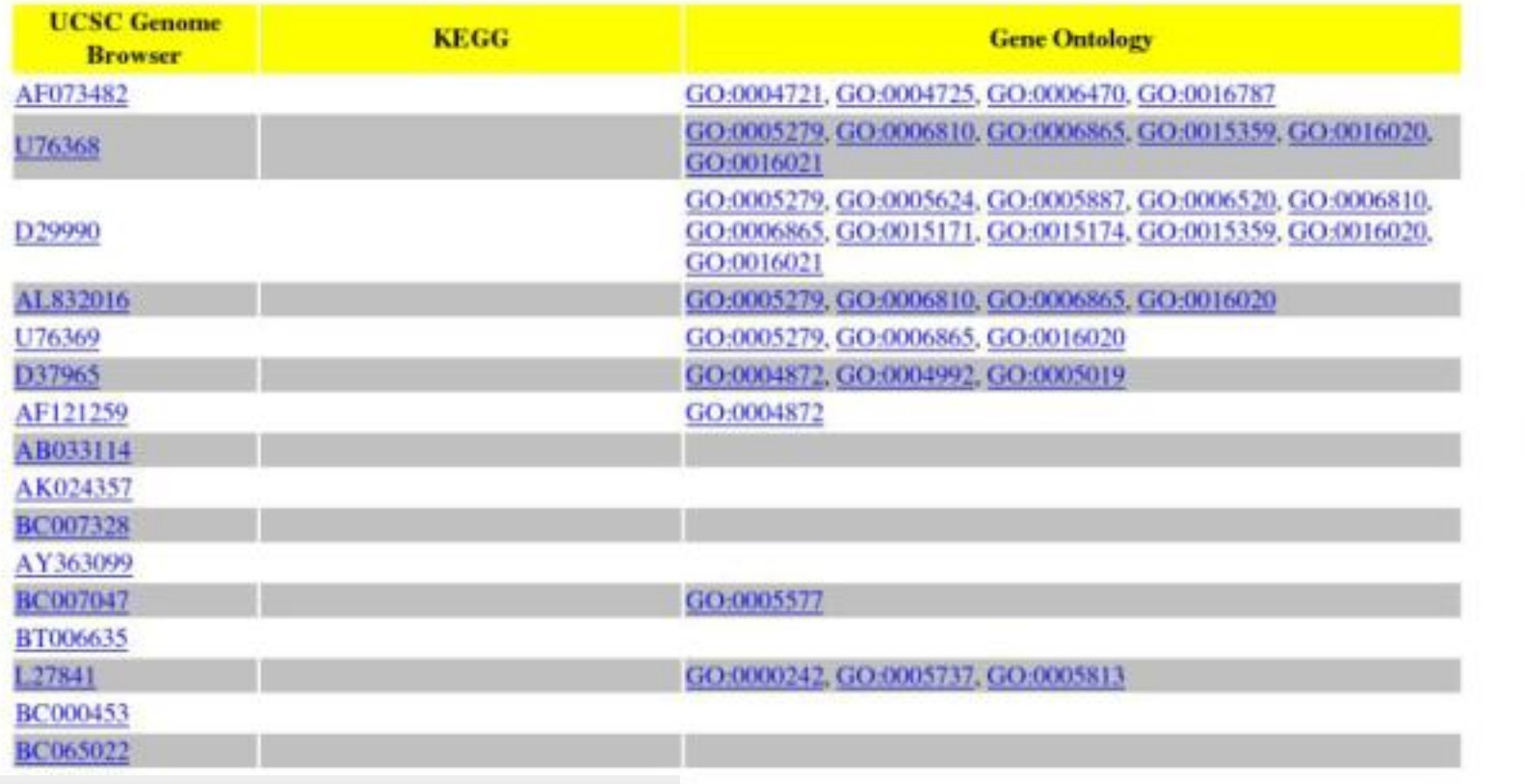

M

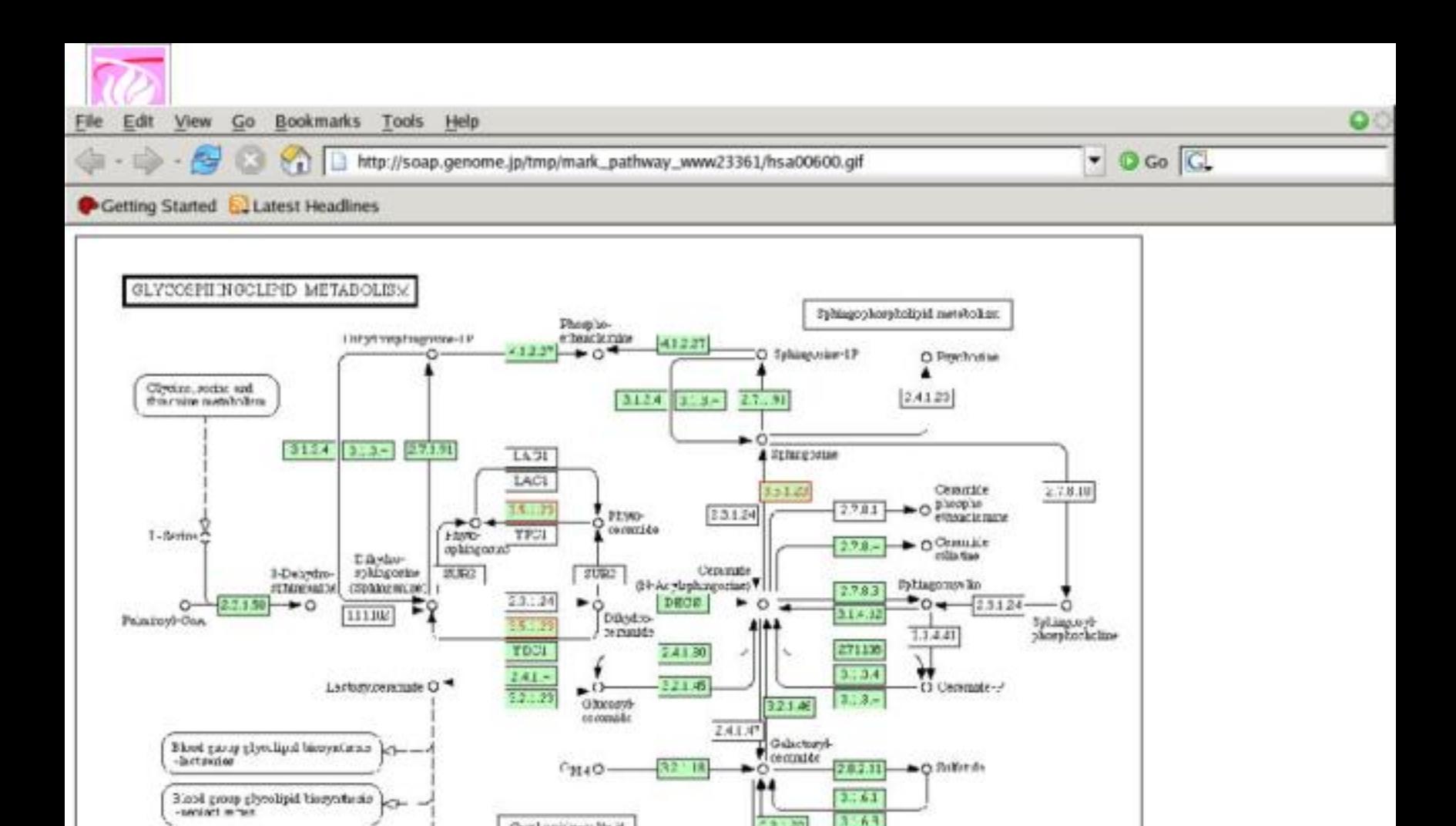

 $-2.122$ 

Digularitaryteconomic

282.11

 $+0$ 

Digolortarylormanicordisto

 $241 -$ 

Made by A-PDF PPT2PDF

Sichoside sava belizus k

Ganghoside historiale als

03600 1596-05

Our Lausice-sulle at

metholism.

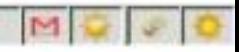

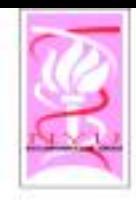

Display

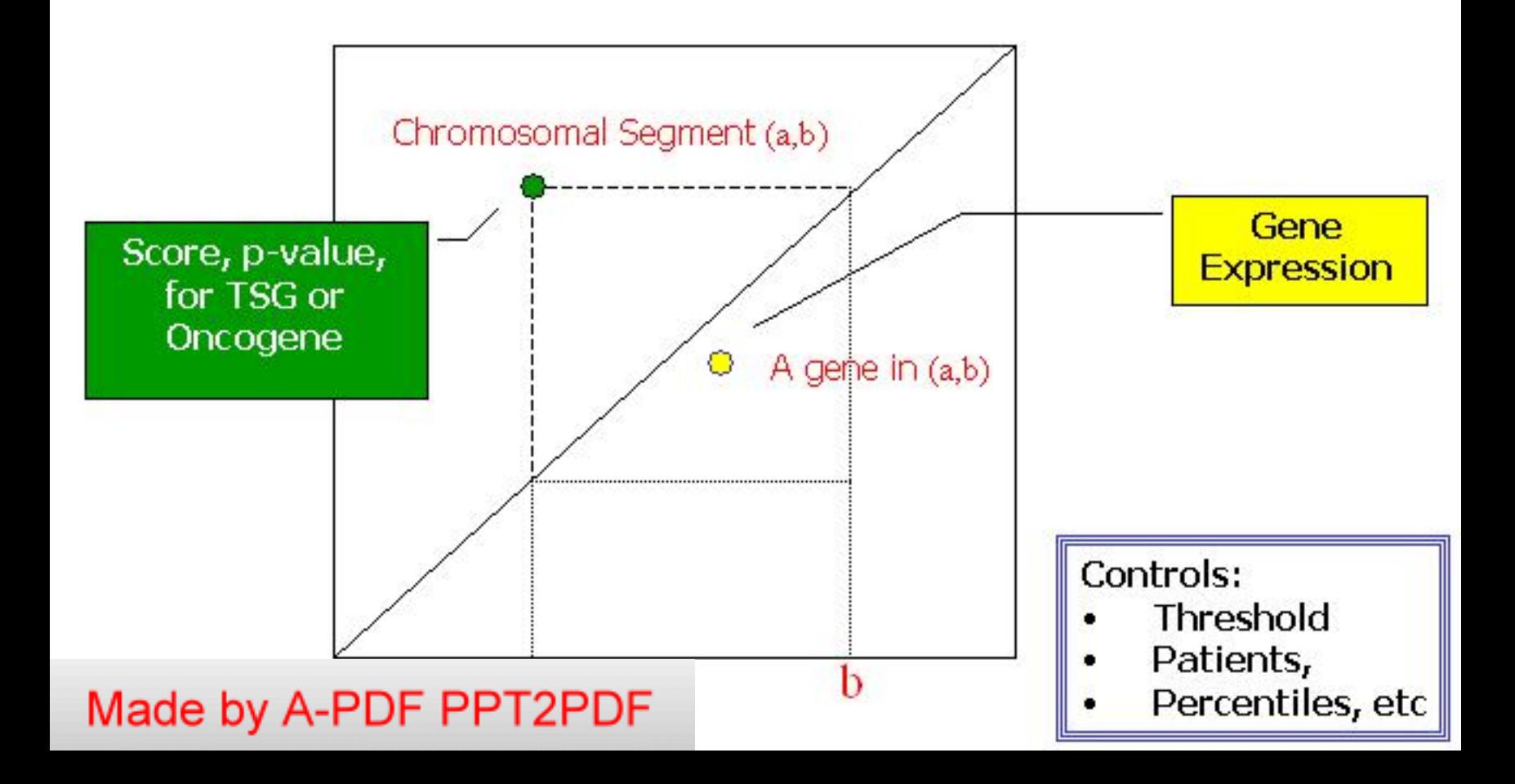

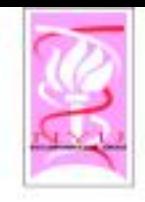

## Preliminary Analysis

- $\circ$  22 32530895 33077888; pvalue: 1.310680e-01
	- LARGE like-glycosyltransferase
	- GOOD CANDIDATE?
	- "The function of this gene has not yet been established; however, it may involve a role in tumorspecific genomic rearrangements. Mutations in this gene may be involved in the development and progression of meningioma through modification of ganglioside composition and other glycosylated molecules in tumor cells."
	- http://www.ncbi.nlm.nih.gov/entrez/query.fcgi?db=g eneRecord=refrieueRedopt=full report&list uids=9215

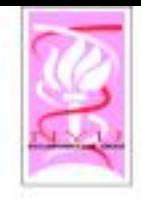

## Preliminary Analysis

- $\circ$  9 5890426 6019644; pvalue: 4.344025e-44
	- MLANA melan-A
	- role is unclear
	- Entrez gene: http://www.ncbi.nlm.nih.gov/entrez/query.fcgi?db=g ene&cmd=retrieve&dopt=full\_report&list\_uids=2315
		- · Paper 1: "Newly established clear cell sarcoma (malignant melanoma of soft parts) cell line expressing melanoma-associated Melan-A antigen and overexpressing C-MYC oncogene."--? Melan-A is expressed in sarcoma?
		- · http://www.ncbi.nlm.nih.gov/entrez/query.fogi/db=PubMed&cmd=Retrieve&list\_uids  $=12072203$
		- · Paper 2: "The lack of melations -associated attigen (MAA) expression has been associated with the reduced overall survival in melanoma patients"
		- o -- lower expression --> lower sarvival rate
		- http://www.ncbi.nlm.nih.gov/entrez/query.fagi?db=PubMed&cmd=Retrieve&list\_uids  $=15305155$

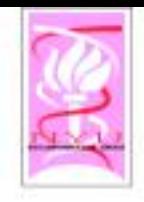

# Preliminary Analysis

- $\circ$  15 63803230 63817520; pvalue: 1.433303e-33
	- DENND4A DENN/MADD domain containing 4A
	- "c-myc promoter binding protein"
	- http://www.ncbi.nlm.nih.gov/entrez/query.fcgi?db=g ene&cmd=retrieve&dopt=full report&list uids=1026
	- interacts with TP73, tumor protein 73
	- http://www.ncbi.nlm.nih.gov/entrez/query.fcgi?db=g ene&cmd=Retrieve&dopt=full\_report&list\_uids=7161

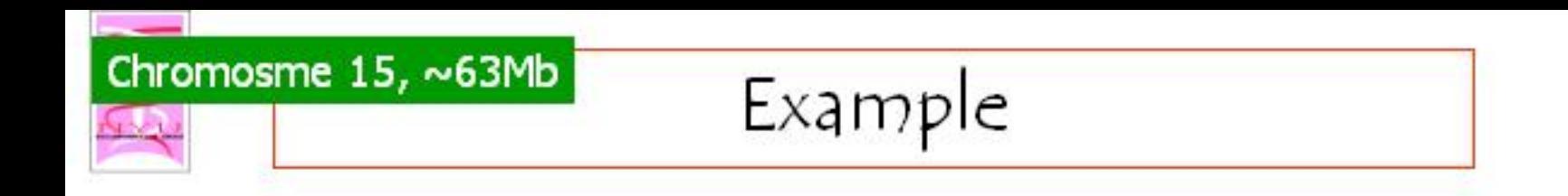

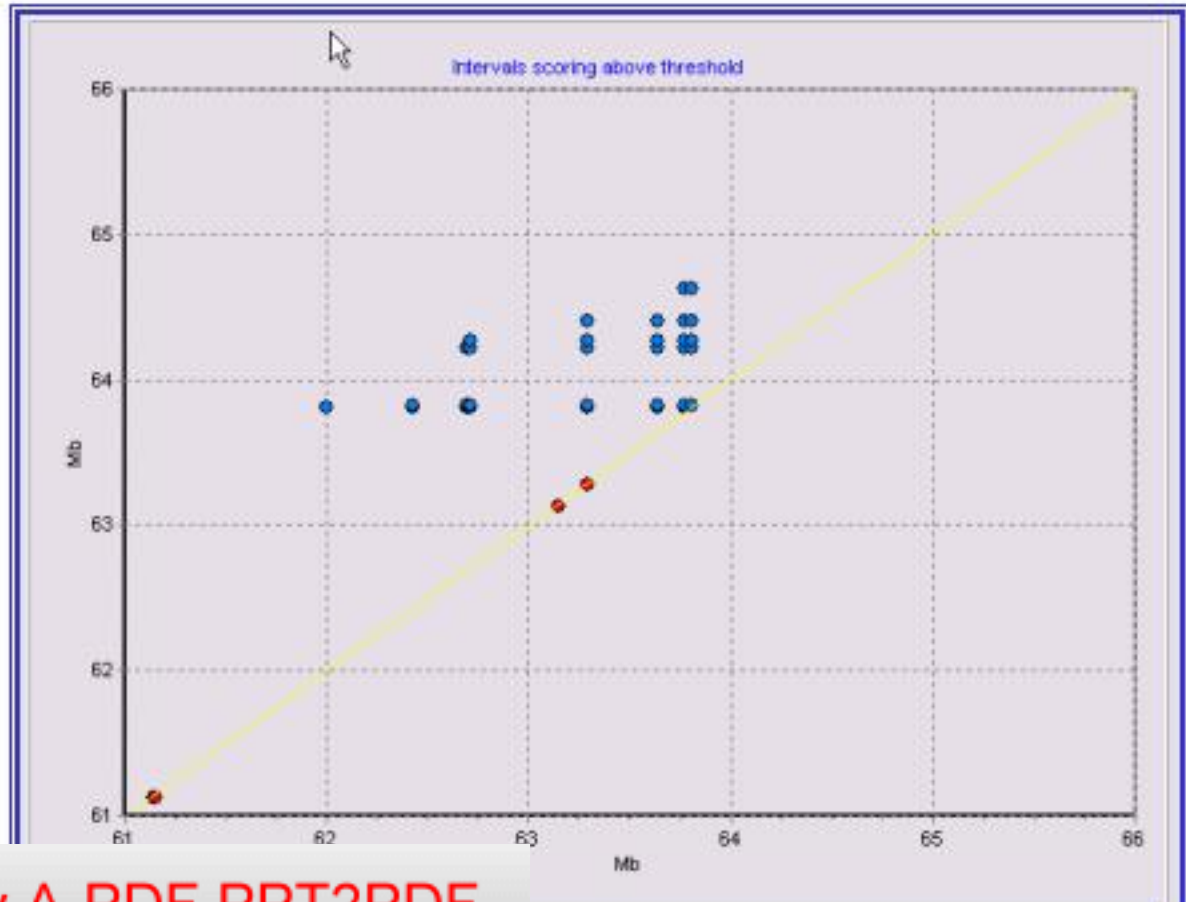

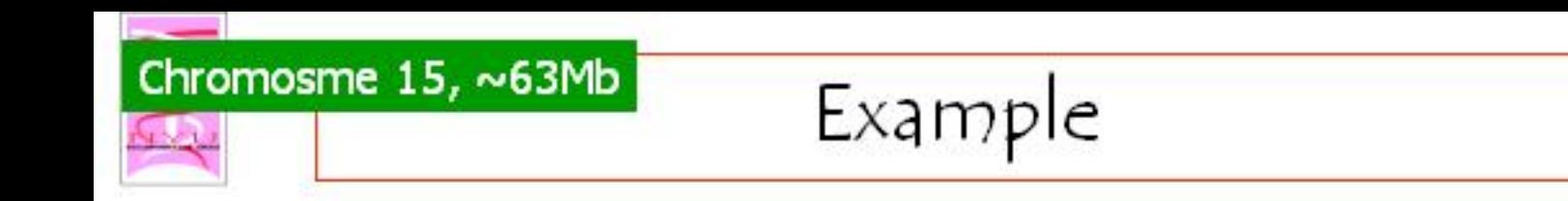

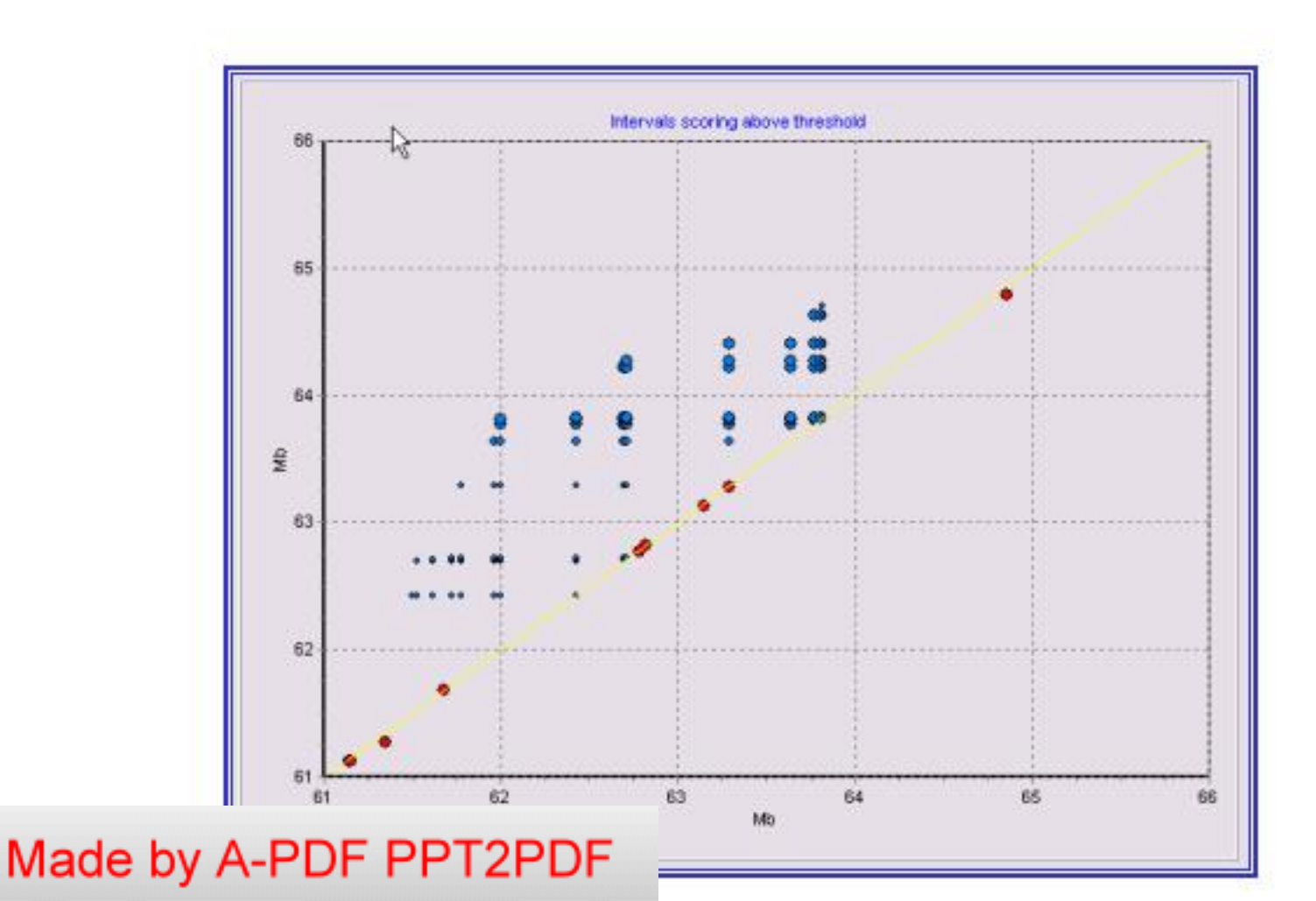

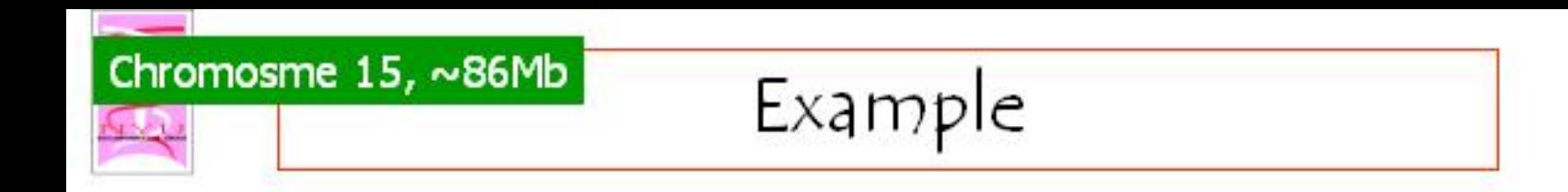

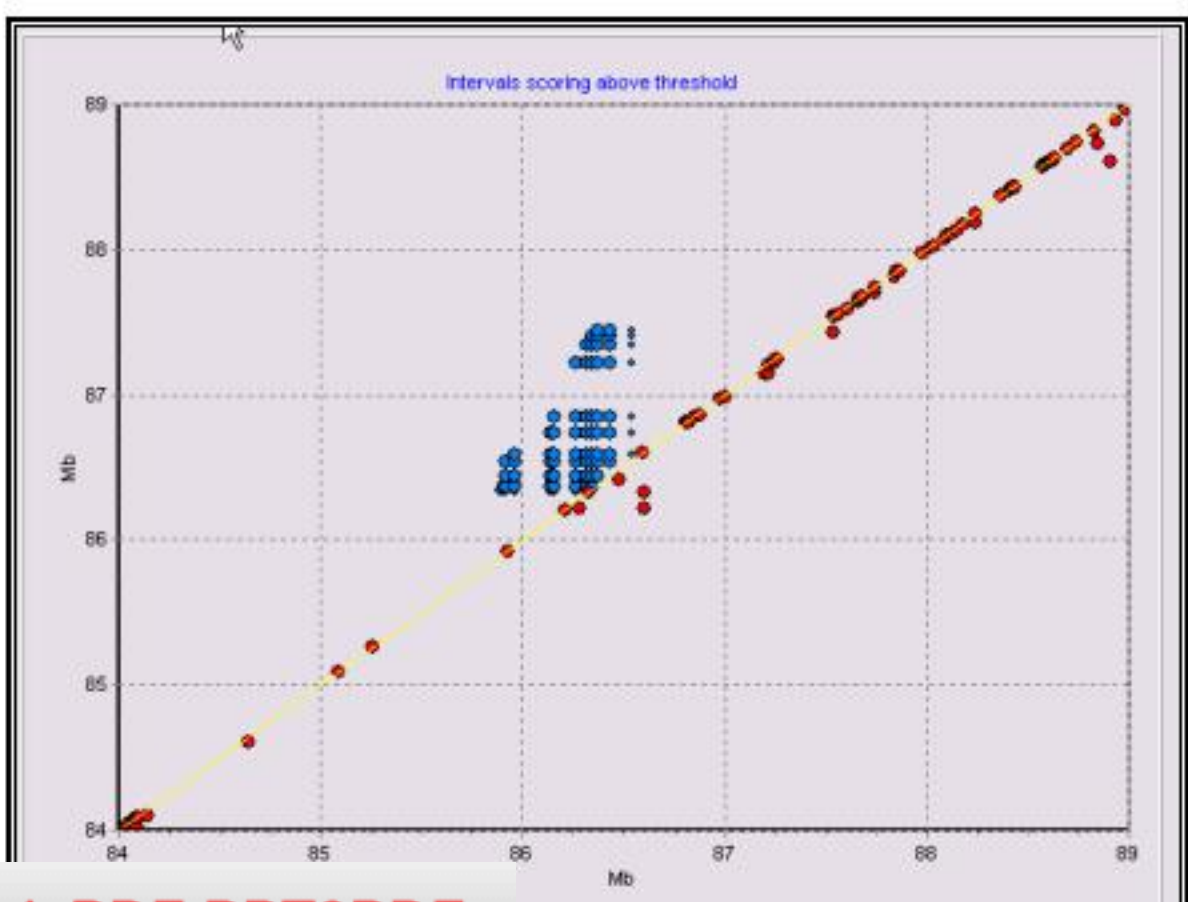

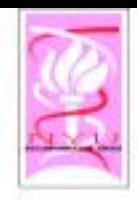

# Global Maps

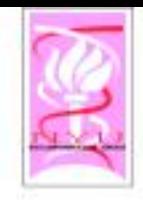

Data

- $\diamond$  14,145 genes  $\approx$  1,975 microarrays
- $\circ$  spanning 17 categories (according to the condition they present)

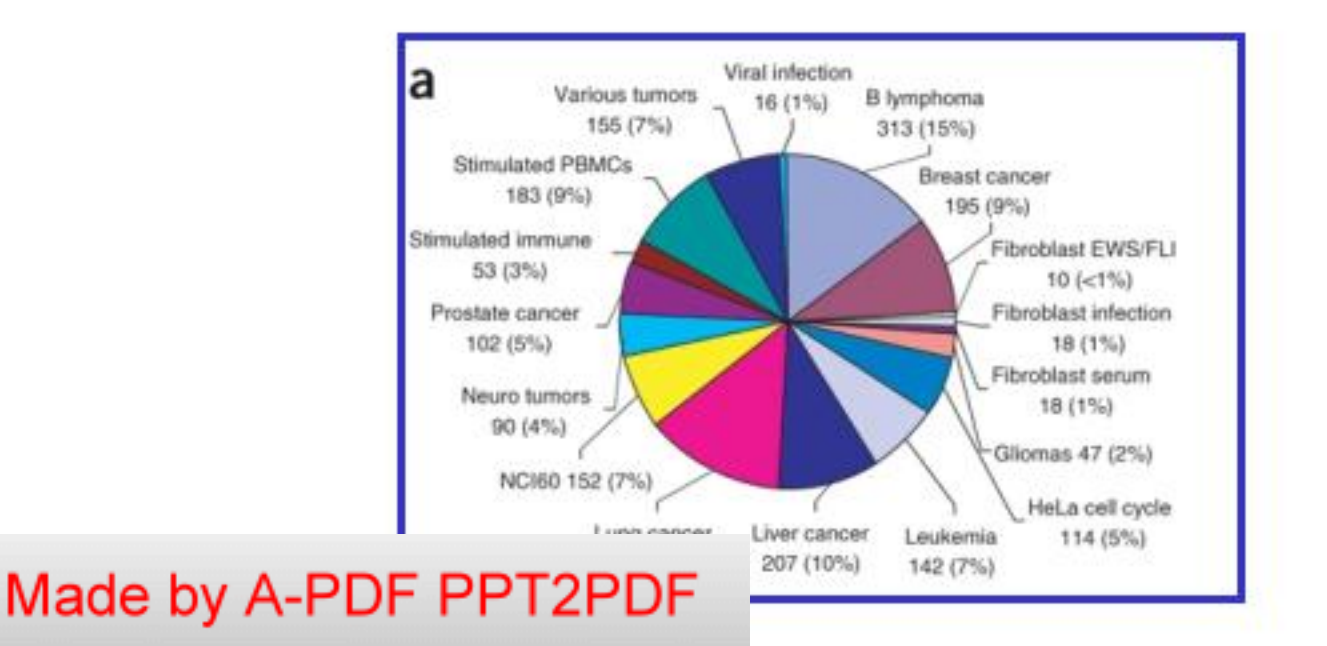

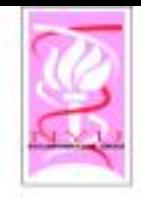

## Data (contd.)

- $\approx$  2,849 biologically meaningful gene sets
	- coexpressed genes
	- genes expressed in specific tissue types
	- genes belonging to the same functional category or pathway

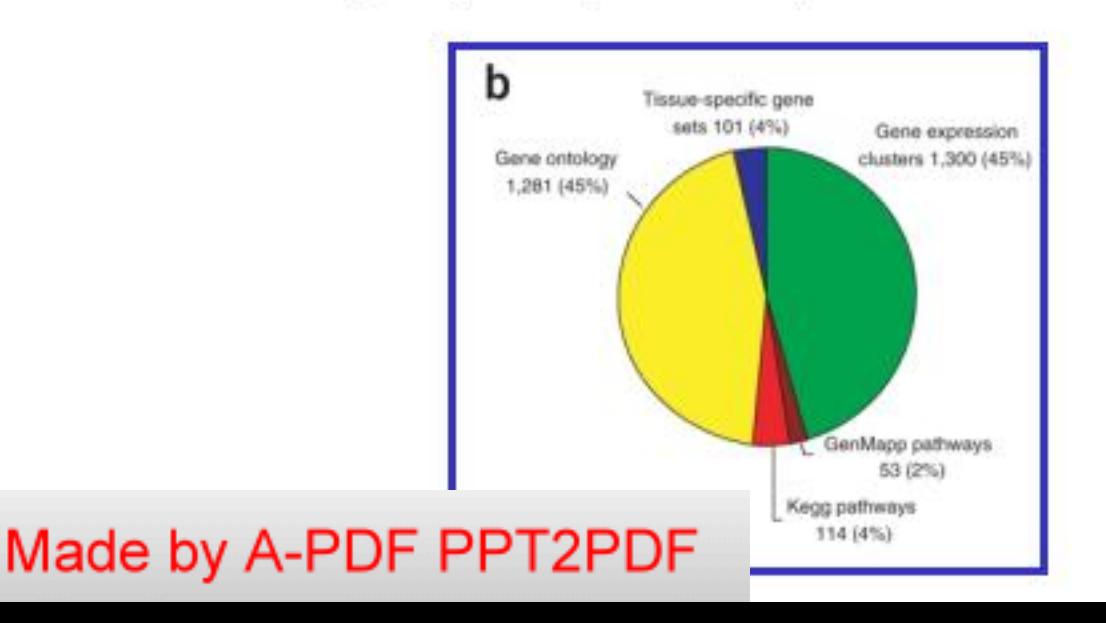

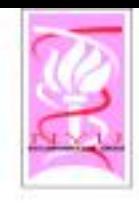

# Computational Pipeline

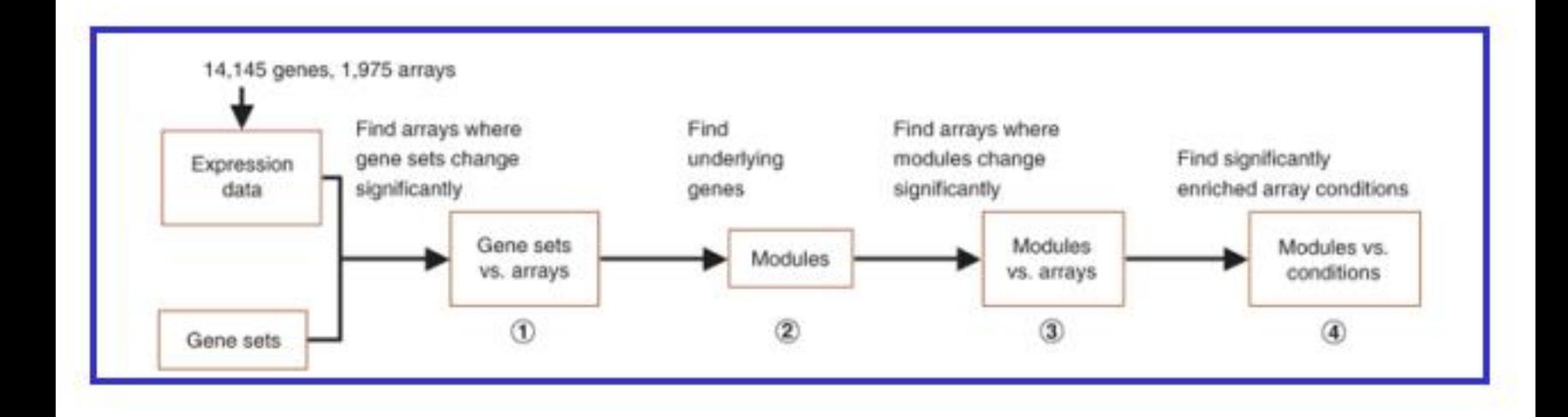

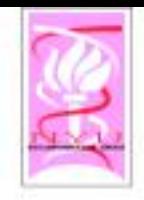

Step 1

## $\circ$  Find arrays where gene sets change significantly

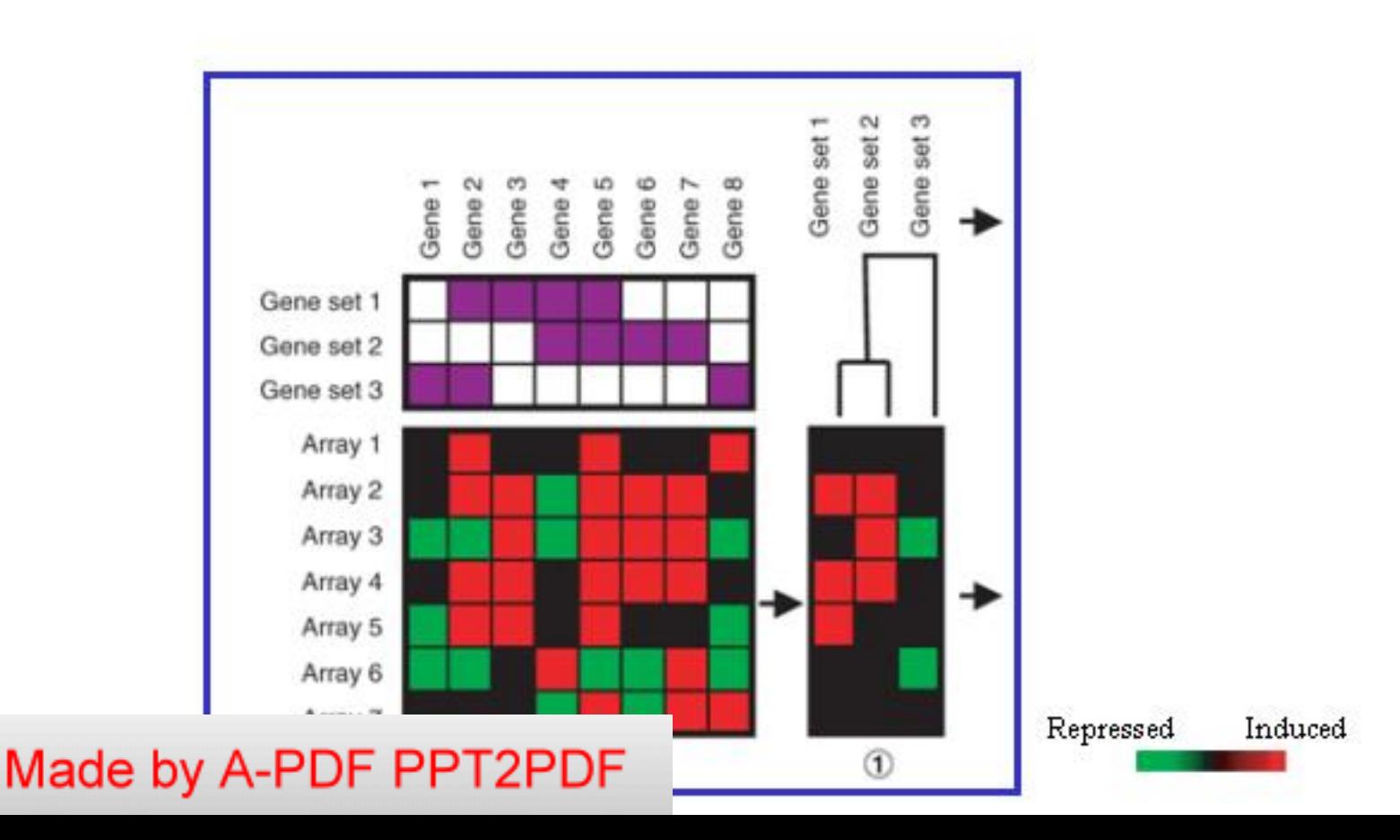

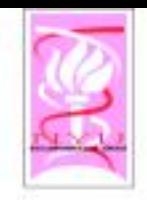

- Gene sets reflect biological modules only approximately
- Only a subset of genes in a set may contribute to its expression signature
- ◇ Different gene sets may have similar signature across the arrays
	- Overlap btw the gene sets
- coregulation of nonoverlaping gene sets « Module: combines several related gene sets

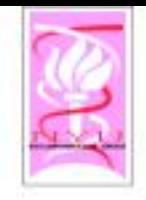

Steps 2-4

- $\circ$  Find arrays where modules change significantly
- $\circ$  Find significantly enriched array conditions

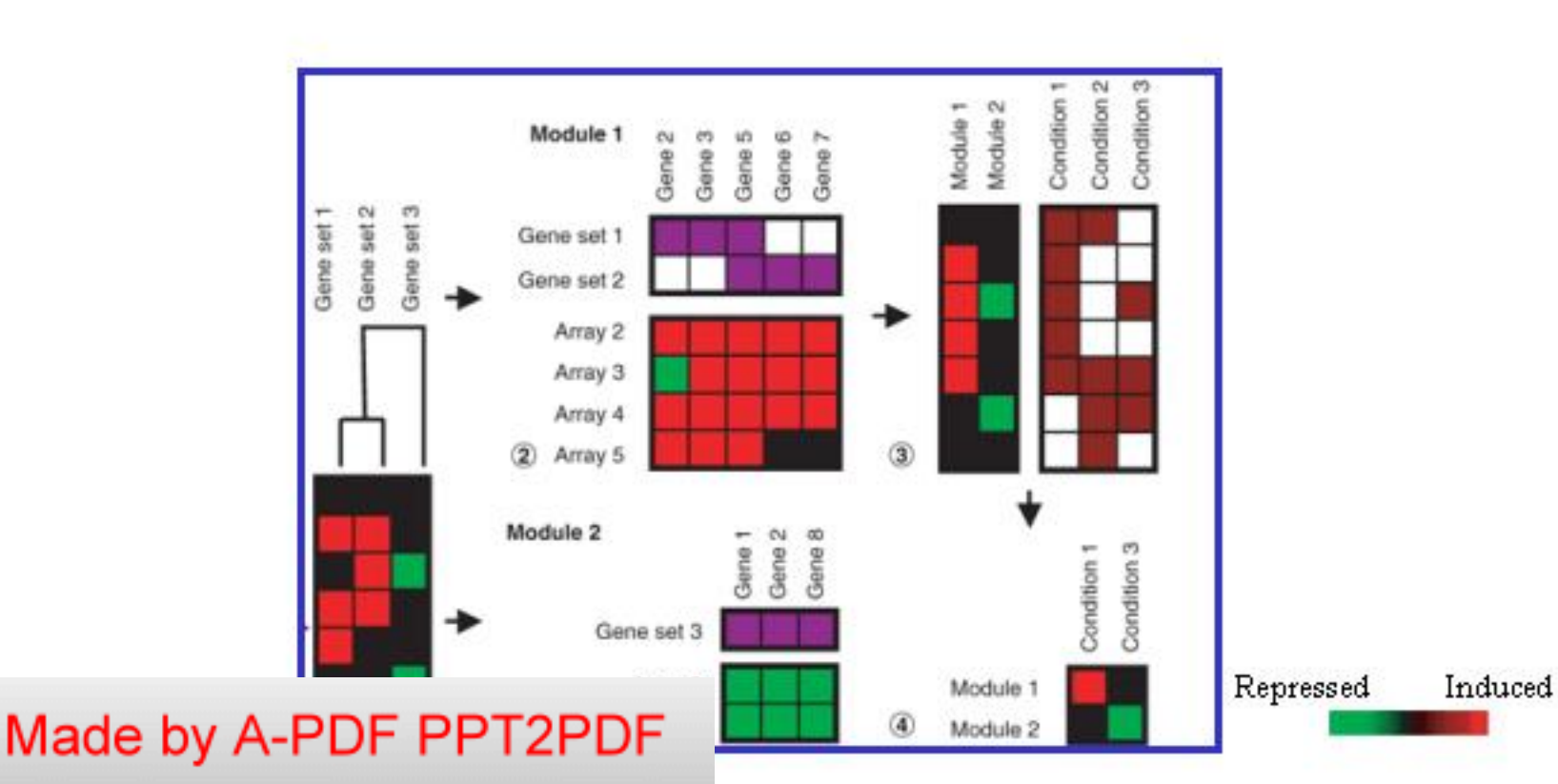

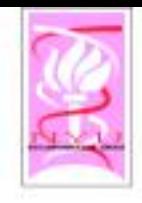

## Modules and Conditions

- $\triangle$  456 statistically significant modules, spanning various processes and functions - metabolism, transcription, translation - growth, cell cycle, apoptosis
- $\approx$  263 biological and clinical conditions
	- tissue and tumor type
	- diagnostic and prognostic information

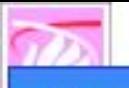

## Cancer Module Map

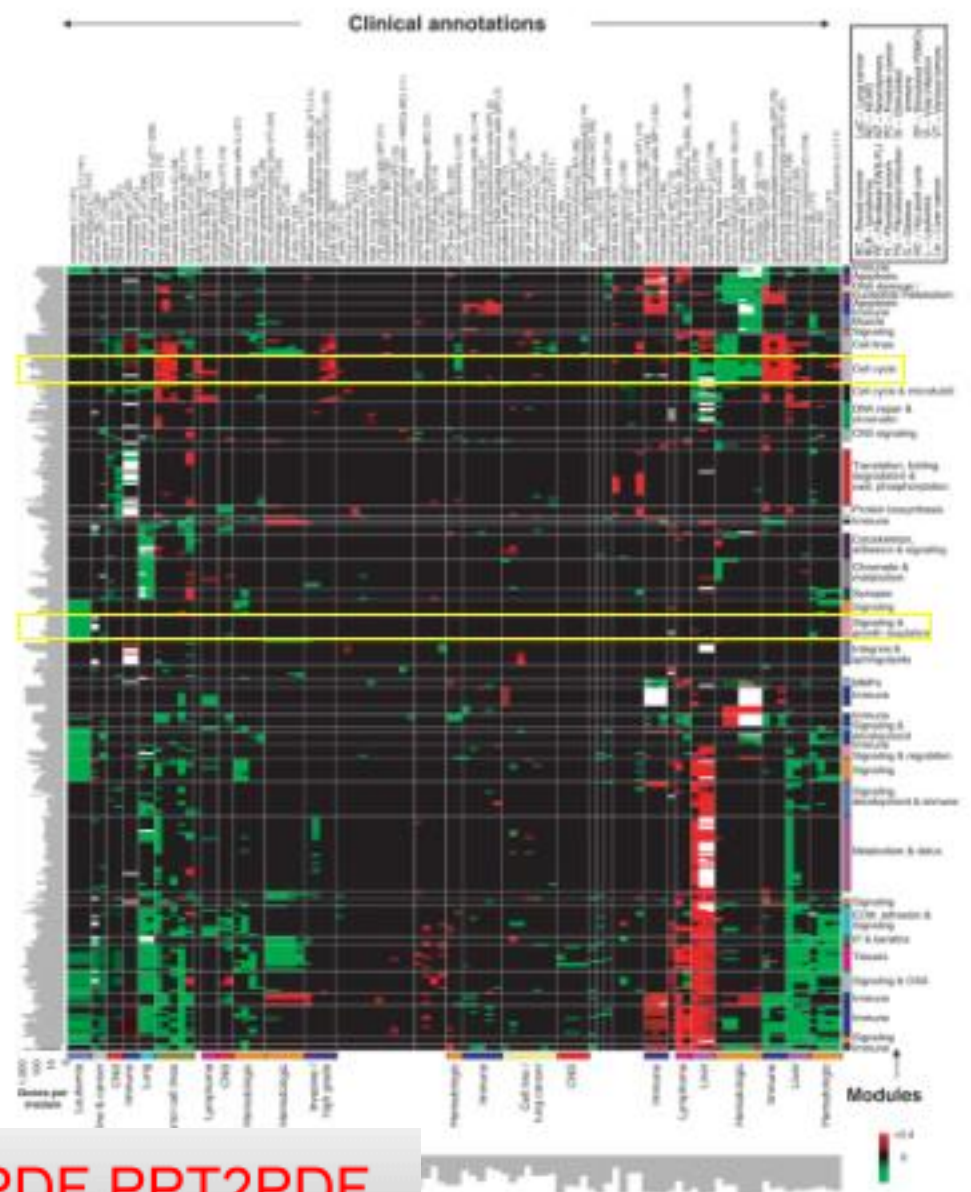

#### Cell cycle

# Signaling&<br>growth regulation

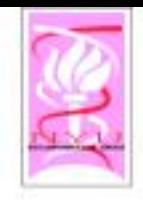

- ◇ Some modules are shared across multiple tumor types
	- cell cycle
- ◇ Some modules are more specific to the tissue origin or progression of particular tumors
	- modules related to neural processes are repressed in a subset of brain tumors (relative to other central nervous system tumors)

# Examples

- Related modules such as cell cycles modules (a)
- $\circ$  More specialized modules such as growth regulatory (b)

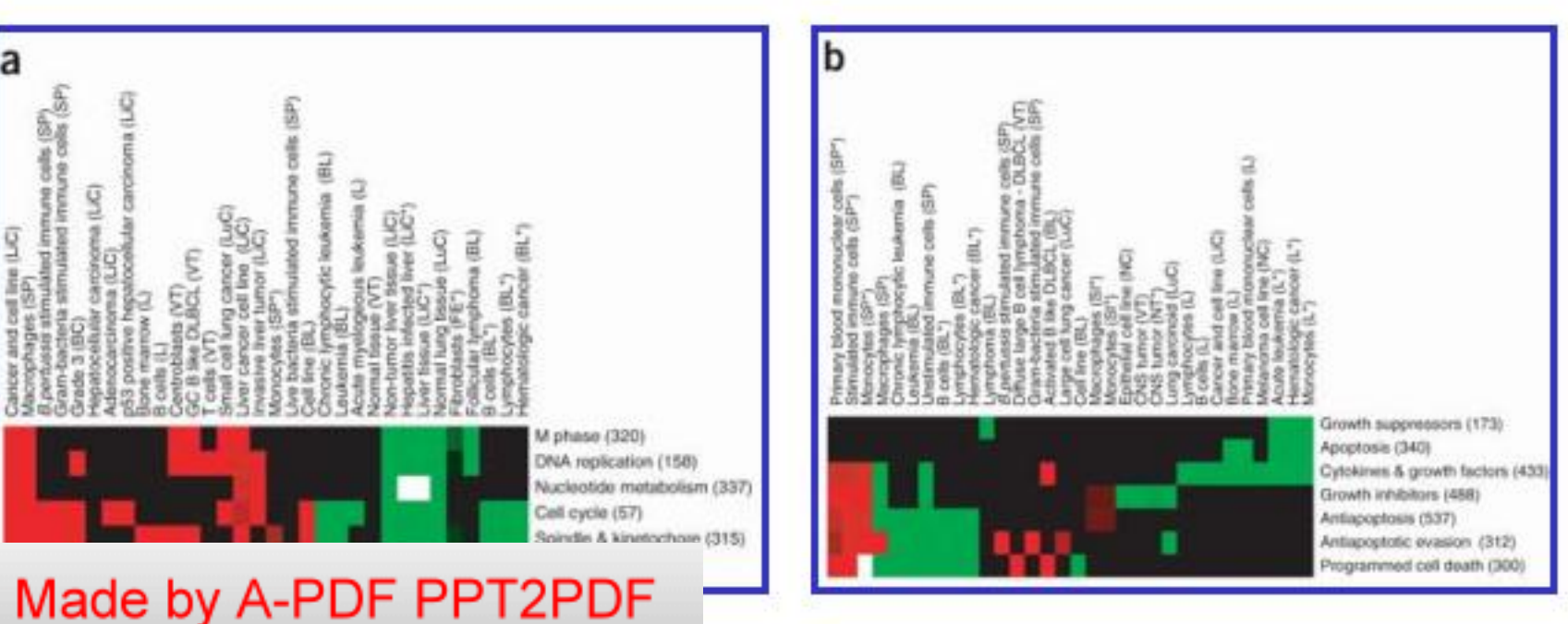

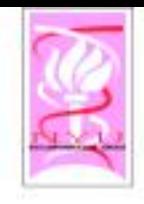

- ◇ Characterizes each condition by a particular combination of modules
- $\circ$  Indicates that related conditions involve related modules, although in distinct ways
	- $-$  the pattern of involvement separates different tumor types and subtypes
- $\diamond$  Gives important insights into the mechanism underlying specific malignancies

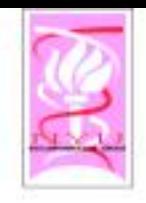

# Growth Inhibitory Module

- $\circ$  Responds significantly to one specific condition:
	- acute Leukem ia

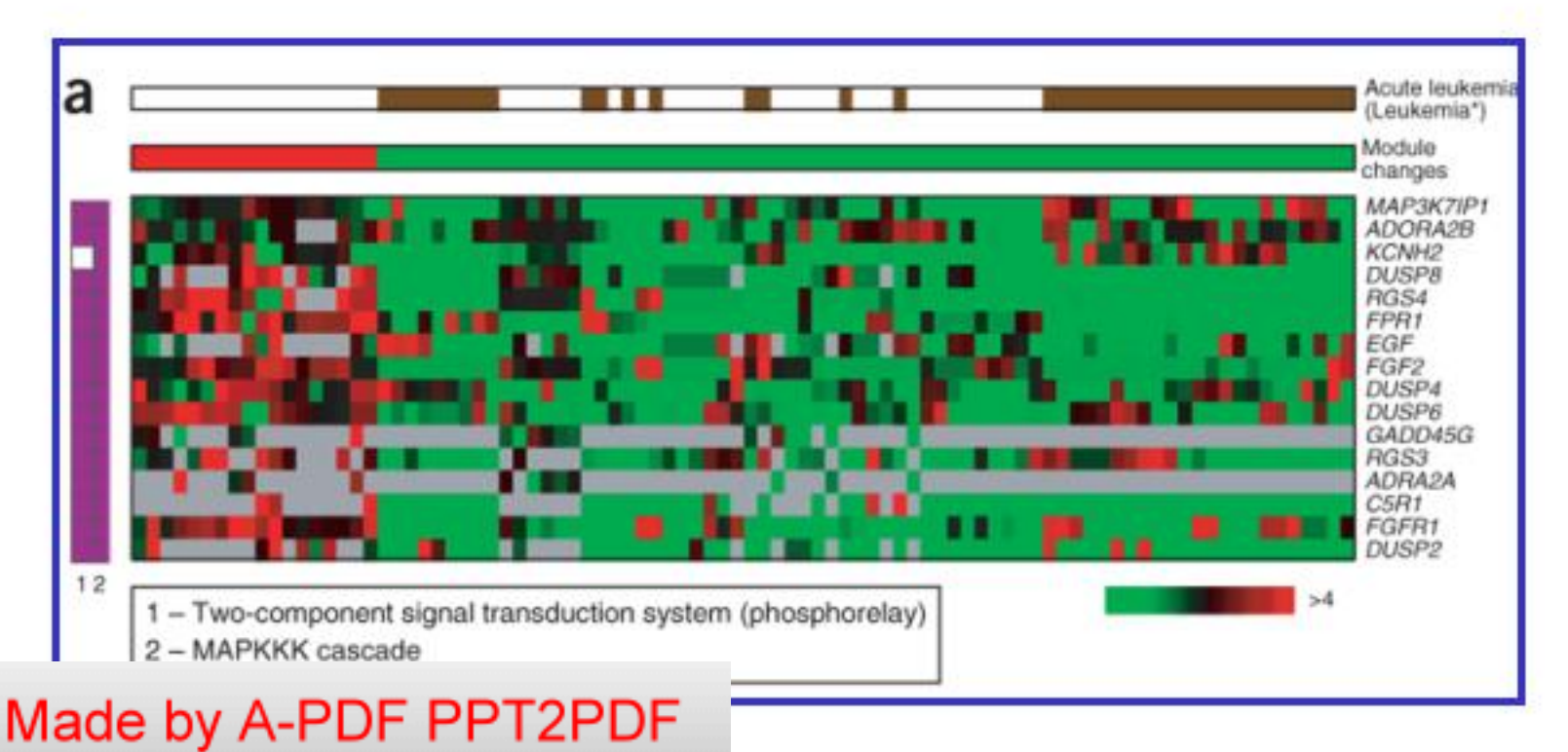

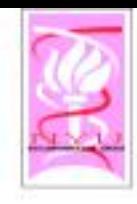

## From Module to Pathway

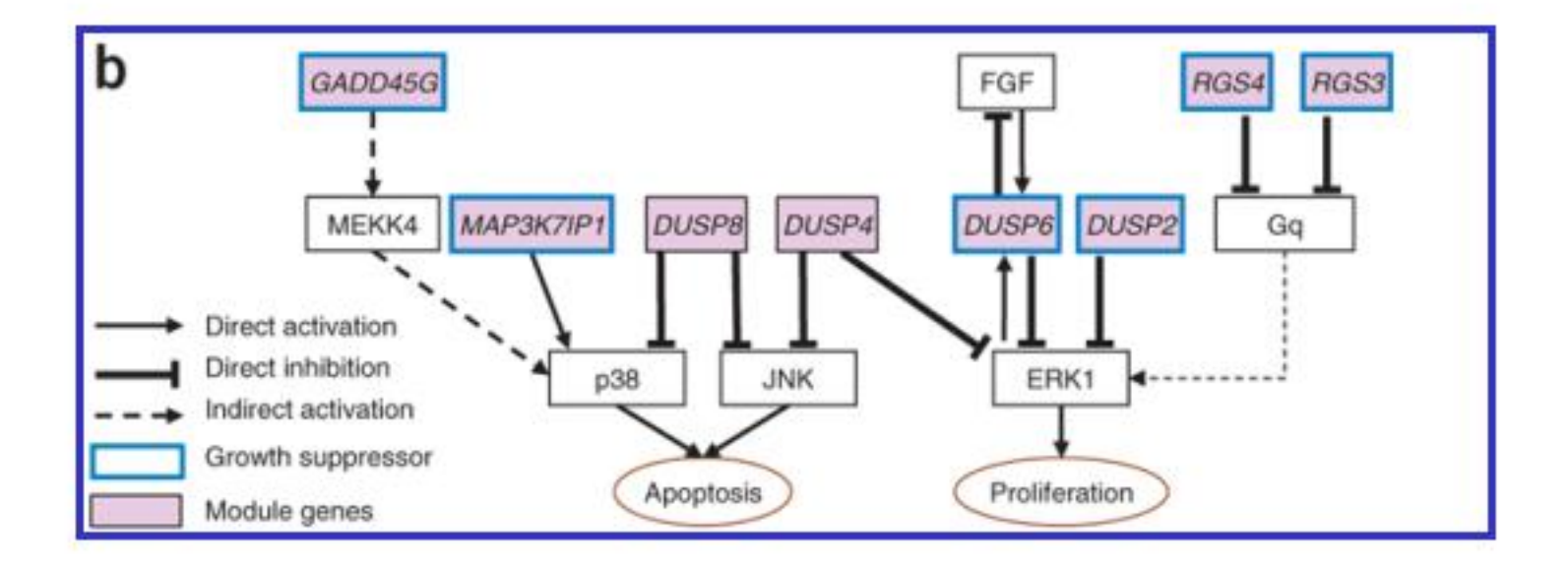

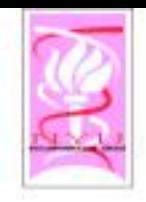

## Bone Osteopathic Module

\* Responds significantly to multiple conditions:

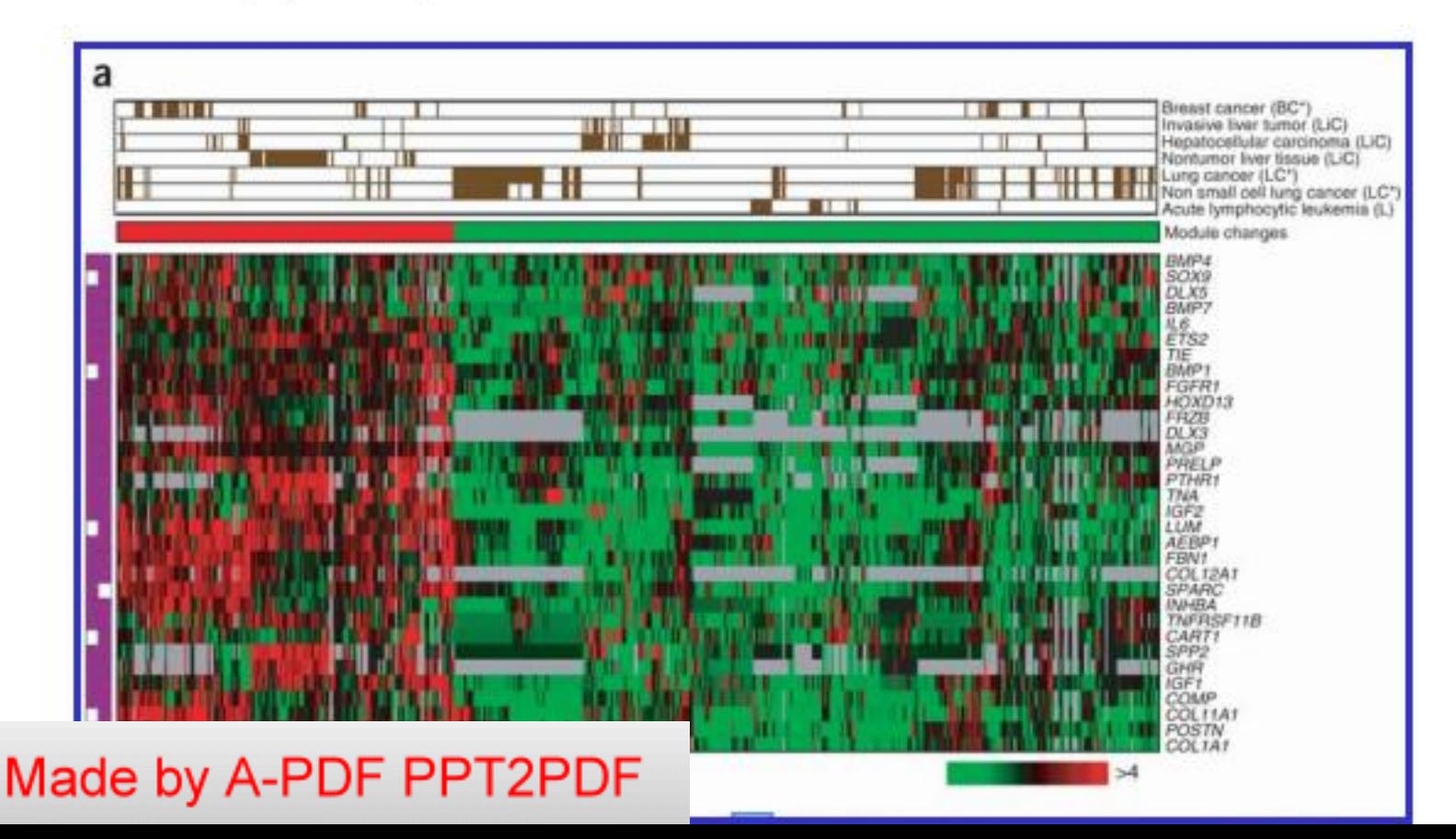

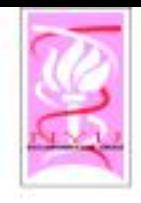

# Take aways

- $\circ$  Provides global view of cancer
- ◇ Shows Tumors can be characterized by combinations of a relatively small number of modules
- & Uses existing biological knowledge<br>directly, in the form of gene sets and<br>clinical annotations
- \* Provides a valuable tool for understanding the molecular basis of cancer
	- specific tumors
	- tumoriaenic processes in general
- Made by A-PDF PPT2PDF

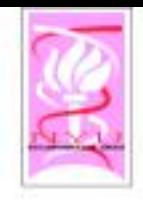

## Redescription mining

- $\circ$  Our own expressive algorithm (CARTwheels) for relating biological vocabularies [KDD 2004]
- $\diamond$  Input
	- Gene set
	- Gene subsets (multiple vocabularies)
- $\diamond$  Output
	- Equivalence relationships

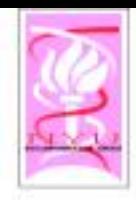

# To be continued...

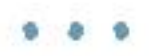